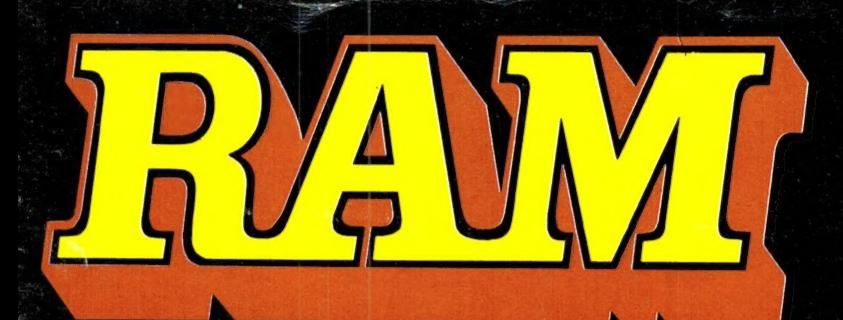

alles over computers soft- en hardware • scanners • kortegolf • elektronica • hifi • radiocommunicatie en zendamateurisme

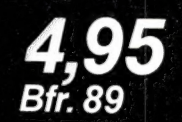

november 1985 nr. 62 6e jaargang

# **COMPUTER & RADIO AMATEUR MAGAZINE**

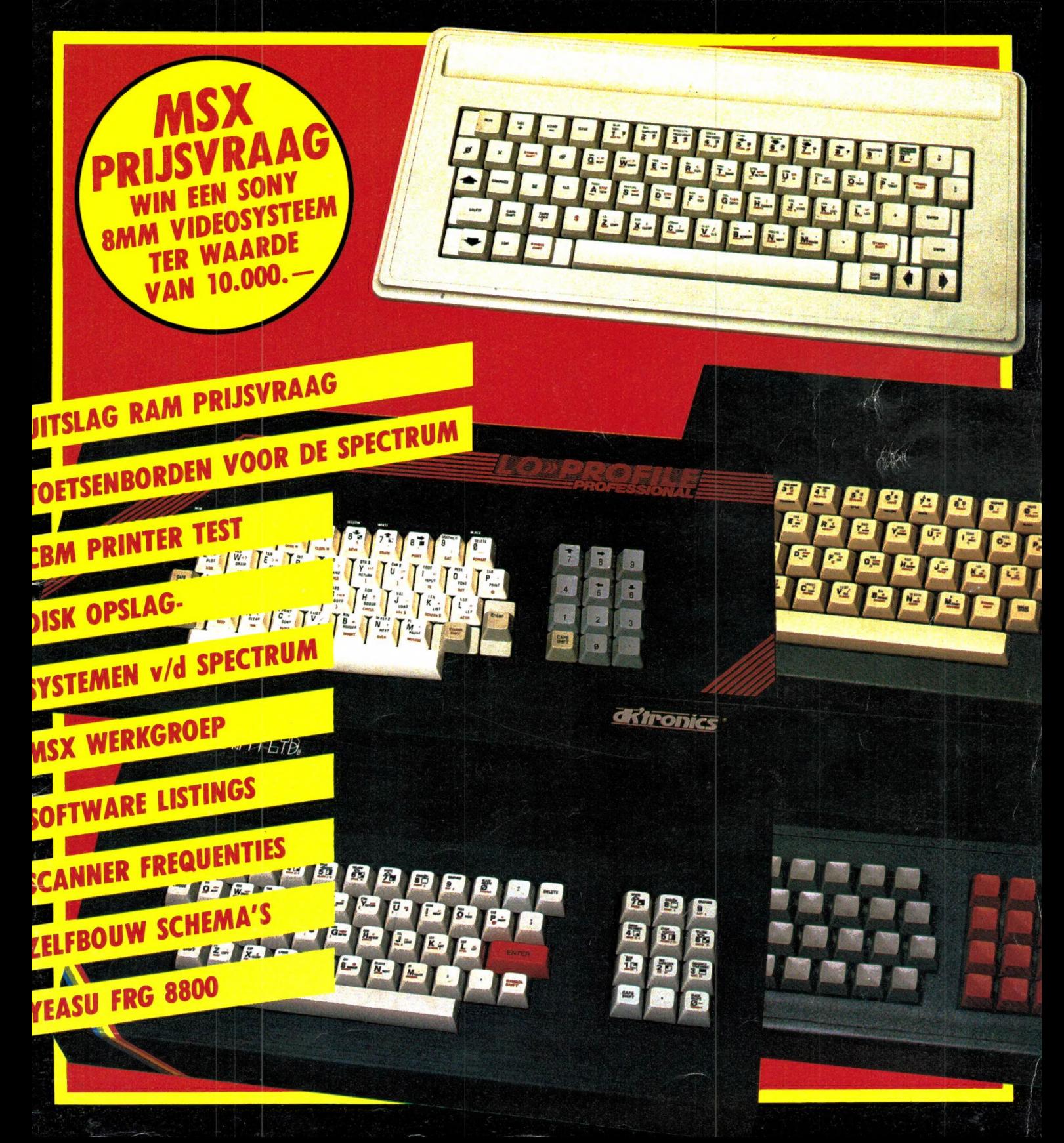

# AACKOSOFT NIEUWS uit engeland en amerika

Grog's revenge C64 1047 cassette f54,50 Een aantal mensen hebben Thor reeds op 'n huiveringwekkende manier ontmoet in "Quest for Tires". Nu is hij op zoek naar het nut van het leven. Vergezel Thor in onherbergzame gebieden, in 'n doolhof van grotten, op weg naar zijn doel. Zorg echter dat je sneller bent dan Grog, want hij zint op wraak. Nederlandse handleiding.

Terrormolinos C64/Spectrum >> 1036/1041 cassette 734,50 Een adembenemende vakantie aan de Costa Brava in het doldwaze Terrormolinos. Alles wat er tijdens een vakantie mis kan gaan gaat mis. Iedere blunder wordt afgebeeld in "Saucivision",een uniek en kleurig grafisch systeem. Wordt afgebeeld in "Saucivision",een<br>uniek en kleurig grafisch systeem.<br>Nederlandse handleiding.

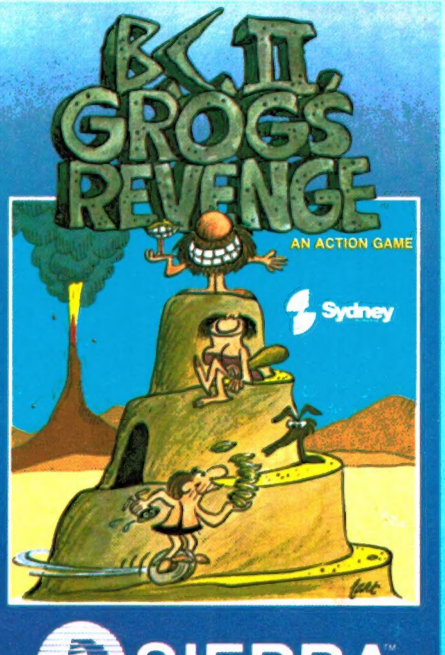

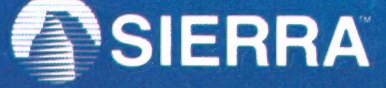

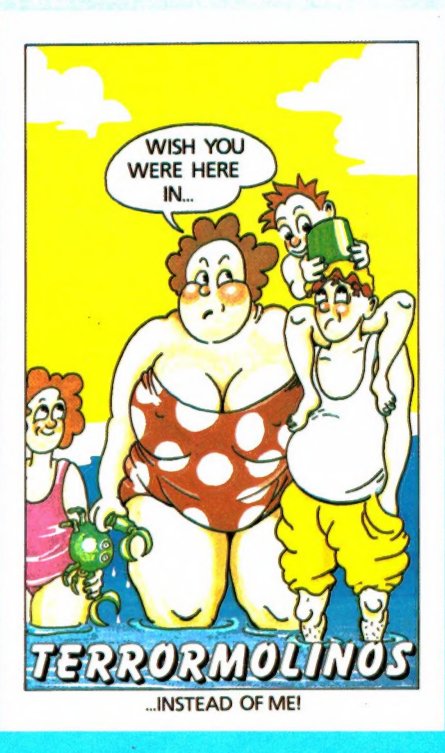

<< Colossus Chess C64 1044 cassette **f59,--**Dit programma is geschreven door een zeer ervaren computer schaakprogrammeur. Het programma is getest door een reeks van andere programma's uit te dagen. ledere keer won Colossus! U hebt de keuze uit een 2- of 3dimensionaal schaakbord en joystick besturing. Nederlandse handleiding.

< HardBall C64 1046 cassette **f59,50** HardBall geeft op een bijzonder realistische wijze baseball op uw beeldscherm. Spectaculaire 3D- graphics zorgen ervoor dat het enige verschil tussen honkbal in werkelijkheid en honkbal met de computer is, dat je hier niet vies van wordt. Sla er op los!!! Nederlandse handleiding.

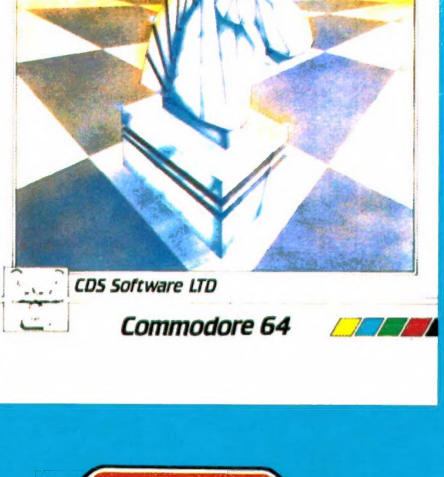

**FardBall! ByAccolade** 

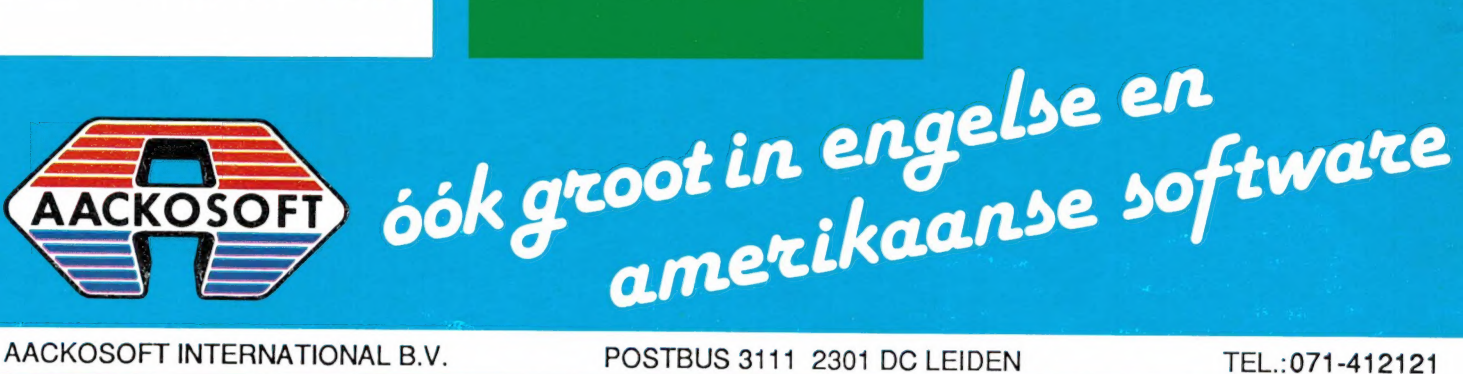

Alles over computers, soft- еп һагаware, scanners, kortegolf, electronica, hifi, radiocommunicatie en zendamateurisme.

**Uitgever:**<br>Radio Amateur Magazine B.V. Herenstraat 8, 4101 BT Culemborg Directeur: Jan van Herksen. Bladmanager: Sander Retra. Hoofdredacteur: Willem Bos.

#### Alle informatie + abonnementen administratie: RAM

Postbus 333, 2040 AH Zandvoort, Passage 5. Tel. 02507-19500 (ma. t/m vrij. van 09.00 tot 12.00 uur), vragen naar Thea van Hemert.

Redactie: RAM Postbus 44, 2420 AA Nieuwkoop.

Advertentie exploitatie en inl. over

## **wederverkoop:**<br>RETRA Publiciteits Service BV,<br>Postbus 333, 2040 AH Zandvoort.

Tel. 02507-18480/18481.

Vormgeving/produktie: JCZ productions Mijdrecht.

RAM verschijnt 11 x per jaar. Het juli-augustus nummer is gecombineerd tot een enkele uitgave. Jaarabonnementen 1985 f 49,50. Voor staffel zie aanmeldingsbon.

#### België:

Abonnementsgelden kunnen uitsluitend overgemaakt worden per internationale postwissel ge-adresseerd aan Radio Amateur Magazine B.V. P.B. 333 NL-2040 AH Zandvoort. Overmaken in Bfrs. (890, – ) of in НІ. (49,50). Staffel op aanvraag. Overige landen op aanvraag.

**Abonnementen** worden tot wederopzegging<br>aangegaan. Opzegging kan uitsluitend schrifte-<br>lijk gebeuren, en wel voor 1 november. Nadien vindt automatisch verlenging voor 1 jaar plaats.<br>Betaling uitsluitend door middel van de toege-<br>zonden acceptgirokaart. Adreswijzigingen 3 we-<br>ken van tevoren opgeven met vermelding van het oude en nieuwe adres.

Losse nummers: RAM is verkrijgbaar bij boeken tijdschriftenhandelaren, grootwinkelbedrijven, stationskiosken en handelaren in communicatieen electronica apparatuur. Verkoopprijs f 4,95 (incl. 5% BTW). Belgische francs 89.

Nog na te bestellen: nummer 27-34-37-45 en volgende nummers. Maak  $f$  5, - per nummer volgende nummers. Maak *f* 5, – per nummer<br>over op girorekening 1598540 t.n.v. Radio Ama<br>teur Magazine B.V. te Zandvoort, met vermelding van het (de) gewenste nummer(s). Na ontvangst van uw overboeking, worden per omgaande de bestelde nummers toegezonden.

Rechten: Niets uit deze uitgave mag op eniger<br>lei wijze worden gereproduceerd, overgenomen of op andere wijze worden gebruikt of vastge-legd, zonder voorafgaande schriftelijke toestem-ming van de uitgever. De in RAM opgenomen bouwbeschrijvingen en schema's zijn uitsluitend<br>bestemd voor huishoudelijk gebruik (cctrooiwet)<br>Toepassing geschiedt buiten verantwoordelijk<br>heid van de uitgever. Bouwkits, onderdelenpak-<br>ket en compleet gebouwde apparatuu toestemming van de uitgever. Op de gepubli-ceerde computerprogramma's berust auteursrecht. Deze mogen uitsluitend voor persoonlijk gebruik benut worden.

#### WAARSCHUWING

Door de verschillende wetgeving in de diverse landen kan in RAM apparatuur en/of toepassingen van apparatuur beschreven of aangeboden worden, waarvan het bezit en/of gebruik in som-mige landen verboden is. Wij wijzen de lezer er op, dat hij zichzelf op de hoogte dient te stellen van de betreffende wetgeving en op zijn eigen verantwoordelijkheid voor het zich houden aan de wetgeving. Dit geldt ook voor te koop aanbie-den van software. De artikelen en advertenties in RAM moeten worden gezien als informatie verstrekking en hebben geenszins de bedoeling eventuele wetsovertreding te bevorderen.

Druk: NDB Zoeterwoude. Distributie Nederland: BETAPRESS B.V., Burg. Krollaan 14, Gilze. Tel. 01615-2900. Distributie België: Persagentschap Vervoer en Distributie B.V., Klein Eilandstraat 1, 1070 Brussel. Tel. 02-5251411.

# INTRO

In dit nummer zult u — de door velen lang verwachte — uitslagen van de prijsvragen aantreffen. Het blijkt dat het bedenken van een goede slagzin kennelijk heel wat moeilijker is dan het oplossen van een toch ook niet simpele prijsvraag. Dat blijkt uit het aantal ingezonden slagzinnen: meer dan 600, ten opzichte van het aantal prijsvraag/enquêteformulieren: bijna 11.000... Sommigen zijn bang dat zo'n enquête een verkeerd beeld geeft en dat alleen computerhobbyisten een formulier instuurden. Zij kunnen gerust zijn: dat is beslist niet waar, bijna 1 op de 3 kopers van RAM heeft het formulier ingezonden. Bovendien blijkt, dat er maar heel weinig lezers zijn die maar een enkele hobby hebben zoals alleen computers of alleen kortegolf of alleen scanners. Vrijwel iedereen heeft twee of meer hobby's of interesses. Heel vaak worden die technische hobby's gecombineerd. Zo hebben veel computerhobbyisten ook interesse in kortegolf luisteren en electronica zelfbouw of zendamateurisme. We kwamen nogal eens op de ingezonden formulieren de opmerking tegen: maak van RAM geen

computerblad, die zijn er genoeg. Kennelijk begrijpen die lezers niet waarom we de jaarlijkse enquête houden. Het is juist de bedoeling dat we het blad zo indelen, dat het zoveel mogelijk overeenkomt met de gemiddelden van uw interesses. We doen dat overigens al jaren. Om u een voorbeeld te geven dat RAM echt niet alleen maar over computers schrijft en ook de andere hobbies aan hun trekken laat komen, hebben we voor de aardigheid eens het vorige nummer (61) doorgeplozen. De verhoudingen waren als volgt: 26 pagina's computers waarbij we het grootste deel van het verslag van de Berlijnse Funkausstellung hebben meegerekend - 8 pagina's kortegolf, 7 pagina's

en de la companya

scanners en 10 pagina's algemene informatie waaronder zelfbouw en HIFI. Kortom, iets meer dan de helft over computers, de andere helft over andere onderwerpen... Wat voor hobby u ook heeft: u hoeft niet bang te zijn dat we er niet meer over schrijven. RAM blijft het meest veelzijdige electronica hobbyblad dat er is...

Willem Bos

#### IN DIT NUMMER:

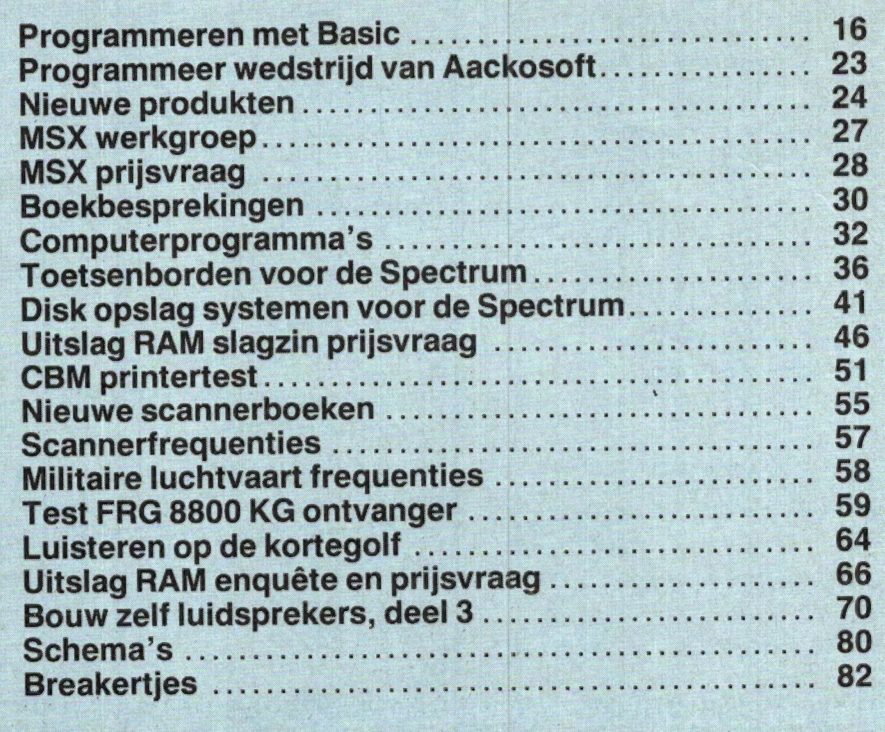

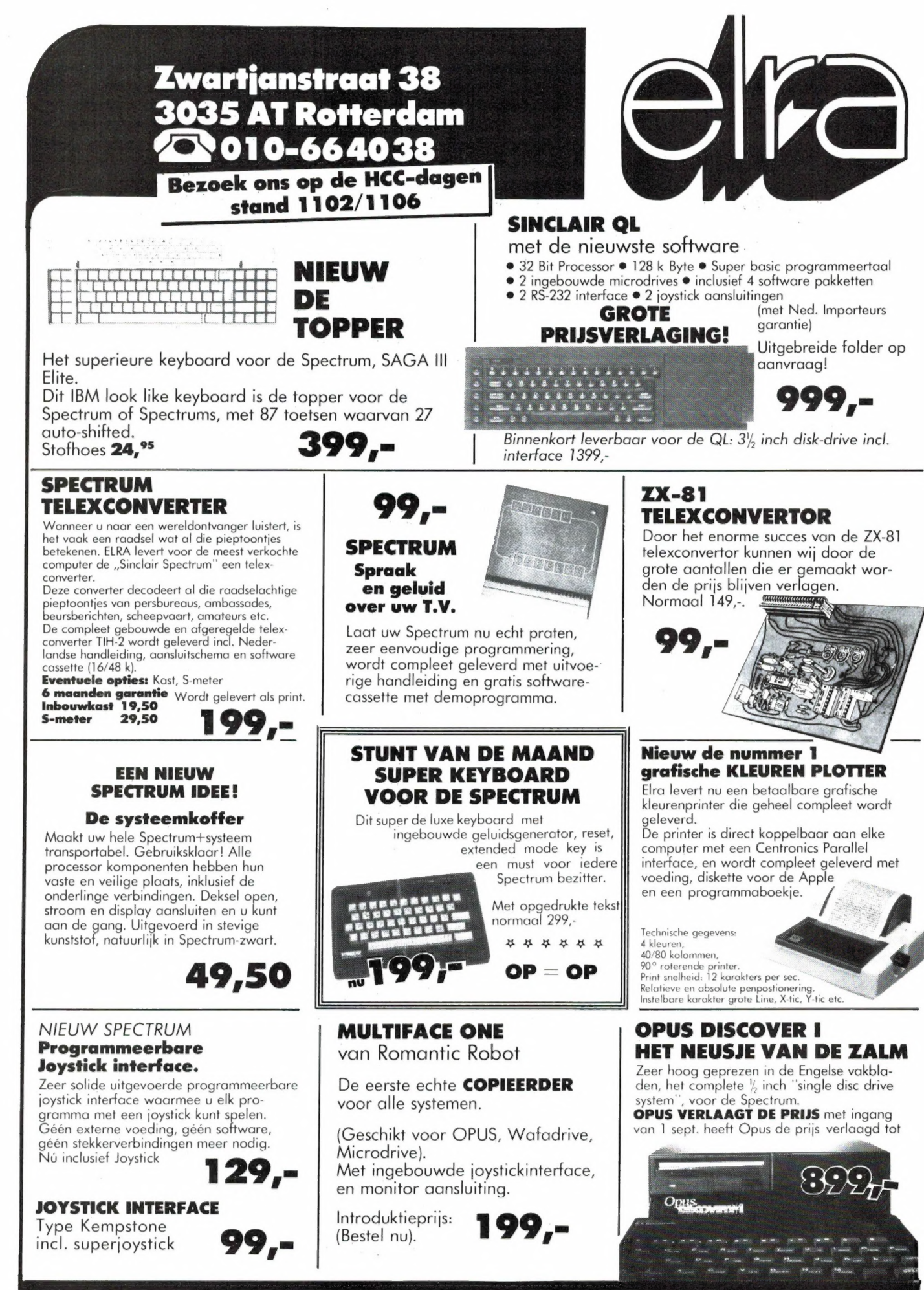

**VERZENDINGEN ONDER REMBOURS OF BIJ VOORUITBETALING** 

**GIRO 124676** 

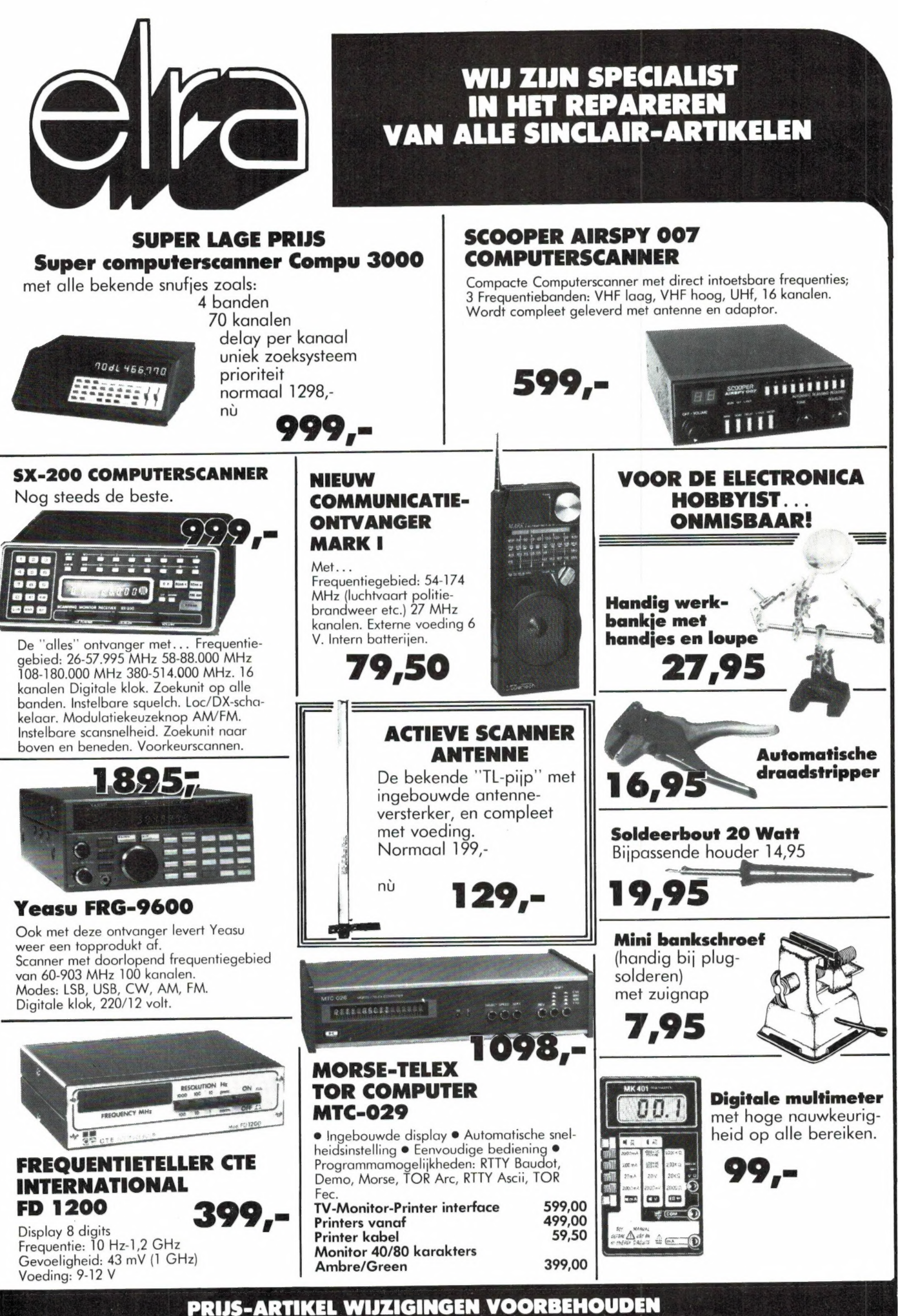

# Кипі natuurlijk ook F 1295,-<br>Voor een<br>MSX computer petalen....

**Eliza** 

# **Formal** ALS U TE WEINIG VINDT.

De meeste MSX computers zijn zo rond de duizend gulden geprijsd. Met uitschieters naar boven. En naar beneden. Getuige deze nieuwe AVT-MSX. Een paradepaardje uit Korea voor nog geen 700,-. Hard op weg om het succes van de AVT FC-200 te evenaren.

Wat krijgt u voor uw 'goeie geld'?

Een volwaardige MSX personal computer met alle mogelijkheden vandien. Zoals 32K ROM geheugen en 80K RAM, 8 octaven muziek еп З geluidskanalen. In totaal 73 toetsen, waaronder 10 functietoetsen, heeft u ter beschikking om het optimale uit uw nieuwe AVT-MSX te halen. Dat de AVT-MSX bepaald niet eenkennig is, bewijst het surplus aan beschikbare software en de vele aansluitmogelijkheden, o.a. voor 2 joysticks, printer, datarecorder, beeldscherm, etc. Vanzelfsprekend kunt u uw MSX ook aansluiten op uw eigen kleuren-tv.

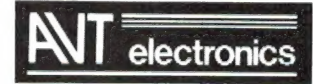

#### specialist in MSX en randapparatuur.

AVT Electronics B.V., Postbus 61411, 2506 AK Den Haag, Regentesselaan 123, 2562 CW Den Haag, Tel.: 070-465800

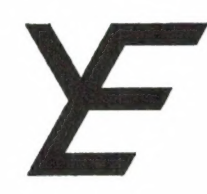

# YANYOSU ELEKTRONIKA B.V.

#### AGENT EN ALLEEN-IMPORTEUR VAN YAESU MUSEN, JAPAN.

Blaricummerstraat 16, 1271 BL Huizen. Tel. 02152-51075. Telex: 73443 YAN NL

## YAESU MUSEN DE OUDSTE FABRIKANT VAN AMATEUR COMMUNICATIE APPARATUUR IN JAPAN

YAESU heeft ook een uitgebreide lijn van commerciële НЕ, VHF en UHF apparatuur gedeeltelijk goedgekeurd voor binnenlands gebruik in Holland en gedeeltelijk geheel belastingvrij voor export te leveren. Voor informatie: bel onze **EXPORT** afdeling.

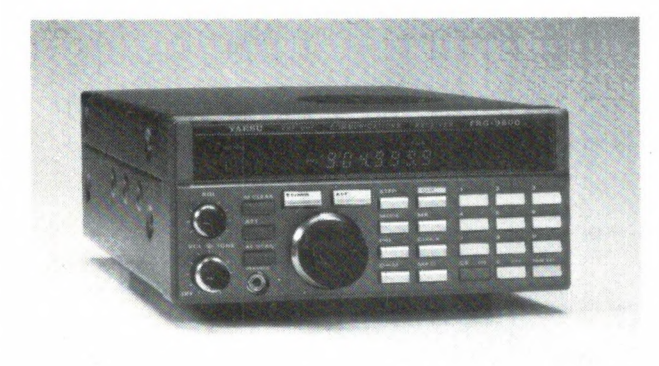

#### KIJK NAAR DE T.V. MET EEN FRG-9600 DE EERSTE T.V. SCANNER!

Voor de FRG-9600 hebben wij nu een video unit ontwikkeld (franco thuis f 57,10). Geeft u geluid op de FRG-9600 en een zwart-wit beeld op uw TV monitor.

EN VERGEET NIET: De FRG-9600 kan in alle modes ontvangen: SSB, AM, FM en continue уап 60 МН? - 905 MHz. Dus Politie, Brandweer, FM omroep, Luchtvaart (burger en militair), Satellieten, Amateurs, Scheepvaart en wat er zoal nog meer op dit frequentiebereik zit. En dus ook nog TV er bij!

YAESU MUSEN heeft — uit de aard der zaak — niet alleen ontvangers doch ook een hele lijn amateur transceivers van HF tot UHF voor basis en mobiel en ook porto's (wij noemen deze dingen "handpratertjes", da's weer eens een ander паатрје...).

De meest populaire zijn de ҒТ-757 GX HF transceiver, de FT-290 R 2m all mode transceiver, de FT-/26 R (2m, 70 ст, 21 MHz, 24,5 MHz еп 28-30 MHz; full duplex in alle тоде'ѕ, speciaal voor amateur satelliet gebruik !), ҒТ-209 R "handpratertje", waarvan hier wegens de beperkte ruimte slechts enkele afbeeldingen doch uitgebreide folders zijn op aanvraag natuurlijk verkrijgbaar.

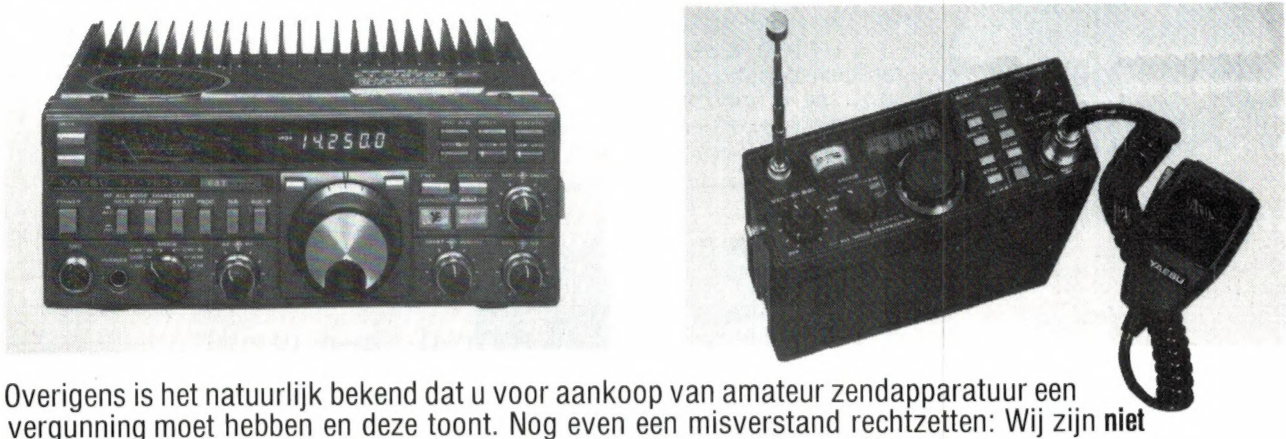

alleen agent van YAESU MUSEN doch voor aankopen kunt u ook bij ons terecht.

#### ATTENTIE A.U.B.

Alle vermelde vergoedingen zijn incl. BTW. Ons gironr. 3 67 67 83 en bank ABN Huizen nr. 55 47 10 382. Alle vermelde specs. zijn vrijblijvend.

Voor informatie en folders: graag een brief of briefkaart. Wegens doorgevoerde kostenbewaking gaarne uw aanvrage voor folders specificeren naar type.

We zijn meestal aanwezig van 09.00 tot 17.00 uur op dinsdag t/m vrijdag. Zaterdag tot 16.00 uur. Zondag en maandag gesloten. Wilt u wèl van te voren afspreken als u wilt komen? Per telefoon alleen van 09.00-10.00 uur en van 15.00-16.00 uur direct (op werkdagen). Op andere dan deze dagen en tijden kunt u uw boodschap onbeperkt op de band inpraten. 73 de Ing. Joep Sterke. PAoUM

7

# SCOOPER

### SCOOPER HANDY 840

ook in portable uitvoering de beste...

DE SCOOPER HANDY 840 is een wonder van microtechniek in minimale afmetingen.

- 160 kanalen waarvan 40 kanalen direct uitleesbaar
- ontvangstbereik: CB (FM) 26-32<br>MHz (5/10) kHz stappen)
- 
- 
- 
- 
- 
- 
- 

# SCOOPER SPACEMASTER UX 5500 PORTABLE COMPUTER SCANNER

@ 50 kanalen

© Freq. bereik: VHF (L) 55- 88 МН? VHF (Н) 144-174 MHZ UHF 380-512 MHz АІК (АМ) 118-136 MHz

### SCOOPER SKYSEARCH 520 COMPUTERSCANNER

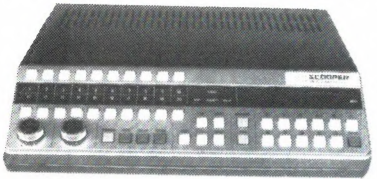

● 20 kanalen ● VHF L 58-88 MHz ● VHF<br>
H 144-174 MHz ● UHF 420-512 MHz ● 2<br>
Scansnelheden ● zoekscanner ● delay<br>
tijd 20 sec. ● priority kanaal ● aanslui- Alternation antenne<br>  $\frac{30-500 \text{ MHz}}{30-500 \text{ MHz}}$ 

### SPACE SHUTTLE

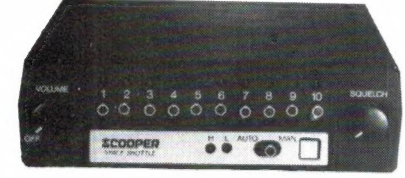

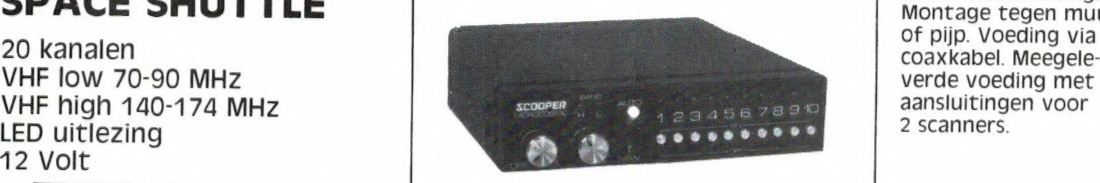

# MINI SKYCROSS

30 kanalen scanner 5 banden, 30 kanaalsscanner, VHF laag, VHF hoog, UHF. Compleet met antenne.

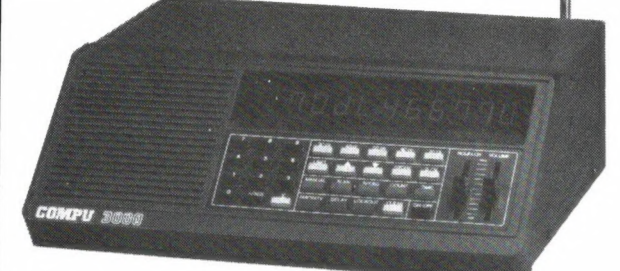

# Ontvangstbereik: CB (FM) 26-32<br>
MHz (5/10) kHz stappen) **SCOOPER COMPU 3000**<br>
VHF laag 60-90 MHz (5/12,5 kHz) De SCOPPER COMPU 3000 is een zeer moderne

VHF laag 60-90 MHz (5/12,5 kHz)<br>
UHF hong 138-176 MHz<br>
UHF band 380-176 MHz<br>
(5/12,5 kHz)<br>
CF-gevoeligheid: 0,5 uV<br>
(66-176 MHz)<br>
(66-176 MHz)<br>
(66-176 MHz)<br>
(66-176 MHz)<br>
(66-176 MHz)<br>
(66-176 MHz)<br>
(66-176 MHz)<br>
(66-176

- 
- 
- 
- 
- 
- 
- 
- 
- 

### SCOOPER VS-500

tingen voor: extra luidspreker - tape-<br>
Piameter 3 cm, Diameter 3 cm, hoogte slechts<br>
49 cm! Standaard antenneaansluiting.<br>
Montage tegen muur<br>
of pijp. Voeding via

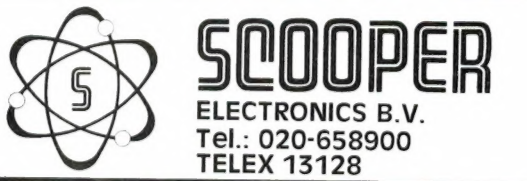

# SCOOPER A NAME TO REMEMBER WATCH US GROW

1e Oosterparkstraat 212 - 1091 HL AMSTERDAM NADERE INFORMATIE UITSLUITEND VIA DE VAKHANDEL Prijzen, kondities op aanvraag.

## Weka & Computer, KEUZE 1: Basic

#### Van basic tot machinetaal op Commodore 64

Ondanks de vele boeken die inmiddels over In ieder hoofdstuk zal tekst en uitleg VAN BASIC<br>TOT MACHINETAAL deze populaire micro zijn verschenen is er nog aangevuld worden met listings van direkt<br>TOT MACHINETAAL nooit een boekwerk zo breed en diep ingegaan toepasbare subroutines, waardoor het ge  $R_{\rm D}^{\rm TOT}$ MACHINETAAL nooit een boekwerk zo breed en diep ingegaan toepasbare subroutines, waardoor het geheel<br><sup>OP</sup> COMMODORE 64 on alle facetten en mogelijkheden ОР COMMODORE 64 op alle facetten en mogelijkheden. logischer wordt door praktische voorbeelden.

- 
- ө Accessoires Ф Machinetaal

D.m.v. duidelijke programmavoorbeelden wordt

u vertrouwd gemaakt met uw C.64.<br>U blijft nu niet meer steken bij een eenvoudig spelletje: door logische opbouw en professionele Naslagwerk in luxe ringband, formaat A4, voorbeelden komt u tot een volledig gebruik basiswerk ca. 300 pag. Bestelnr. 2200, van uw computer. Niet alleen de computer wordt prijs f 99,— excl. porto, prijs aanvulling uitgebreid belicht, ook de talrijke accessoires. f 49,95.

Stap voor stap leert u werken met Het enige dat u nodig heeft is een Commodore<br>GA/128. Dit handboek is zowel geschikt voor **64/128. Dit handboek is zowel geschikt voor** Geluid · Grafische mogelijkheden beginners als voor gevorderden.

#### Een naslagwerk dat nooit veroudert: zie de informatie onderaan deze pagina.

Van basic tot machinetaal op C64

## Weka & Computer, KEUZE 2: Microcomputertechniek

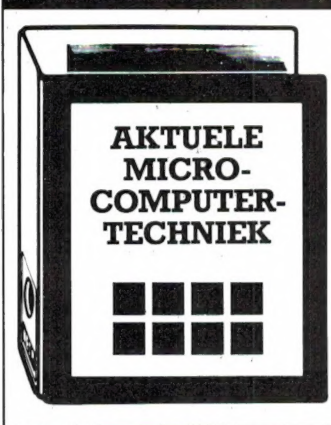

#### Microcomputer techniek — uw hobby met toekomst

Dit superaktuele naslagwerk stelt u alles ter **Software-paketten** beschikking wat u anders moeizaam uit Opdat u de gebruiksmogelijkheden van uw zoeken. uitvoerige informatie omtrent de software-

U ontvangt o.a. direkt toepasbare programma's,<br>tekstverwerking, adressen- en voorraadbeheer, Een naslagwerk dat nooit veroudert:<br>maar ook voor schaken, grafieken, sturen en zie de informatie onderaan deze pagina. maar ook voor schaken, grafieken, sturen en regelen en afstandsbediening, &nz.

Bouwschema's gedrukt op plasticfolies geven u Naslagwerk in luxe ringband, formaat A4, de mogelijkheid computers met een vaste schijf, basiswerk ca. 300 pag. Bestelnr. 2300, verwerkingsuitbreidingen, interfaces, prijs f 99,- excl. porto, prijs aanvulling in- en output-apparatuur zelf te bouwen. f 49,95

apparatuur volledig kunt benutten, ontvangt u Software voor hobby en beroep pakketten CP/M, MS/DOS, UNIX en OASIS.

#### Bouwschema's **Aktuele microcomputertechniek**

# Weka & Computer, KEUZE 3: Spellen op de C64

OP COMMODORE 64

#### Het zwaardere werk op C64

Dit naslagwerk is bedoeld om in duidelijk zullen we steeds de populairste spellen en Nederlands de moeilijkste spellen voor de simulaties opnemen. Commodore 64 uit te leggen. ledere simulatie of Bestel nu reeds dat unieke naslagwerk, dan zwerk, dan zu de zu de zu de zu de zu de zu de zu de zu de zu de zu de zu de zu de zu de zu de zu de zu de zu de zu de zu de zu de KRDERE arte op aan de volgen worden besproken, met kleuren-<br>WERK arte overleden afbeeldingen om zelf te controleren.

> beeld een volledig vlucht met start en landing stap voor stap worden besproken. Zo zullen ook onder andere NATO COMMANDER, JUMPMAN,<br>MINER 2049ER uitgebreid aan bod komen.

onder andere NATO COMMANDER, JUMPMAN,<br>MINER 2049ER uitgebreid aan bod komen.<br>Het zwaardere werk op C64<br>Het basiswerk zal 75 topspellen beschrijven, dat Naslagwerk in luxe ringband, formaat A4<br>basiswerk ca. 300 pag. Besteln Het basiswerk zal 75 topspellen beschrijven, dat Naslagwerk in luxe ringband, formaat A4, vervolgens iedere drie maanden met zo'n 25 basiswerk ca. 300 pag. Bestelnr. 3400<br>spellen wordt uitgebreid. Door middel van prijs f 99,- excl. porto, prijs aanvulling spellen wordt uitgebreid. Door middel van prijs f 99,- excl. porto, prijs aanvulling is begin 1986<br>verlanglijsties die ingevuld kunnen worden, enter 1995, verschijning: begin 1986 verlanglijstjes die ingevuld kunnen worden,

<sup>p</sup>COMMODORE 64 Een naslagwerk dat nooit veroudert: In SUBLOGICS FLIGHT SIMULATOR zal bijvoor- zie de informatie onderaan de pagina.

# STEEDS UP TO DATE BESTELCOUPON

Het is als bij de krant: vandaag nog aktueel, morgen Zend mij tot wederopzegging het aangekruiste "oud nieuws". Op nauwelijks enig ander terrein gaat de ontwikkeling zo snel als in de computertechnologie. Regelmatig worden nieuwe en betere programma's ontwikkeld. Reden voor ons от deze boeken te voorzien van een aktualiseringsservice.

Tot wederopzegging ontvangt u circa 4 maal per jaar een aanvulling van са. 120 pagina's op uw

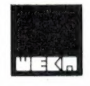

#### Weka Uitgeverij B.V. Postbus 61196 - 1005 HD AMSTERDAM - 020-867131 Weka Uitgeverij B.V., Antwoordnummer 15412, 1000 PZ AMSTERDAM

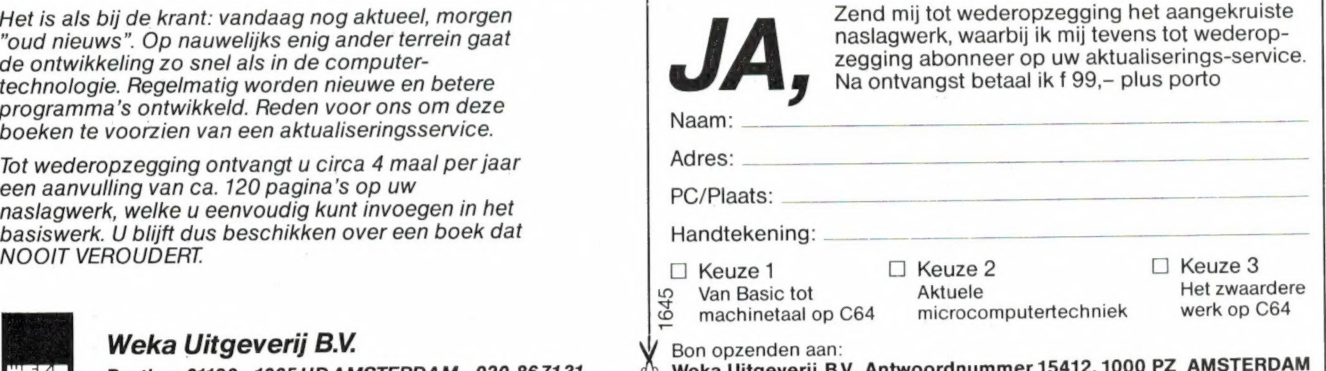

# Sony frist even het ugen op.

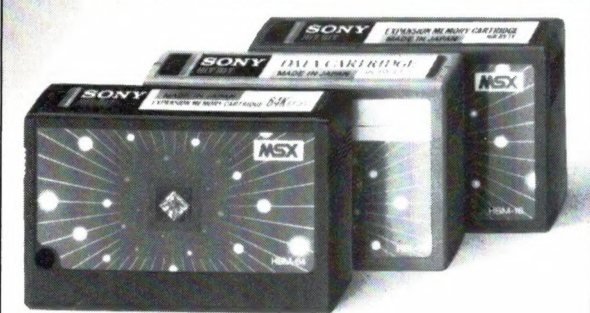

HBM-16 (16K) / HBM-64 (64K) geheugenuitbreiding. HBI-55 (4K) data cartridge.

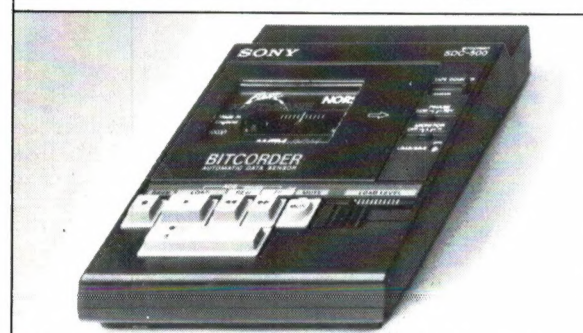

computer, met 'n speciale lichtnetvoeding (extra)

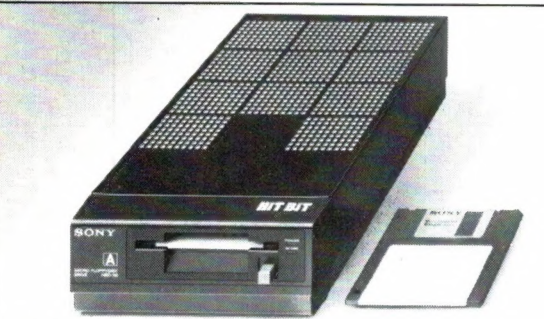

HBD-50, floppydisk drive. Zeer compact en hoge betrouwbaarheid. Voor opslag van тах. 360 Kbyte op 3,5 inch kleine schijf!

Voor wie het nog niet wist of misschien al lang weer vergeten was: Sony heeft werkelijk<br>alles voor uw MSX computer. In één lijn, perfect | | op elkaar afgestemd en natuurlijk van de onovertroffen Sony kwaliteit.

De gratis brochure, met onder andere de zeer ruime keuze aan MSX software, kunt u aanvragen bij: Brandsteder Electronics ВУ. Postbus 1, 1170 AA Badhoevedorp. **SONY HIT BIT** 

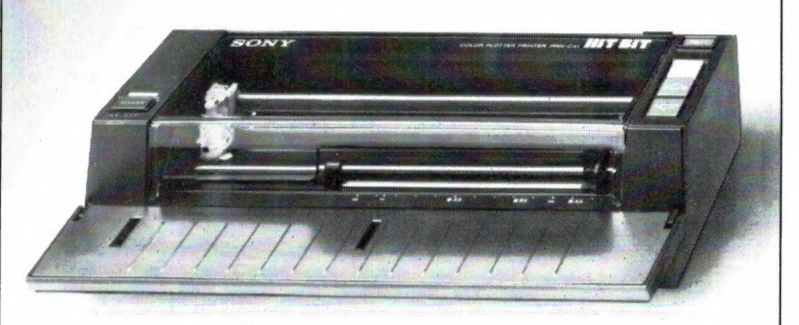

PRN-C41, 4 kleuren plotter/printer. Voor alle soorten normaal SDC-500,datarecorder. Voor opslag van gege- papier. Voor formaten tot A4, A5 en B5, dus ook eigen briefpapier. vens op audio/computercassettes. Start/stop door

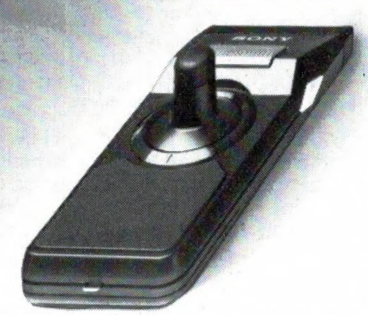

JS-75 Joystick.Geensnoerendie in de war raken. Werkt tot op een afstand van 7 meter. Twee joysticks werken op een ont vanger.

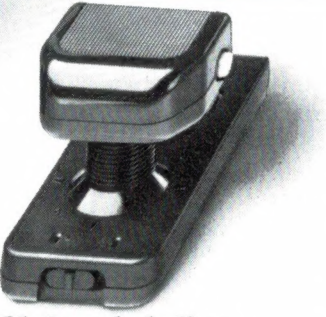

JS-55. Omschakelbare joystick. Voor links- en rechtshandigen. "Schiet"-knoppen zowel links als rechts. Speciale functietoets.

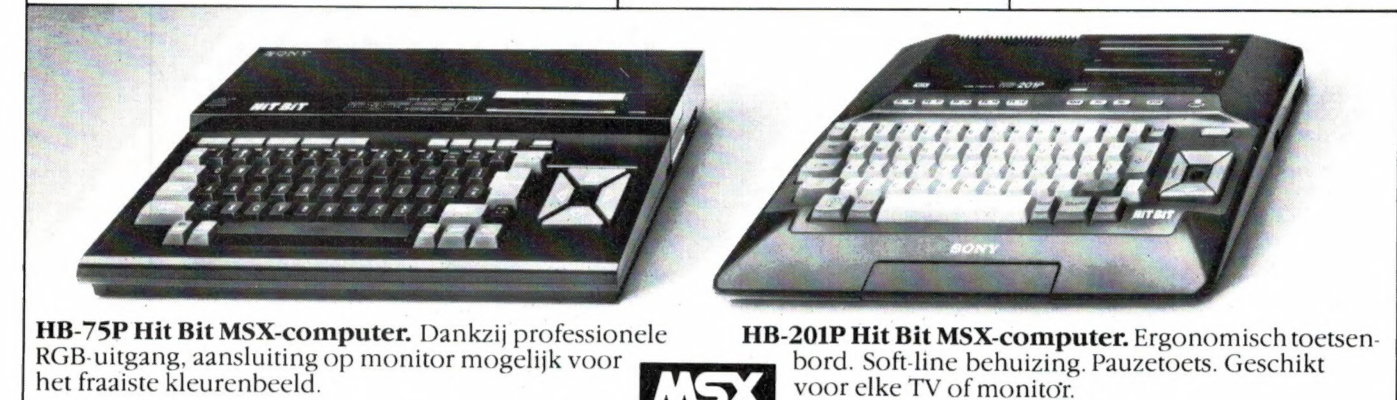

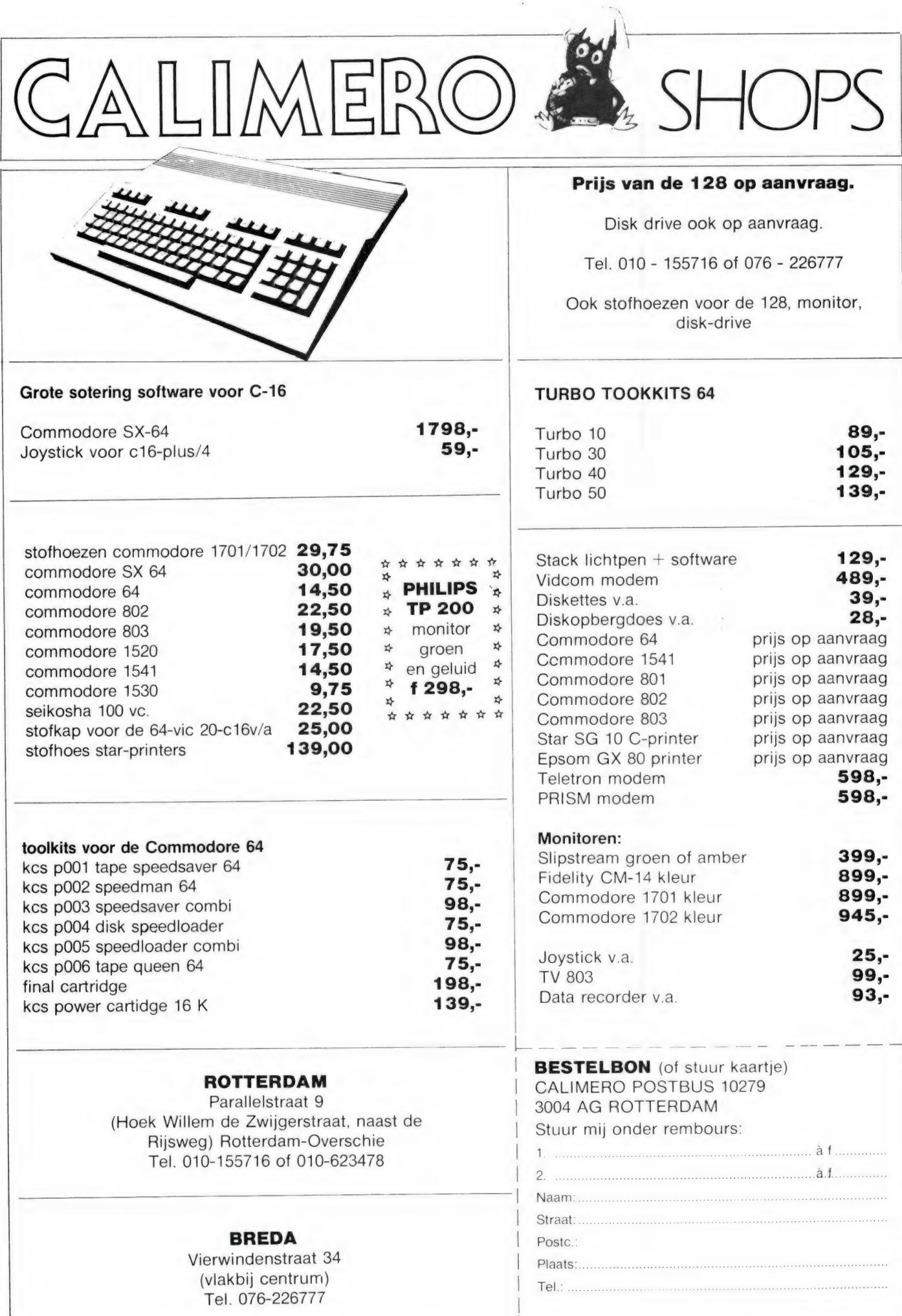

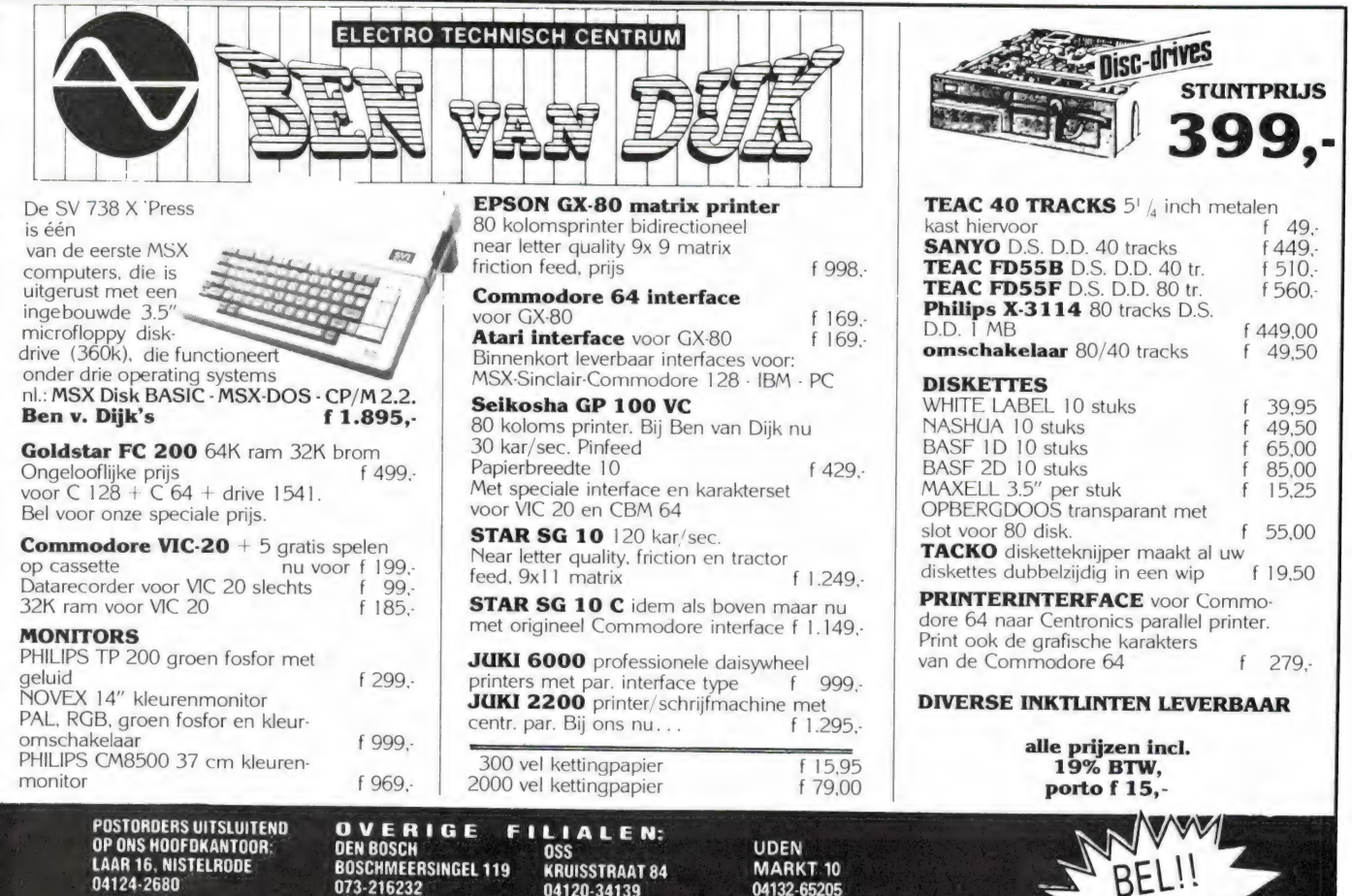

04120-34139

donderdag koopavond,<br>maandag v.m. gesloten

04132-65205

vrijdag koopavond dinsdag n.m. gesloten

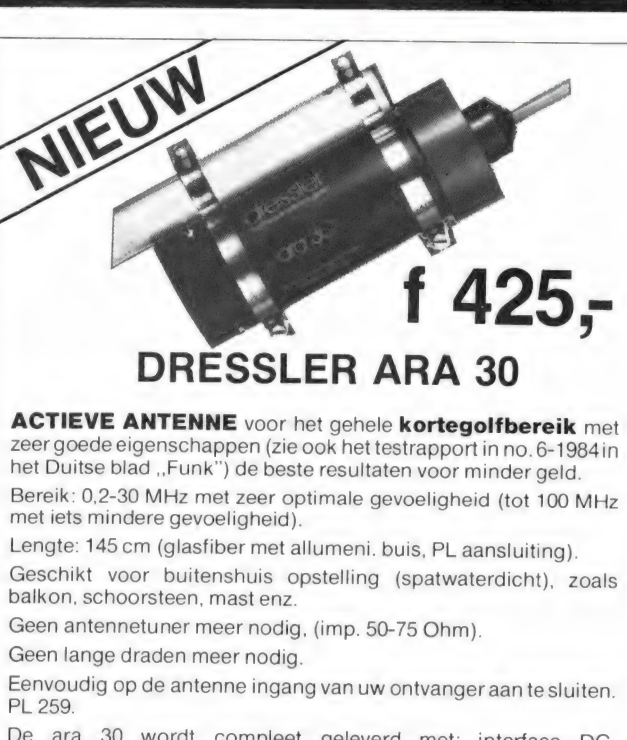

073-216232

vrijdag koopavond<br>maandag v.m. gesloten

De ara 30 wordt compleet geleverd met: interface DC, lichtnetvoeding. 8 meter coax met PL-stekkers en bevestigingsbeugels.

Limburgse speciaalzaak voor de luister- en zendamateur. Bel of schrijf voor de gratis informatiefolder + testen. Verkrijgbaar via de vakhandel of rechtstreeks:

Giel Braun Electronics **Dressler** Baanstraat 15, 6372 AG Schaesberg Tel. 045-313742, giro 4306973 Importeur

# Verzamelmappen voor **Radio Amateur Magazine**

204124-2680

Op veler verzoek zijn de verzamelmappen voor Radio Amateur Magazine verkrijgbaar. Het is een naald-inbindsysteem, waardoor de bladen makkelijker kunnen worden bevestigd in een zware kunststof omslag. Daardoor ontstaat een fraai boek, dat een sieraad is in elke boekenkast. De verzamelmappen kosten f 12,50 De porto is f 5,25. Wilt u de map bestellen, maak dan f 17,75 over op postgiro 1598540 ten name van Radio Amateur Magazine B.V. te Zandvoort, onder vermelding 'verzamelmap'. Zorg wel dat uw naam en adres duidelijk zijn vermeld.

# SEIKOSHA

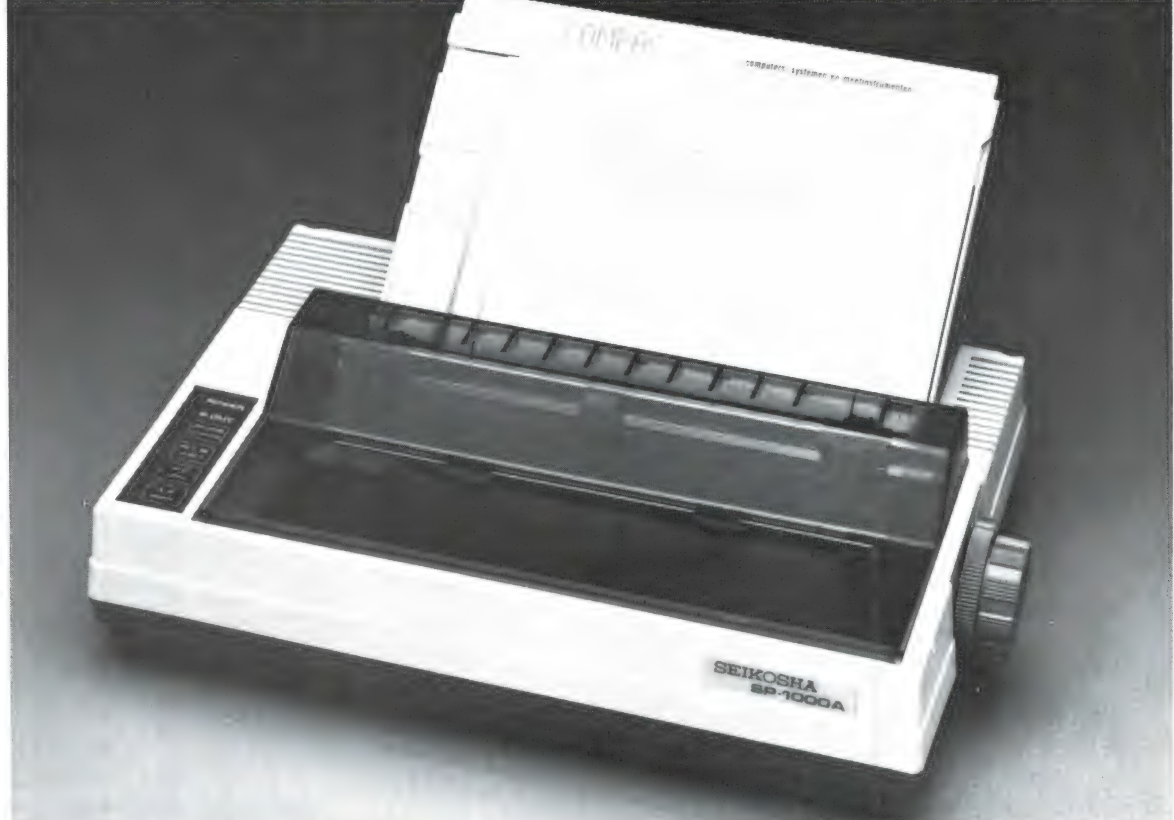

# De eerste volwassen geruisloze printer onder de duizend gulden.

De SP-800 en SP-1000 zijn zowel voor hobby als edukatief en voor zakelijk gebruik uitstekend geschikt.

#### De specifikaties:

- 80 kol. 96 cps. IBM compatible, ook voor graphics.
- NLQ mode voor perfekte briefkwaliteit.
- Bi-directioneel, logic seeking.
- Dubbele kantlijninstelling en automatische papierinvoer voor losse A4 vellen.
- Clip-on tractor wordt los meegeleverd.
- Laag geluidsniveau 54 dB(A).
- Uitgebreide karakterset inklusief:

# pics letter, elite, proportioneel, breed,<br>combinatie van breed + condensed, condensed,<br>schuiren = """/" schrift, <u>onderlijnen.</u>

- Optionele sheetfeeder voor f 549,- leverbaar.
- 6 maanden garantie.
- De SP-1000 heeft als extra 96 zelf te definiëren karakters en diverse interfaces voor o.a. Sinclair QL, MSX computers, Commodore, Armstrad, Apple IIC/ MacIntosh, Centronics parallel en RS232C serieel (met current loop).

Volgens diverse onafhankelijke testen blijkt dat de SP-serie van Seikosha de konkurrentie ver achter zich laat.

Prijs SP-800 f 999,- inkl. BTW

**SP-1000AP SP-1000** f 1.149,- inkl. BTW f 1,349,- inkl, BTW

# De voordeligste 80-koloms Seikosha:

### GP-500

Printsnelheid 50 cps met het betrouwbare Seikosha unihammer systeem. Alle grafische mogelijkheden. Geschikt voor kettingpapier. Parallel (Centronics) of RS-232C interface. Speciale versie voor Commodore C-64/VIC-20. **f 699 - inkl. BTW** 

**Importeur voor Nederland** 

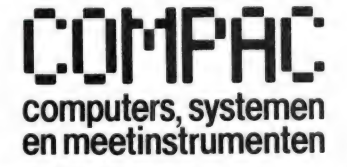

Koninginneweg 54, 1241 CV Kortenhoef Viditel nr. : \*6170500 # Vidibus nr.: 400012613

\* alleen voor de SP 800

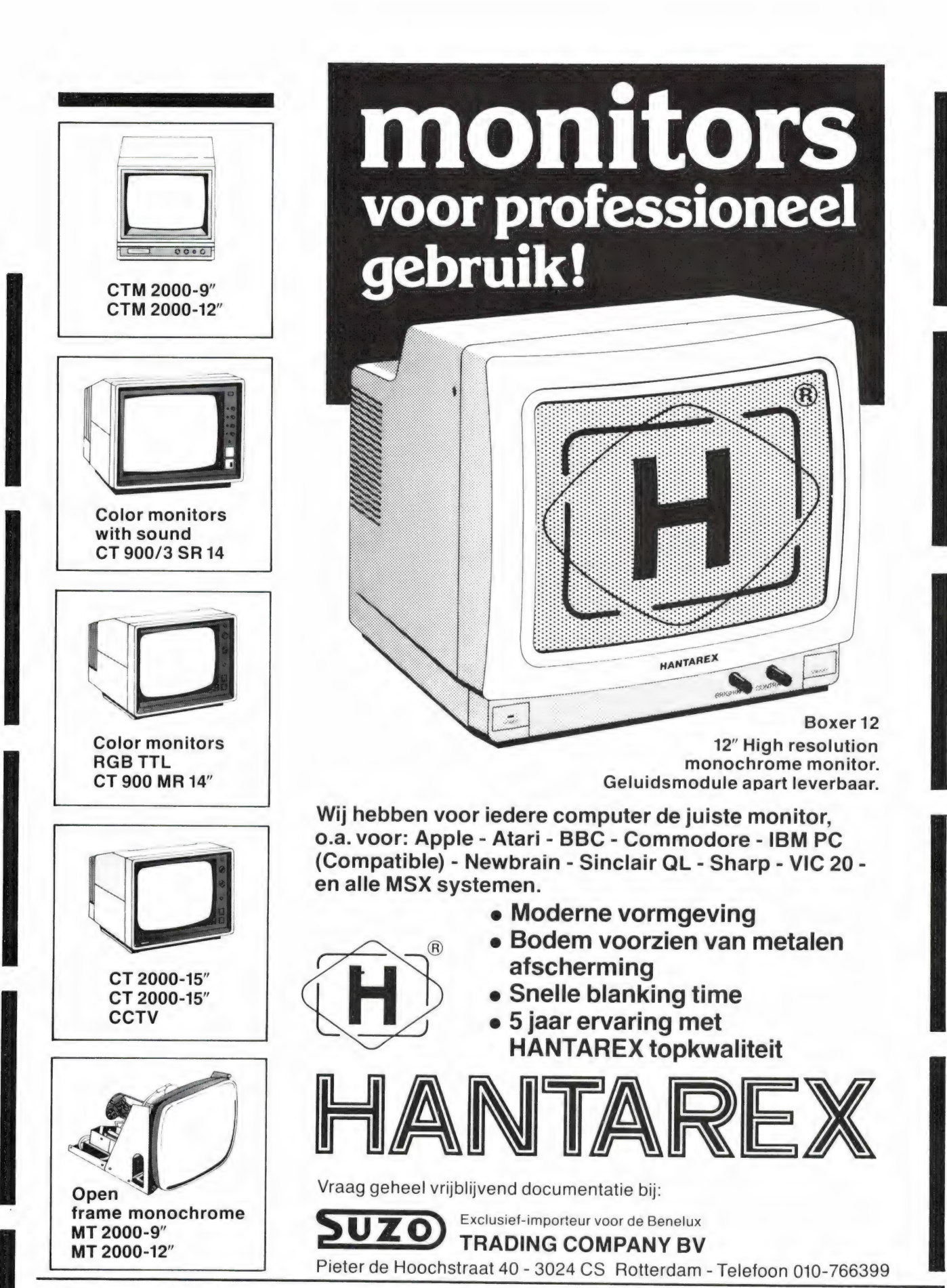

AMSTELVEEN, Capi B.V., 020-417955; H.C.T. Computershop, 020-414468; AMSTERDAM, Capi B.V., 020-327143; Capi B.V., 020-267061;<br>ARNHEM, Te Kaat, 085-432445; Telemark, 085-513150; Struik PC Shop, 085-436574; Van Hunen, 085-421 OSS, Harens Smid, 04120-43244; RAALTE, Computerpost, 05720-54637; RHENEN, 05280-65131; HOOGVLIET, Oudeland, 010-161833;<br>04750-33531; ROTTERDAM, Telecoder, 010-334242; Velobijte, 010-138197; RHENEN, Hokatronics, 08376-2008; **AMSTELVEEN**, Capi B.V., 020-417955; H.C.T. Computershop, 020-414468; **AMSTERDAM**, Capi B.V., 020-327143; Capi B.V., 020-267061;<br> **ARNHEM**, Te Kaat, 085-432445; Telemark, 085-513150; Struik PC Shop, 085-436574; Van Hunen,

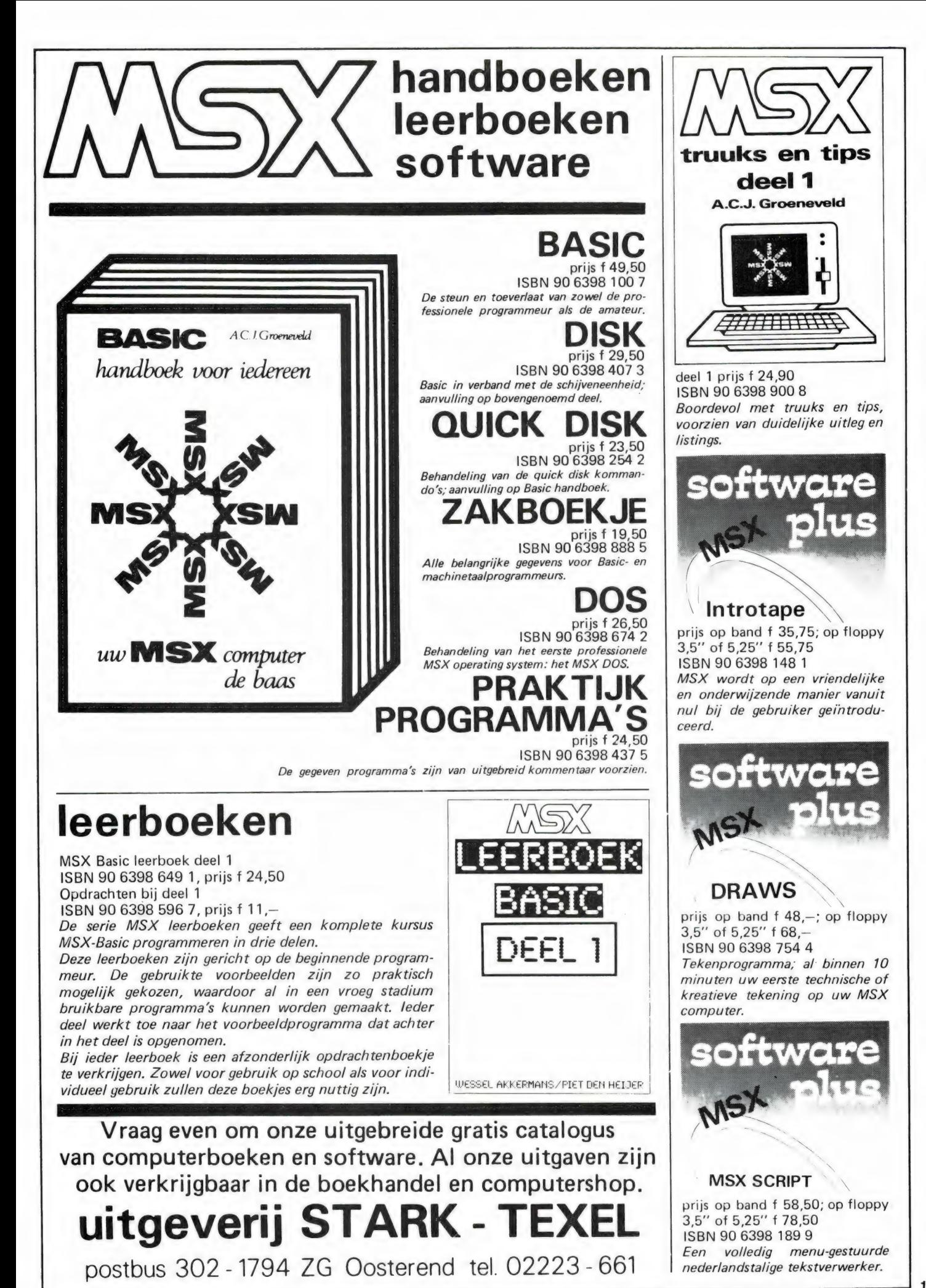

15

# PROGRAMMEREN MI

Elke Spectrum bezitter zal wel eens gehoord hebben уап het programma Beta Basic. Dat is een hulpprogramma, dat de bestaande Spectrum Basic uitbreidt met een enorm aantal commando's en mogelijkheden. In RAM 48 bespraken we versie 1.8, en sinds kort is er nu ook de nog uitgebreidere versie 3.0, die we in Ram 61 bespraken. Een van de 'problemen' bij Beta Basic is dat er zoveel ongekende en nieuwe mogelijkheden ontstaan — bijvoorbeeld procedures — dat maar weinig hobbyprogrammeurs al die mogelijkheden weten te gebruiken, ondanks het uitstekende Nederlandstalige handboek. Omdat er tot nu toe ook geen programmeer leerboeken over Beta Basic zijn, hebben we besloten af en toe eens een Beta Basic programma op te nemen, waarin we de wijze waarop zo'n programma is gemaakt bespreken. We hopen de duizenden Beta-Basic bezitters daar een plezier mee te doen. Deze maand een uitermate fraai kalenderprogramma, dat niet alleen kalenderblaadjes maakt, maar ook alle 'erkend christelijke feestdagen aangeeft'.

#### Eeuwig durende kalender

In veel zakagenda's vinden we een bladzijde tabellen voor het berekenen van elke willekeurige dag binnen een periode van meestal 200 jaar. Het is natuurlijk veel leuker zoiets door de computer te laten doen. Dat gaat ten eerste sneller dan 'met de hand' en ten tweede kunnen we in dezelfde gang onze computer gelijktijdig heel wat extra informatie laten berekenen. Het hierbij gepubliceerde programma drukt een volledige maandkalender af met daarop tevens aangegeven de belangrijkste vrije dagen.

#### Procedures

We slaan hier meteen twee vliegen in een klap. Ten eerste bieden we u een naar wij vertrouwen nuttig programma aan en ten tweede is het een voorbeeld van gestructureerd programmeren. Elk deel is als PROCedure uitgevoerd. Om die reden volstaat meestal een minimale uitleg.

Het programma loopt alleen op een 48 k Spectrum( +) onder het nieuwe BETA BASIC versie 3.0. Voor het gros van de mensen die gewend zijn in Basic te programmeren zijn zowel PROCedures als gestructu-

reerd programmeren, een tamelijk onbekend terrein. In de afgelopen jaren zijn er massa's boeken en boekjes in allerlei moeilijkheidsgraden verschenen over het programmeren in Basic. Met uitzondering van de op de BBC — en thans ook op de QL computer toegespitste publikaties vindt u daarin niets over deze vorm van programmeren omdat behalve de BBC- en QL Super Basic geen der gangbare Basic dialecten de benodigde 'woorden' kent. Ook de komense MSX versie twee gaat geheel aan PROCedures voorbij. Die zoekt het meer in allerlei fantastische grafische mogelijkheden, een gebied waar de Spectrum het zoals bekend t.o.v. veel andere machines duidelijk laat afweten. Dat ontbreken van (informatie over) PROCedures is bijzonder jammer omdat wanneer u eenmaal vertrouwd bent met het fenomeen 'structuur' de overstap naar een andere taal, zoals bijv. PASCAL zoveel eenvoudiger is.

Tussen haakjes, zoals bekend mag worden verondersteld zijn zowel de B- als de H-toets onder BETA BA-SIC nog vrij. Het zal spelletjesmensen deugd doen dat daar ON HIT en ON BOUNDARY op voorzien zijn als uitgebreide equivalenten voor

ON SPRITE GOSUB. In gangbaar Nederlands: wanneer (ge)raak(t) resp. wanneer u buiten de lijntjes komt.

In ons januarinummer (nr. 53 blz. 14 en volgende) las u reeds 't een en ander over het hoe en wat van PROCedures in het algemeen en de toepassing op de Spectrum in het bijzonder. Wanneer deze materie nieuw voor u is slaat u dat artikel er nog eens op na voor wat betreft het theoretisch gedeelte. Vanaf versie drie van BETA BASIC hebt u in Basic de meest uitgebreide vorm van PROCedures tot nog toe ter beschikking. Mede door het ontbreken уап op de Spectrum toegespitste literatuur bevat de Nederlandse handleiding alleen al over deze materie 6 bladzijden informatie met voorbeelden.

We beginnen met een beknopte uitleg van deze 'eeuwigdurende' kalender. Daarna gaan we nader in op enige toegepaste programmeertechnieken. Het programma is volledig met PROCedures opgebouwd en een GO TO of GO SUB opdracht zult u dan ook zelden tegenkomen behalve binnen een routine. In die gevallen ziet u in één oogopslag waar zo'n GO TO naar toe springt. We benadrukken dat er op zich niets mankeert aan de instructies GO TO en GO SUB. Het gaat er alleen om dat ze niet misbruikt worden om eindeloos van hot naar haar door een programma te springen met als gevolg de overbekende spaghettikluwen die voor een buitenstaander niet te ontwarren is.

#### De theorie

Ор het kalendarium worden de "егkend christelijke feestdagen' met rood aangegeven met inbegrip van nieuwjaarsdag. De berekening in PROCedure cal(culatie) volgt de door de wiskundige C. F. Gauss in het jaar 1800 opgestelde formule zodat ook — om eens wat te noemen — Pasen 1950 correct berekend wordt. Er blijken namelijk ook formules in omloop te zijn die daar een week fout zitten. Wanneer zo de juiste paasdag berekend is, volgen daaruit betrekkelijk eenvoudig

# Г BETA BASIC

Hemelvaartsdag en Pinksteren. Feestneuzen bezuiden de grote rivieren laten het programma meteen 48 dagen terugtellen. Vervolgens houdt het programma ook nog rekening met eerste Paas- resp. Pinksterdagen die op de laatste dag van maart c.q. mei vallen. De eerste april i.c. juni worden dan ook met rood aangegeven.

Onze huidige Gregoriaanse kalender werd in de provincies Holland en Zeeland gelijktijdig met een groot deel van (katholiek) Europa in 1582 ingevoerd. In de provincie Drenthe echter pas in 1701, in Engeland in 1752 en in de huidige Sovjet Unie pas met de revolutie van 1918.

De berekening in dit programma gaat terug tot 1600 en niet verder in de toekomst dan 2999. De tabel die bij de formule van Gauss behoort houdt hier op bij het jaar 2200. U kunt er indien gewenst in regel 630 nog twee eeuwen aan vastplakken. De M-waarden zijn dan 25 en 26 en voor beide n-waarden neemt u 7 resp. 8.

De berekening van de feestdagen waarvan de datum afhangt van de stand van de maan kloppen dus niet meer. Over maanstand gesproken. In de formules wordt er een aantal malen met het getal 19 gewerkt. Na elke cyclus van 19 zonnejaren komen de maanstanden weer overeen. In die 19 jaar verlopen er 235 maanmaanden van 29.5306 dagen. Het is dus mogelijk ook alle schijngetallen van de maan nauwkeurig te berekenen en met de PROCedure blad meteen de gegevens betreffende eerste- en laatste kwartier alsmede nieuwe en volle maan op de kalenderbladen in de kleur geel aan te geven, eventueel met in UDG's geprogrammeerde hele en halve rondjes. Ten overvloede misschien, Pasen is niets meer of minder dan de eerste zondag na de eerste volle maan in de lente. M.a.w. het meeste rekenwerk is al gedaan. Voor die UDG's houdt и 't volgende ezelsbruggetje aan. Wanneer u van de maansikkel een denkbeeldige p (van het Franse woord premier) kunt maken hebben

we eerste kwartier en wanneer u de letter d (dernier in het Frans) kunt maken is het laatste kwartier. (De Nederlandse vervangers b van beginnend en a van afnemend zijn naar onze smaak wat gezocht.) Volle- en nieuwe maan wijzen zichzelf.

#### Het programma

Zeker wanneer u inmiddels enigszins in versie 3.0 van BETA BASIC thuis bent zal het intypen, vooral in KEYWORDS 3, geen problemen opleveren. Met SAVE 1, 'kalender' LINE 10 zet u het programma weg op de microdrive. U kunt elk kalenderblad direct afdrukken voor zover uw printer een bit-voor-bit COPY herkent. (o.a. de gewone Sinclair printer.) Wanneer dat niet het geval is moet u het programma aanpassen door in eerste instantie de enkelvoudige PRINT opdrachten te vervangen door een PRINT#p; enz. Dat is een fluitje van een cent met LIST REF en ALTER. De variabele 'p' is daarvoor reeds gereserveerd en neemt ook reeds de juiste waarden (2 en 3) aan. Verdere aanpassingen wijzen zich daarna vanzelf. Het programma 'begint' met een 'kale' ELSE in regel 10. Het gebruikt van ELSE als dummy voorkomt de foutmelding 'C-Nonsense in BASIC' die bij verschillende opslagsystemen kan optreden na het weer inlezen van het programma. Daarna volgt de init(ialisatie), oftewel het opstarten. De bijbehorende DATAregel 999 kunt u onder versie drie rechttoe rechtaan, zonder aanhalingstekens intypen. De kern van het programma vinden we in de regels 50 t/m 80. Door een doordachte keuze van de diverse PROCedurenamen valt er nog maar weinig uit te leggen. De hoofdlijnen worden onmiddellijk door eenieder begrepen en de voordelen van gestructureerd programmeren springen er meteen uit. Bijna ten overvloede in telegramstijl: regel 50: schermkleuren regel 60: het menu regel 70: voer de menukeuze uit regel 80: terug naar af Nu de afzonderlijke delen. Het menu (in de regels 200-230) wijst zichzelf. Echter, in regel 230 lezen we: kies '123'. Dat is ook letterlijk zo bedoeld dus 'maak uw keuze uit 1, 2 of 3' en toont meteen het voordeel van een doordachte PROCedurenaam aan. De reêle parameter heeft de inhoud '123' en de formele parameter, het doorgeefluik, vinden we in regel 250 terug als k\$ (van keyboardstring). Deze (verkorte) manier van programmeren is even wennen maar wanneer u inziet dat u zo zonder omwegen op uw doel afgaat, wel zo elegant. Met andere woorden: ken een waarde toe aan k\$ en maak daaruit uw keuze in de regels 250 t/m 270. In regel 260 wordt een onjuiste keuze (anders dan de een, twee of drie) onmogelijk gemaakt door bijgeval een nieuwe keuze te maken dus door de PROCedure kies opnieuw aan te roepen. Dat zichzelf aanroepen heet recursie (in 't Engels recursion, een samentrekking van re-occur of hergebeuren). N.B. Al zou u 't willen,<br>met IF KB=0 THEN GOTO 250 komt u er hier niet maar krijgt u een fraaie foutmelding. De PROCedure mnd (100 — 150) begint met het aanroepen van twee andere PROCedures t.w. inv(oer) еп uit(voer) die beide voor zich spreken en derhalve geen andere uitleg behoeven. De truc in regel 110 om de onderste twee schermregels te gebruiken mag als bekend worden verondersteld. Na de invoer van het gewenste jaar en eventueel een maand volgt de berekening met behulp van de PROCedure cal(culeer). Het valt buiten het bestek van deze verhandeling die berekening in detail te behandelen. Het is voornamelijk bruut rekenwerk. In een notedop; 't komt erop neer dat er wordt gekeken of we met een schrikkeljaar van doen hebben, de dag waarop de eerste januari valt wordt berekend alsmede eerste Paasdag. De aanvangst dagen van de andere maanden staan in de tabel in regel 999 en de rest van de feestdagen volgen uit de formules of zijn vast. Programmatechnisch is er natuurlijk

wel het een en ander wat opvalt zo-

als het veelvuldig gebruik уап де IF...THEN.. .ELSE constructie. Daarmee besparen we vele afzonderlijke IF... THEN regels. In o.m. de regels 660 en 670 vinden we een andere vorm van IF... THEN en wel die met behulp van de logische EN constructie. Ook dit is in een eerder nummer van RAM al eens uitgebreid aan de orde geweest. We recapituleren: lets is waar of niet waar en dus een of nul. In regel 660 bijv. de is wel of niet meer dan 22. Het deel tussen haakjes is derhalve te vervangen door een nul of een een en iets maal een is nog steeds gelijk aan iets en iets maal nul is niets.

In 'klare tekst' staat er in regel 670 het volgende: de pinkstermaand is gelijk aan de hemelvaartsdagmaand, echter, plus één wanneer hemelvaartsdag op of na de 22ste valt; pinksterzondag is gelijk aan hemelvaartsdag plus 10, verminderd met 31 wanneer hemelvaartsdag op of na de 22ste valt en vermeerderd met één wanneer hemelvaartsdag in april valt.

In regel 120 komen we weer een andere vorm van PROCedureaan-

50 BORDER 0: PAPER 0: INK 7 60 menu: LET c=kb,r=40: CLS

roep tegen. Bij 'kies' gaven we in de reële parameter aan waaruit er een keuze gemaakt moest worden. Bij 'kop' en 'blad' geven we een variabele mo(nth) door, althans de inhoud van die variabele; dat mag dus ook.

In de regels 130 en 140 vinden we hoe een volgend of voorgaand jaar opnieuw berekend wordt door "са! aan te roepen en in regel 150 zien we een zinvolle toepassing van GO TO. Superchique is wel de volgende (omslachtige) variant t.b.v. puriteinen:

#### 110 DO : rest regel 110 120 t.m. 140 ongewijzigd 150 EXIT IF  $x=3$ 160 LOOP 170 END PROC

't Bovenstaande toont wel overduidelijk aan dat het bij BETA BASIC flexibiliteit troef is. U bepaalt zelf hoe u een bepaalde situatie onder woorden wenst te brengen zonder dat de taal u een vaste vorm dicteert. Denk hierbij ook aan de variant m.b.v. WHILE.

In regel 350 komen we een noodsprong m.b.v. POP tegen. We stappen daarmee indien gewenst op legale wijze uit de FOR — NEXT lus van PROCedure jaar. De PROCedure blad ten slotte, in de regels 400 – 530 is weer puur геkenwerk en bevat geen opzienbarende taalconstructies. Hooguit valt het op dat binnen deze PROCedure zowel een FOR – NEXT als een DO — LOOP voorkomen. In het eerste geval ligt de eindwaarde vast, is altijd zeven (dagen) en in het tweede geval varieert die eindwaarde tussen 28 en 31.

70 ON с: mnd: jr: einde 80 GO TO 50 100 DEF PROC mnd: inv: uit 110 CLS : PRINT #0; INVERSE 1;"М"; INVE<br>RSE 0;"епш "; INVERSE 1;"V"; INVERSE 0;"<br>olgende "; INVERSE 1;"E"; INVERSE 0;"erd<br>ere maand" 120 Кор по: blad mo: kies "еут": LET х=  $kb, m$ o=mo- $1*(x=1)+1*(x=2)$ 130 IF mo=13 THEN LET mo=1, yr=yr+1: cal

10 ELSE 20 init

140 IF mo=0 THEN LET mo=12,yr=yr-1: cal<br>150 IF x=3 THEN END PROC : ELSE GO TO 1 10 200 DEF PROC menu: CLS : PRINT PAPER 5; INK 1;АТ 0,11; " KALENDER "; PAPER 6; IN К OAT. 1,10; HOOFD MENU " .<br>210 PRINT PAPER 1;STRING\$(640," "): PAP<br>ER 1: INK 7: LET k\$=".....Bekijk " 220 PRINT AT 7,1;"1";k\$;"maand kalender<br>";AT 11,1;"2";k\$;"jaar kalender";AT 15,1 ;"3.....Verlaat programma" 230 PRINT #0;TAB 11; INVERSE 1;" UW KEU ZE ": PAPER O: INK 7: kies "123": END PR  $\alpha$ 250 DEF PROC kies k\$: GET а%: LET kb=IN  $STRING(1,k*,a*)$ 260 IF kb=0 THEN kies k\$ 270 END PROC

300 DEF PROC jr: inv: uit: FOR n=1 TO 1 2

310 CLS : kop n: blad n: IF p=2 THEN st rt

320 NEXT n: END PROC

350 DEF PROC strt: PRINT #0; INVERSE 1; "M"; INVERSE O;"enu "; INVERSE 1:"V"; IN VERSE O;"olgende maand": kies "mv": IF k b=1 THEN РОР 360 END PROC

400 DEF PROC blad n: INK 2: FOR d=l TO 7

410 PRINT " ";s\$(d);: INK 4: NEXT d: IN К 7 420 LET  $da=0,1d=d(n)+1*(s=1$  AND  $n=2)$ , xp =MOD(e(n)+f+1\*(s=1 AND п>2),7)+1: PRINT АТ  $5, xp*4-3$ ; 430 IF  $r=32$  OR  $n=1$  THEN LET  $r=1$ : ELSE I F n=me THEN LET r=de+1: ELSE IF n=ma THE N LET r=ad: ELSE IF n=mw AND ma<>mw THEN LET r=dw+1: ELSE IF n=12 THEN LET r=25: ELSE LET r=40 440 DO : LET da=da+1: IF xp=l OR r=da Т HEN INK 2: ELSE INK 7 450 PRINT USING "##";da;" ";: LET  $xp=x$ <br> $p+1$ : IF  $xp>7$  THEN LET  $xp=1$ : PRINT ''""; 460 IF da>=r THEN dag 470 LOOP UNTIL da=1d 500 INK 7: IF n=me THEN PRINT ''"Paaszo<br>ndag "; USING "##";de;" ";m\$(me);: ELSE<br>IF n=ma THEN PRINT ''"Hemelvaartsdag ";<br>USING "##";ad;" ";m\$(ma);<br>510 IF n=mw THEN PRINT ''"Pinksterzonda ": USING "##":dw:" ":m\$(mw) 520 IF p=3 THEN COPY 530 END PROC 550 DEF PROC inv: IF c=2 THEN GO TO 570 560 INPUT "MAAND ? "; mo: IF  $m \times 1$  OR  $m \times$ 12 THEN GO TO 560<br>570 INPUT "JAAR ? ";vr; IF yr<1600 OR y r>29999 THEN GO TO 570 580 cal: END PROC 600 DEF PROC cal 610 LET а=уг-1600: ly: LET e=a\*365+b-g+ d,s=0,a=yr: ly: IF b=yr/4 AND NOT g=yr/1<br>ОО OR d=yr/400 THEN LET e=e-1.s=1 620 LET  $f = MOD(e, 7)+1$ 630 IF уг<1700 THEN LET m=22,n=2: ELSE IF уг<1800 THEN LET m=23,n=3: ELSE IF yr <1900 THEN LET m=23,n=4: ELSE IF yr<2100 THEN LET m=24,n=5: ELSE IF yr<2200 THEN LET  $m=24$ ,  $n=6$ 640 LET a=MOD(yr,19),b=MOD(yr,4) ,g=MOD( yr,7),d=MOD(19\*a+m,30),e=MOD(2\*b+4\*g+6\*d +п,7)

650 LET de=22+d+e: IF de<32 THEN LET me

=3: ELSE LET de=d+e-9,me=4: IF de=26 THE N LET de=19: ELSE IF de=25 AND d=28 AND а>10 THEN LET de=18 660 LET ma=me+l+1\*(de>22),ad=de-22+31\*(

 $de(23)-1*(ma=4)$ 

670 LET mw=ma+l\*(ad>=22),dw=ad+10-31\*(a  $d>=22+1*(ma=4)$ 680 END PROC

700 DEF PROC  $ly:$  LET b=INT  $(a/4)$ ,  $g=INT$ (a/100),d=INT (а/400): END PROC

750 DEF PROC kop n: PRINT CSIZE 16,16; PAPER 1; INK 7;m\$(n);" ";уг'': END PROC 800 DEF PROC uit

810 PRINT AT 10,3; "WILT U DIT OP PAPIER  $(J/N)$ ?": kies "jn": IF kb=l THEN LET  $p=$ 3: ELSE LET p=2

820 END PROC

850 DEF PROC init: DIM z(4): DIM d(12): DIM e(12): DIM m\$(12,9): DIM s\$(7,3)

860 FOR n=1 TO 12: READ LINE m\$(n),d(n) әе(п): NEXT п

870 FOR  $n=1$  TO 4: READ  $z(n)$ : NEXT n

880 FOR n=1 TO 7: READ LINE s\$(n): NEXT

n 890 END PROC

900 DEF PROC dag: IF n=12 THEN LET r=26 : ELSE IF n=mw THEN LET r=dw+l: ELSE LET  $r=40$ 

910 END PROC

950 DEF PROC einde: CLS : PRINT INVERSE 1; AT 10, 10; "Tot ziens": STOP : END PROC

999 DATA januari,3l,-1,februari,28,2,ma 222 Darta Januari,31,-1,teoruari,20,2,mei<br>art,31,2,april,30,5,mei,31,0, juni,30,3, j<br>uli,31,5,augustus,31,1,september,30,4,ok<br>tober.31.-1.november.30.2.december.31.4 uli,31,5,augustus,31,1,september,30,4,ok tober, 31, -1, november, 30, 2, december, 31, 4, 2, 4, 1, 3, zon, maa, din, woe, don, vri, zat

# **PHILIPS**

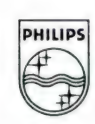

# ALS JE DE BESTE KLEUREN T.V. **MAAKT... MAAKJE** OOK DE BESTE KLEURENMONITOR!

78 59 żй

Heldere, strakke beelden in stralende, contrastrijke kleuren. Dat eist u van een Philips kleuren t.v. En dat mag u ook verlangen van een Philips kleurenmonitor! Philips weet als geen ander wat beeldweergave betekent. Daarom stelde Philips bij de kleurenmonitor ook de hoogste eisen aan b.v. instelmogelijkheden, de kwaliteit van het stilstaand beeld, duidelijkheid en scherpte. Daardoor is een Philips kleurenmonitor een Personal Monitor, die uit uw computer haalt wat er inzit! Naast de vijf monochromemonitoren zijn er nu vier nieuwe Philips kleurenmonitoren v.a. f1.095,--Vraag uw dealer om een demonstratie, of vul de bon in voor meer informatie.

EEN PHILIPS PERSONAL MONITOR DUIDELIJKER KAN 'T NIET.

90

BOI

Ik wil graag het fiine weten van Philips Personal Monitore Stuur mij dus de brochure.

#### Technische specificatie Philips Personal Monitor type CM 8533.  $-$  37 cm/90 $^{\circ}$  in-line, QS, HiBri beeldbuis met een niet reflecterend beeldscherm - Hoge resolutie, horizontaal 600 beeldpunten, verticaal 285 beeldpunten. - Geschikt voor 25 regels van 80 karakters breedte. - Video bandbreedte >12 MHz. - Audioversterker met 1 watt uitgangs vermogen. - Draaipotentiometers voor geluidssterkte, helderheid, contrast, kleurverzadiging, horizontale centrering en beeldscherpte instelling. - Instelpotentiometers voor de verticale centrering, horizontale en verticale beeldgrootte. - Omschakelbaar naar Plaats monochroom (groen). - Uitklapbare monitorsteun. - Aansluitingen voor. video in (CINCH), audio in (CINCH), RGB in lineair (SCART), RGB in TTL (DIN).<br>- Hoogte 32, breedte 35, diepte 39 cm.

PHILIPS

In ongefrankeerde envelop zenden aan Philips Nederland, Afd. Consumentenbelangen, Antwoordnr. 500, 5600 VB Eindhoven

Naam:

Adres:

Postcode:

# Zag u ooit zoveel goede MSX games van één softwarehuis? Na het succes van Jet Fighter nu met spraak (!):

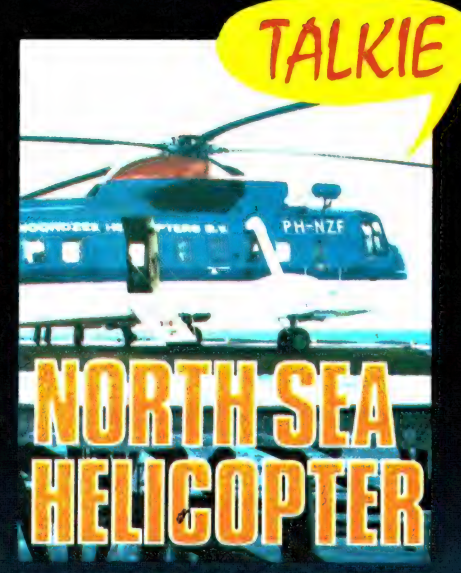

722 North Sea Helicopter f 49,50 Een helicopter simulator gebaseerd op het echte reddingswerk op de Noordzee! Binnenkort verkrijgbaar. 64K SPRAAK !

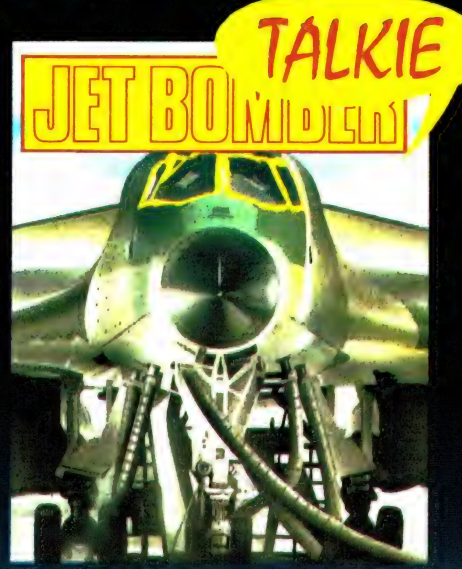

724 Jet Bomber 39,50  $\boldsymbol{f}$ 3D arcade simulatie met prachtige graphics en SPRAAK! Strategie en actie! Binnenkort verkrijgbaar. 64K

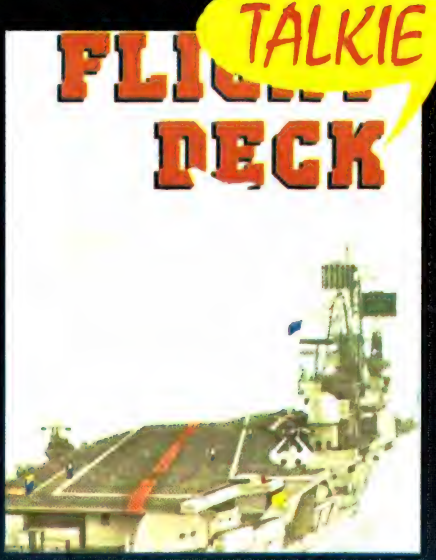

980 **Flight Deck** 49.50 Gecompliceerd spel met strategie, arcade-actie, Hi Res graphics en SPRAAK! Binnenkort verkrijgbaar. 64K

# en voor de liefhebber van het meer serieuze werk:

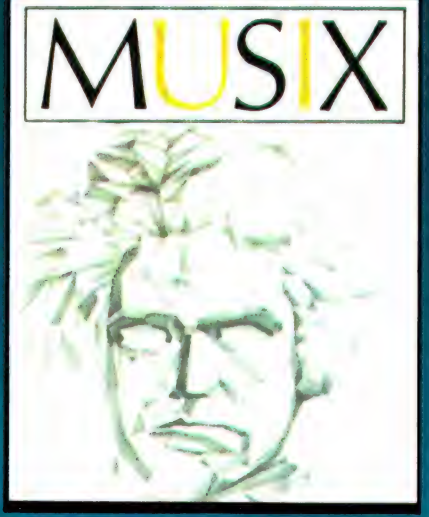

953 **MUSIX** 49,50  $\boldsymbol{f}$ Muziekprogramma dat van de computer een "straatorgel" maakt waarop men eenvoudig zelf muziek componeert en afspeelt. Voorbeeld muziek en "drummer". Alle MSX!

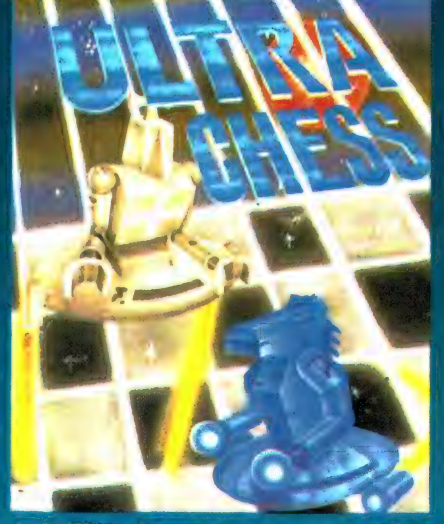

872 Ultra Chess  $f$  45,00 Een must voor de schaakliefhebbers onder de MSX gebruikers. Instelbaar niveau en analyse. Binnenkort ook op DISK. Handleiding Nederlands. 64K

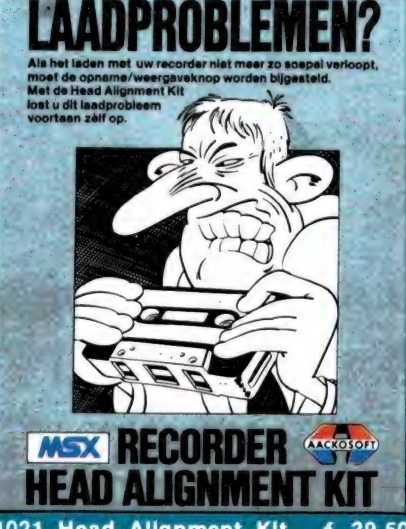

1021 Head Alignment Kit  $f$  39.50 Stel uw recorder af met Head Alignment Kit en laadproblemen behoren voortaan tot het verleden!. Twee tapes, afstelschroeven draaier en uitgebreide Ned. handleiding.

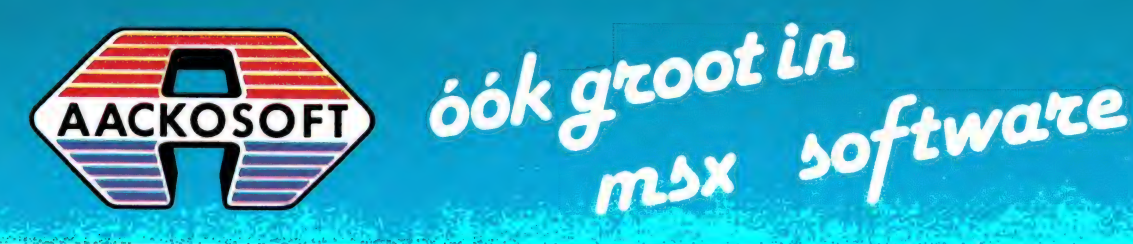

POSTBUS 3111 2301 DC LEIDEN

# DATA BECKER de snelst groeiende uitgeverij<br>van computerboeken en software.

# DATA NEDERLANDS\*

De boeken en programma's van Data Becker behoren internationaal  $B \mathsf{E} \mathsf{C} \mathsf{K} \mathsf{E} \mathsf{R}$  tot de meest verkochte computerboeken, omdat zij geschreven worden door vakmensen die zich tot doel gesteld hebben de lezer zoveel mogelijk uit zijn computer te laten halen. Heldere, op de praktijk gerichte boeken met een overvloed aan informatie en praktische programma's.

#### Zojuist verschenen!

Angerhausen/Brückmann Englisch/Gerits

64 intern

Het grote boek met uitvoerige ROM-listing.

DATA BECKER

**64 INTERN**<br>f 79  $\cdot$ /1580 F ISBN 90 229 3339 3

Alles over werking,<br>hesturingssysteem en **in voor de** voor de besturingssysteem en **voor de** voor de voor de voor de voor de voor de voor de voor de voor de voor de voor de v programmeren voor gevorderden. Bevat o.a. ROM- deel 2 listing van de BASIC en de KERNAL.

DATA BECKER

Liesert

#### **TIPS & TRUCS deel 2** f 49,-/980 F ISBN 90 229 3337 7

Het vervolg op Tips & Trucs deel 1. Bevat o.a. lichtkrant in machinetaal, MULTI COLOR, ROM in RAM en DESIGN voor sprites.

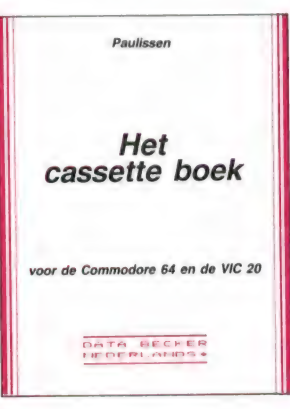

nodore Software 4

DATA BECHER

# **HET CASSETTEBOEK**<br>f 39,-/780 F

ISBN 90 229 3336 9

Het cassetteboek bevat 0.a. **Peeks en Pokes** een nieuw besturingssysteem, voor de voor de van de voor de voor de voor de voor de voor de voor de voor de v waardoor de cassettehandelingen 10 tot 20 maal  $Sneller Verlopen.$  Eindelijk inzicht in de werking van de  $\frac{1}{100}$  Eindelijk inzicht in de werking van de  $\frac{1}{100}$ 

SYNTHIMAT

**SYNTHIMAT** Maak van uw computer een heuse 3 stemmig polyfone synthesizer f 125,-/2500 F | ISBN 90 229 3351 2 in een professionele, polyfone, driestemmige synthesizer die met zijn mogelijkheden nauwelijks voor grote systemen onderdoet.

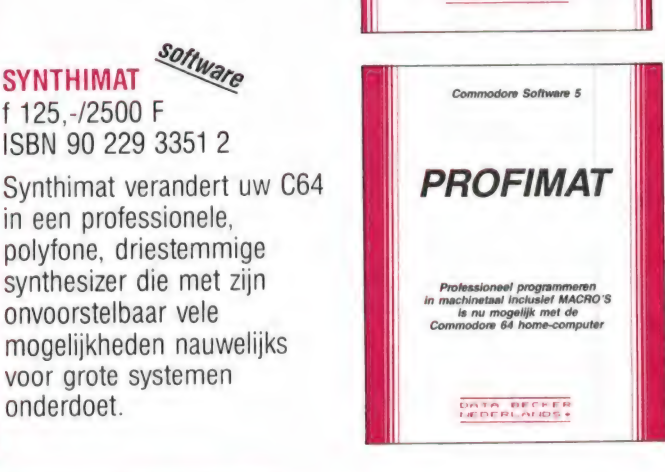

DATA BECKER

#### PEEKS & POKES VOOR DE  $C64$

f 39.-/780 F ISBN 90 229 3332 6

Dit boek verklaart op eenvoudige wijze de omgang met de opdrachten 'Peek' en 'Poke! Toegevoegd is een lijst van belangrijke Poke-adressen en hun toepassingen en een inleiding in de machinetaal voor de C64.

# PROFIMAT Sonware

f 125.-/2500 F ISBN 90 229 3352 0

Profimat is een gecombineerd pakket van Profi-Mon en Profi-Ass. Profi-Ass biedt tevens de mogelijkheid tot het programmeren van MACRO's.

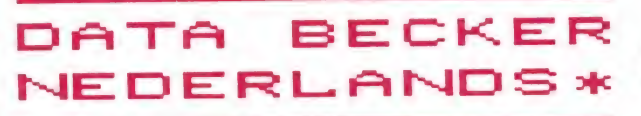

ООК BOEKEN EN PROGRAMMA'S VOOR DE ATARI XL/XE, ATARI ST, de CPC 464 en de MSX.

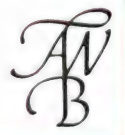

Vraag uw boekhandel of computershop naar de Data Becker catalogus of bel 030-430254, toestel 39 (Postbus 8411, 3503 RK Utrecht)

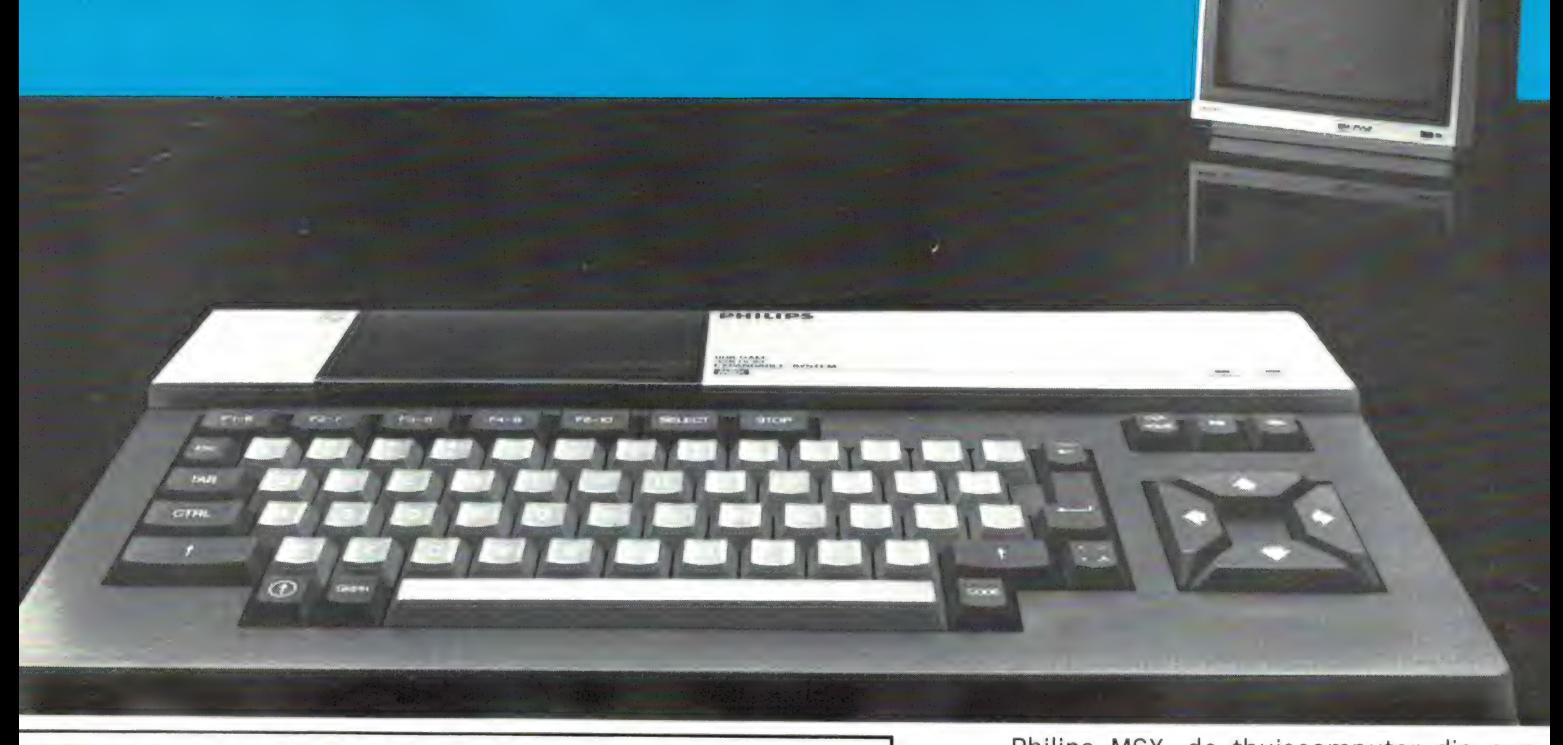

# PHILIPS MSX THUISCOMPUTER DE NIEUWE WERELDSTANDAARD!

# Nog nooit was de toekomst. <u>iaal</u> verpakt! DHILIDS PHILIPS Æ

Philips MSX, de thuiscomputer die een<br>
R Philips MSX, de thuiscomputer die een<br>
nieuw tijdperk inluidt. Uitwisselen van hardware en software wordt niet langer gehinderd door computertaal-problemen. Voortaan is MSX-BASIC de taal van de thuiscomputer. De Philips MSX Thuiscomputer betekent een nieuwe start. Een wereld van nieuwe mogelijkheden voor de thuiscomputer. Met MSX als wereldstandaard. Philips heeft'm. Klaar voor de toekomst. Daarom is dit het moment om kennis te maken met de Philips MSX Thuiscomputer.

De ingebouwde MSX-BASIC interpreter heeft meer dan 150 instructies; bijna tweemaal zo veel als de meeste andere BASIC-interpreters. Het royale vrij programmeerbare geheugen biedt ongekende mogelijkheden, b.v. de mogelijkheid om тах. 256 bewegende figuurtjes ("sprites") te definiëren; beelden op te bouwen in maarliefst 16 verschillende kleuren; geluidseffecten driestemmig in 8 octaven, 2 module sleuven; zes toetsenborden in één en een karakterset van 253 tekens...

Er zijn 2 typen: de VG 8010 met 32 Kbyte\* RAM vrij programmeerbaar geheugen en de VG 8020 met 64 Kbyte\* RAM.

Bovendien heeft de VG 8020 long travel toetsen, een ingebouwde netvoeding, en een ingebouwde printer-interface.

Naast de Philips MSX Thuiscomputer is er een uitgebreid pakket randapparatuur beschikbaar geheel volgens de Philips MSX family-line: monochrome- en kleurenmonitor, 2 floppy-disc drives, drie printers, data-cassetterecorder, "joy-sticks", programma's op module, cassette еп disc (0.а. Logo en Pascal).

\* in BASIC 29 K

MSX is een gedeponeerd handelsmerk van Microsoft Corporation, USA.

PHILIPS MSX THUISCOMPIITER MET DE NIEUWE WERELDSTANDAARD!

# PROGRAMMEERWEDSTRIJD VAN AACKOSOFT

Onder de meer dan 350.000 homecomputerbezitters zijn heel veel hobbyprogrammeurs, die de fraaiste programma's maken. Vaak zijn die programma's — na enige aanpassingen — zo de moeite waard, dat softwarehuizen ze op commerciële basis kunnen uitbrengen. Het probleem is echter dat de home-programmeurs vaak niet weten hoe ze in contact kunnen komen met de softwarehuizen en dat de softwarehuizen niet weten welke homeprogrammeurs goede ideeën hebben. Om dit dilemma te doorbreken heeft Nederlands grootste softwarehuis Aackosoft een programmeerwedstrijd uitgeschreven met als prijs: Een week LAS VEGAS USA voor de drie beste inzendingen!

#### Wie kunnen meedoen?

De programmeerwedstrijd staat open voor iedereen. Natuurlijk mogen alleen zelfgeschreven programma's worden ingezonden. Het is echt niet zo dat alleen machinetaalprogramma's goed zijn: ook Basic-programma's of zelfs alleen maar een goed en tot in detail uitgewerkt idee kunnen worden ingezonden. Om mee te doen, moeten de deelnemers akkoord gaan met de wedstrijdvoorwaarden waarin onder meer is bepaald dat alle inzendingen eigendom worden van Aackosoft. Degenen die mee willen doen dienen een antwoordkaart in te vullen en die op te sturen naar Aackosoft, postbus

3111, 2301 DC Leiden. Men krijgt dan de wedstrijdvoorwaarden en verdere informatie toegestuurd. De antwoordkaarten zijn onder meer te verkrijgen bij computerzaken die Aackosoft programma's verkopen en anders aan te vragen bij Aackosoft, tel. 071-412121.

#### Welke programma's worden gevraagd?

Softwarehuizen en computertijdschriften worden overstroomd met talloze versies van galgje, mastermind, yathzee en getallen raden. Daaraan is echt geen behoefte. Wel interesse bestaat in goede games gebaseerd op originele ideeën met hires graphics, muziek en eventueel spraak. Ook ad-

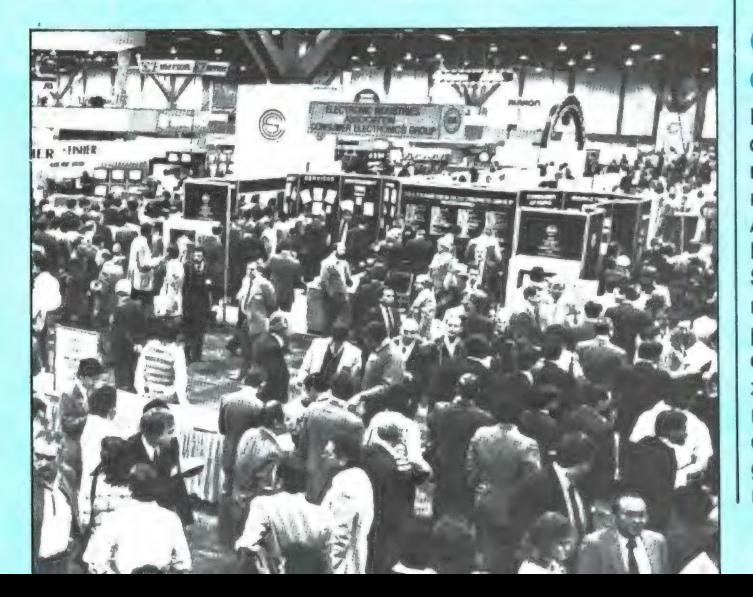

ventures — met veel graphics en weinig tekst - liggen goed in de markt. Veel belangstelling is er voor educatieve software op alle mogelijke terreinen zoals uitlegprogramma's — hoe gebruik ik een database, spreadsheet enz. — taalleer programma's en andere programma's als hoe haal ik een rijbewijs, wijnkennis enz.

Ook voor programmeertalen en programmeertools als programmagenerators, compilers, programmeertalen is veel interesse. Wie zakelijk bezig is met de computer kan zonder problemen z'n grootboek, factureer, voorraad of omzetprogramma inzenden. Ook andere zakelijке en serieuze programma's zijn welkom. Kortom vrijwel alles is welkom, mits het in de hobby-spelsteer maar ор een goed en origineel idee berust, of bij een zakelijk of educatief programma maar om een goed uitgewerkt en gebruikersvriendelijk concept gaat.

niet de bedoeling een briefje in te sturen met 'Een goed game met veel mooie 3D graphics'. Met een idee wordt een tot in detail uitgewerkte opzet bedoeld, dat precies omschrijft wat het doel is, hoe het werkt, welke mogelijkheden het biedt, hoe de uitvoeringsvorm is, enz.

#### Wat staat de winnaars te wachten?

Een deskundige jury, bestaande uit P.W.A.M. van Aacken (Aackosoft), W. Hendrikse (Haarlems Dagblad), W. Witkop (MSX comp. magazine), M. Heffels (PCM en Commodore Doss.) en W. Bos (RAM) zullen de inzendingen beoordelen. De inzenders van de 3 beste programma's krijgen een reis aangeboden naar de Consumer Electronics Show in Las-Vegas USA, de meest toon aangevende computerbeurs ter wereld. Aackosoft zal de prijswinnaars in contact brengen met de meest

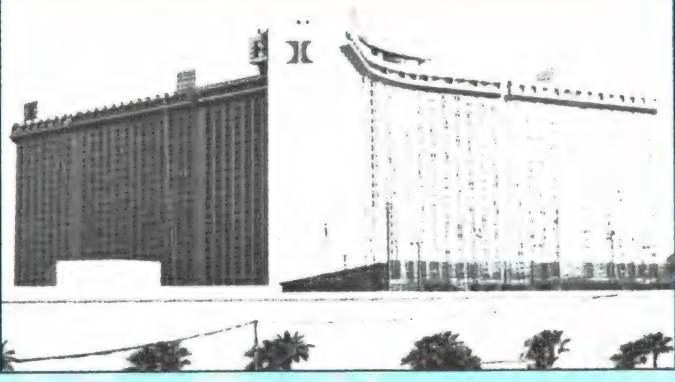

#### Op welke computers?

In principe staat de wedstrijd open voor alle computers, maar de voorkeur gaat uit naar: Commodore 64, MSX, Atari of Amstrad/Schneider. Denk echter niet dat een Spectrum programma dus niet welkom is: ook die computer werkt met een Z80 processor en de programma's zijn in principe over te zetten naar andere merken. Zelfs degenen die alleen maar een goed idee hebben kunnen mee doen. Het is natuurlijk

toonaangevende softwarehuizen in de USA, waardoor de winnaars kans hebben ` hun programmatuur aan die softwarehuizen te verkopen. De programma's die wel heel goed zijn, maar net niet in aanmerking komen voor een van de drie hoofdprijzen kunnen ook commercieel uitgebracht worden. Tenslotte zal een aantal van

de ingezonden programma's gepubliceerd worden in RAM, PCM, Commodore Dossier en MSX Computer Magazine.

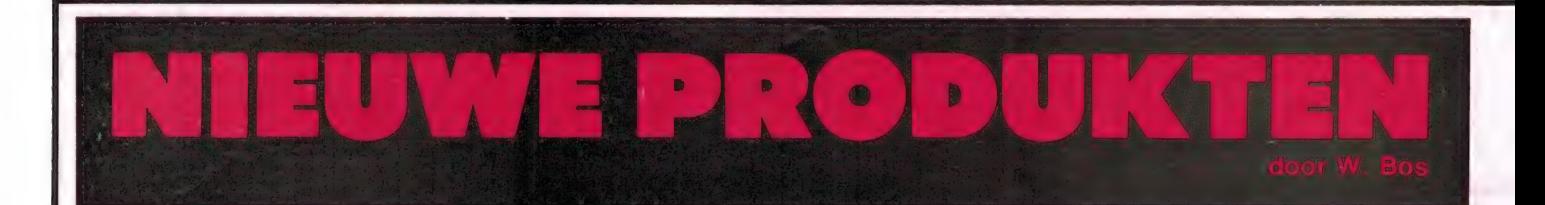

Innovatie is zo'n modewoord dat nogal eens wordt gebruikt door mensen die gewichtiger willen doen dan ze zijn. Wij gebruiken liever het gewone 'vernieuwing'. Dat is iets waarmee de electronica industrie, en zeker op computergebied, continu mee bezig is. Er verschijnt dan ook een constante stroom nieuwe producten en uit de zomer enquête hebben we geleerd, dat veel lezers daar grote belangstelling voor hebben. Daarom zullen we daar in RAM regelmatig aandacht aan besteden. Geen testen dus, maar berichten over ontwikkelingen en nieuwe producten.

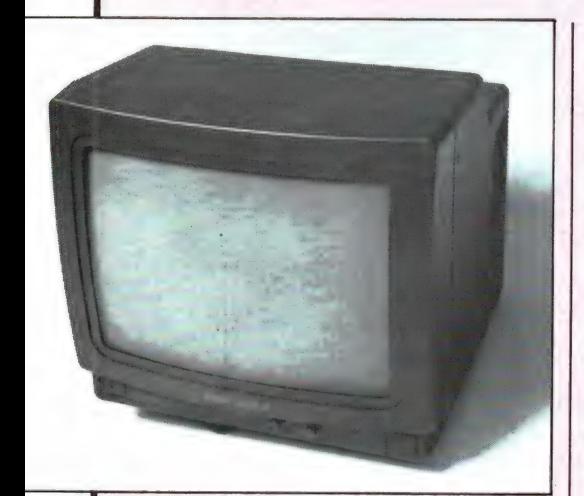

# Hantarex monitors

zit, zal al snel behoefte voelen aan een video monitor - al is 't maar om eindelijk van de ruzies met de overige huisgenoten om het gebruik van de TV af te zijn... Maar er is natuurlijk nog een reden om een videomonitor te gebruiken. Een monitor geeft een veel scherper en rustiger beeld dan een gewone TV. Er zijn zowel kleuren als monochroom monitors. Monochroom staat voor 1 kleur: groen, oranje (amber) of zwart/wit. Een voor Nederland betrekkelijk nieuw merk is HANTA-REX. Deze Italiaanse kwaliteits monitors staan echter heel goed aangeschreven in de professionele wereld. Veel videogames in speelhallen zijn voorzien van HANTAREX monitors. Naast de professionele (inbouw)monitors heeft HANTAREX ook een heel programma videomonitors voor computergebruik, zowel in kleur als monochroom. Het hier afgebeelde model is de 12 inch Wie regelmatig achter de computer

high-resolution monochroom monitor 'BOXER 12'. De monitor heeft een groene (P 31 fosfor) beeldbuis met donker glas, dat is geëtst om reflecties te voorkomen. De bandbreedte is meer dan 20 MHz en het oplossend vermogen in het midden уап het scherm is meer dan 800 lijnen per inch, voldoende voor een ijselijk scherp beeld ook in 80 kolommen. De Boxer is voorzien van een audioversterker en ingebouwde luidspreker en uitgebreide instelmogelijkheden. Deze monitor doet mee in de video monitor test die we aan het voorbereiden zijn, maar wie vast meer informatie over de hoogwaardige HANTAREX monitors wil hebben kan bellen met de Importeur: 5020 trading, Rotterdam, tel. 010- 766399.

# Philips MSX producten

Op de persconferentie waar de Philips MSX computers geïntroduceerd werden, beloofde Philips dat zij snel met een serie randapparatuur en programmatuur voor de MSX computers zouden komen. Dat was niet gelogen, want verleden maand heeft Philips een heleboel nieuwe MSX producten geïntroduceerd. Natuurlijk zijn de producten niet alleen op de Philips computers bruikbaar, maar ook op alle andere MSX computers. We beginnen met:

Floppy disk drives

Behalve de ingebouwde 3,5 inch floppy in de Spectra-Video SV 738

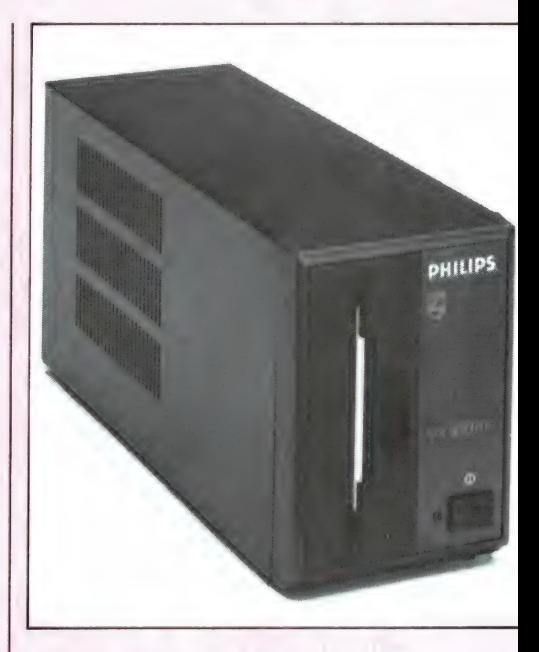

en de Sony disk drive, waren er tot op dit moment nog geen andere 3,5 inch diskdrives in Nederland leverbaar. Philips maakt daar een eind aan, door nu te komen met de 3,5 inch VY0010 diskdrive en meteen met de slave-drive VY0011. De VY0010 is een highspeed drive, die volledig compatible is binnen het MSX systeem. De systeem programmatuur en de interface bevinden zich in een fors uitgevallen ROMecartridge, die in het ROMslot van de MSX computer gestoken kan worden. De Philips drive is volledig compatible met de Sony drive: een op de Philips drive gesaved programma werd feilloos ingelezen door een Sony drive, die we overigens weer op een Spectravideo MSX computer hadden aangesloten (wat is MSX toch aardig. . .). Bijzonder is, dat Philips gelijk een slavedrive, de УҮ0011 heeft uitgebracht. Alle andere merken hebben op dit moment alleen maar hoofddrives, dus compleet met interface en systeem programmatuur in ROM. Voor een tweede drive is dat helemaal niet nodig: die kan gebruik maken van de ROM van de hoofddrive. De УҮ0011 is mechanisch en electronisch identiek met de hoofddrive УҮ0010, maar mist de voor een slave drive overbodige interface en is daarom een stuk goedkoper. (УҮ0010: f 1249,-, УҮ0011: f 749,-).

Wie diskdrives gebruikt, zal niet alleen met disk-basic werkən, maar ook willen gaan werken met MSX-DOS, het disk operating systeem. Philips heeft ook het door Microsoft geschreven MSX-DOS operating systeem in het programma (f 159,-) maar daar is iets bijzonders mee. MSX-DOS en CP/M zijn geen erg gebruikersvriendelijke programma's. Je krijgt па het opstarten een 'prompt' (pijltje) op het scherm en verder moet je het maar uitzoeken. Philips heeft dit probleem opgelost, door aan MSX-DOS een hulpprogramma (user-shell) toe te voegen. In feite is dat een menu programma, waarop aangegeven wordt wat de mogelijke commando's zijn, en die gekozen kunnen worden met behulp van de functie toetsen. Zo'n menu gestuurd operating system werkt extra makkelijk en wie toch in de problemen komt, kan met functietoets F5 een beknopte, maar duidelijke gids voor het gebruik van MSX-DOS op het scherm zetten. Voor veel hobbyisten zal deze MSX-DOS 'extra' een stuk makkelijker werken dan de normale versie, dunkt ons.

# Near letter Quality printer voor MSX

Echte MSX printers, waarmee je zonder problemen alle internationale lettertekens van MSX kunt afdrukken en waarmee ook screencopy's gemaakt kunnen worden zijn er nog niet veel. Philips had al de VW0010 (40 kolom) en de VW0020 (80 koloms), maar heeft daar nu een derde printer aan toegevoegd,

"= en

pHiLIPS

Nae

**COM** 

de VW0030. Het gaat hier om een printer 'voor het betere werk' bijvoorbeeld tekstverwerking. De printer heeft een 9 naalds printkop en werkt bi-directioneel met een snelheid van 100 karakters per seconde. De printer is ook in staat 'near letter quality' te printen. Daarbij wordt de tussenruimte tussen de puntjes waaruit elke letter is opgebouwd, opgevuld door — iets verschoven — nogmaals te printen. Daardoor wordt een zeer hoge kwaliteit bereikt, vrijwel gelijk aan die van een daisy wheel printer. De VW 0030 is zeer ruim instelbaar op picaschrift (10 tekens per inch). Elite (12 tekens/per inch), Condensed (16,6 tekens per inch) proportioneel, vet, cursief, dubbele breedte, subscript en superscript (verhoogde en verlaagde tekens zoals H<sub>2</sub>O en m<sup>2</sup>) en onderstrepen zijn natuurlijk ook mogelijk. Vanzelfsprekend is de printer uitgerust met een Centronics parallel poort en direct aansluitbaar op alle MSX computers. De VW0030 is uitgerust met friction feed (voor losse vellen), maar een pinfeed mechanisme is apart leverbaar.

# Andere producten

Er zijn nog veel meer nieuwe Рһіlips producten, zoals een complete serie monitors, een super MSX cassette recorder met bijzondere eigenschappen, een joystick met regelbare slag en veel programmatuur, waaronder Viditel (daar komt een aparte test over), USCD Pascal, Logo en vele andere programma's, maar daarover een volgende keer. Wie inlichtingen wil kan een informatiefolder halen bij Philips dealers, of bellen 040-782840.

## Stringy-floppy van Spectra-Video

- 1115

Ook Spectravideo zit niet stil en heeft de afgelopen weken een hele serie MSX randapparatuur uitgebracht. We beginnen met de 'stringy-floppy'. Om programma's en gegevens vast te leggen zijn hoofdzakelijk twee systemen in gebruik: de cassetterecorder

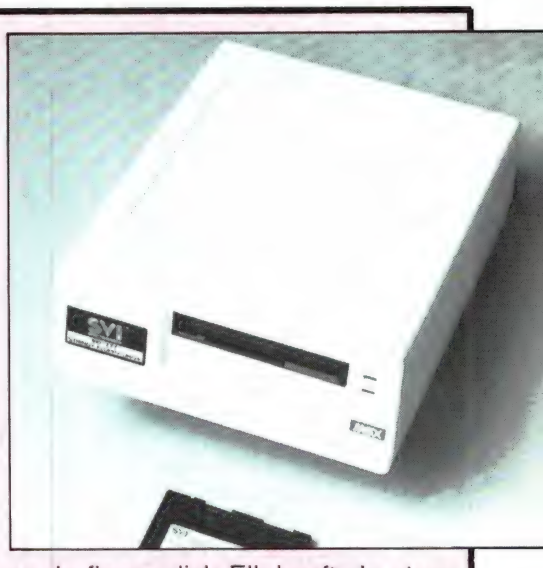

еп de floppy disk. Eik heeft z'n eigen voor- en nadelen: de cassette recorder is traag en kan alleen serieel laden en saven. Even gauw een programma laden van een tape met een heleboel programma's of random acces files in een data bestand is er niet bij. De betrouwbaarheid is matig, maar de cassette recorder is erg goedkoop, evenals de bandjes. De floppy-disk is razendsnel, heeft direct toegang tot programma's en gegevens, is betrouwbaar maar de capaciteit per floppy is beperkt en de diskdrive en disks zijn duur. Het derde systeem is wat minder algemeen bekend, maar toch verkrijgbaar voor heel wat computers: de Stringy-floppy. Een stringy-floppy drive ziet er uit als een diskdrive, maar maakt gebruik van een cassette met een eindloze magnetische band, die zeer snel ronddraait. De stringyfloppy is een heel goed compromis tussen een cassetterecorder en een echte floppy disk. Het voordeel is dat de stringy floppy veel sneller is dan een cassetterecorder (11 х) еп dat door de eindloze tape elk willekeurig programma of gegevens snel geladen kunnen worden. Vrijwel alle mogelijkheden die een floppy-disk biedt, zijn ook aanwezig bij een stringy-floppy, met uitzondering van random acces files voor gegevensbestanden. Spectravideo heeft nu zo'n stringy-floppy drive voor MSX uitgebracht, de SVI 777. De unit maakt gebruik van wafers met een opslagcapaciteit van ca. 96k Byte en werkt 11 x sneller dan een gewone cassetterecorder. De unit wordt gevoed uit de MSX computer en heeft ook een extra taperecorder aansluiting, zodat programma's snel van cassette naar stringy geschreven kunnen worden en weer terug. De unit bevat een eigen operating 25 systeem in ROM, het SOS (Stringy) Operating System). Dat operatingsystem is niet zo uitgebreid als van een echte floppy, maar wel zo ruim, dat de stringy veel meer is dan een snelle recorder. De stringy floppy wordt aangesloten op joystick poort no. 2 en de cassetterecorderplug en kan daardoor werken met alle MSX machines. Het interessantste is de prijs: f 299, — . We komen op deze string floppy terug, maar wie vast meer info wil: Spectravideo wordt geïmporteerd door Electronics Nederland, Amsterdam, tel. 020- 139960.

## Grafische tabletten voor MSX

Door de goede grafische mogelijkheden van MSX computers (256 x 192 beeldpunten en 16 kleuren tegelijk in Hi-res op het scherm) is het maken van schermbeeld tekeningen natuurlijk een geliefde bezigheid. Hoewel MSX basic heel wat grafische commando's kent, is het uit de hand tekenen van schermbeelden nog veel leuker. Dat kan nu, omdat Spectra-Video liefst twee graphic tablets heeft uitgebracht. Een graphic tablet is een soort tekenbord, waarop met een

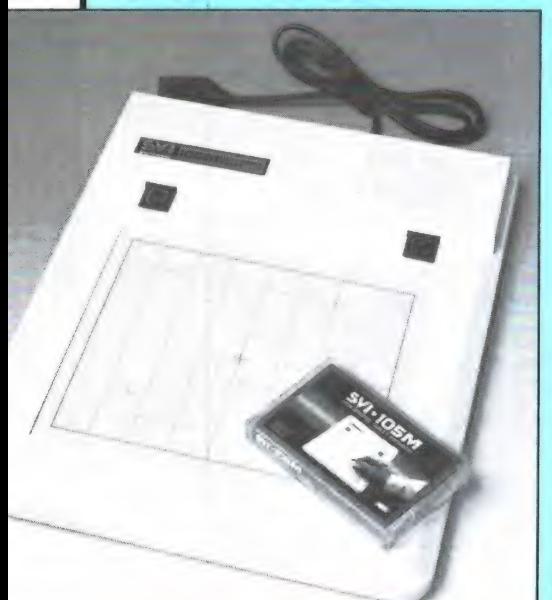

pen getekend kan worden. Wat u met de pen op het bord tekent, verschijnt ook op het beelscherm. Natuurlijk zijn er allerlei extra mogelijkheden-als het tekenen in kleuren, het opvullen van tekeningen met kleur, het invoegen van tekst enz. Spectra video heeft twee typen uitgebracht: de SVI 105 M en de SV 705 MSX. Beide worden op de

26

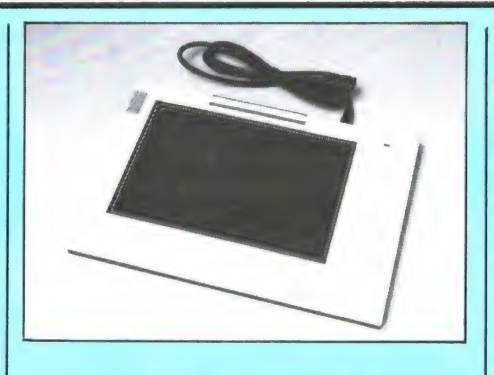

joystick poort aangesloten en zijn bruikbaar voor alle MSX computers. De SVI 105 M heeft een effectief tekenvlak van 18 x 16 cm, de SVI 705 van 20 x 14 cm. Het verschil tussen beide tablets zit 'm hoofdzakelijk in de meegeleverde software. Bij de SVI 105 M is dat op cassette en biedt een redelijk aantal mogelijkheden waaronder tekenen, kleuren, tekst invoegen, vierkanten tekenen, cirkels tekenen, fijne rechte lijnen trekken, kleurvlakken vullen enz. Natuurlijk kunnen de tekeningen gesaved worden en ook uitgeprint, mits een zogenaamde "Epsoncompatible' printer wordt gebruikt. De SVI 705 MSX werkt met een tekenprogramma in ROM cartridge dat veel meer mogelijkheden heeft: gebogen en stippellijnen, arceren, stralen, curven tekenen, cirkels, blokken, delen van het scherm coріёгеп naar andere delen, spiegelbeeld tekenen, zoom, verschillende lijndikten enz. enz. Behalve het opslaan van de tekeningen en het uitprinten op een 'Epson' compatible printer, kunnen de gemaakte tekeningen — wanneer u over een modem beschikt — ook via de telefoonlijn overgebracht worden naar een andere MSX computer. De meerdere mogelijkheden moeten natuurlijk ook worden betaald: de eenvoudige SVI 705 kost f 298, de uitgebreide SV 705 f 398, —. De tekentabletten staan op ons lijstje van 'te testen producten'. Wie vast meer informatie wil: Spectravideo importeur is Electronics-Nederland, tel. 020-139960.

# Twee bijzondere joysticks

Joysticks zijn een geliefd artikel, zeker bij de spelletjes fanaten. Er zijn talloze joysticks in de handel vaak met verschillende eigenschappen. Echt goede game-players hebben vaak verschillende joysticks, omdat bij een game van het Pac-man type heel andere eisen aan een joystick

worden gesteld dan bij voorbeeld bij een auto-race spel. Wie gek is op bijzondere joysticks kan z'n hart ophalen aan twee nieuwe van Quickshot. De 'Joystick' met de bol is de SV109. Het is een tafelmodel controller ( $22 \times 14 \times 20$  cm), waarbij de bekende knuppel vervangen is door een halve bol. Die bol kan bewogen worden, net als de knuppel van een gewone joystick (hij draait dus niet als een track-ball). Verder zijn er twee zeer grote 'fire buttons' aangebracht, met daarboven een LED, die oplicht wanneer men op een toets drukt. Aan de rechter zijkant is een schuifschakelaar aangebracht voor 'Auto-fire'. Indien ingeschakeld blijft de controller 'vuren'. Aan de linker zijkant is een schakelaar die een keuze mogelijk maakt tussen de linker- en rechter 'vuurtoets'. De joystick is daardoor uitstekend geschikt voor linkshandigen. Er zijn twee versies: De SV109 is Ataricompatible en geschikt voor alle computers en videogames, de SV 109 MSX is een speciale uitvoering met twee gescheiden vuurknoppen. Die uitvoering mag overigens nooit op een Commodore 64 worden aangesloten, dat veroorzaakt sluiting. De SV 109 kost  $f$  69,  $-$ . De tweede joystick is de SV 107. Dat is een handjoystick voor de zeer snelle spelen. De knuppel is hierbij vervangen door een ronde verende schijf die, om een bepaalde richting heen te sturen, aan de desbetreffende kant ingedrukt moet worden. Op de tapse bovenzijde zijn twee druktoetsen als 'fire buttons' aangebracht. Ook hier weer twee LED's, die aangeven of een bepaalde toets wordt ingedrukt. De SV 107 is door zijn symmetrische vorm zowel voor links- als rechtshandigen bruikbaar. Ook hier weer twee uitvoeringen: De SV 107 voor alle computers en videogames en een speciale MSX uitvoering met twee gescheiden toetsen. De SV 107 kost f 39, —. Inlichtingen Electronics Nederland, Amsterdam, tel. 020-139960. |

างและราช สมเด็จพระราช เจนหรือให้เป็นหรือเหลือ หลาย เพทร์ต และโหลดี ถ้าของนับปริหารที่ได้ เขาเพื่อตาม ในตัว หรื

# **MSX WERKGROEP NEDERLAND**

### UNIEK SAMENWERKINGSVIRRAND TUSSEN 27 COMPUTERBEDRIJVEN

Het MSX systeem is het enige gestandaardiseerde homecomputersysteem ter wereld. Dankzij de MSX norm is MSX programmatuur en randapparatuur volledig uitwisselbaar en kan gebruikt worden op elk van de inmiddels 20 modellen van 15 fabrikanten. Die in de MSX norm samenwerkende fabrikanten behoren tot de bekendste ter wereld. waaronder: Sony, Spectravideo, Goldstar, Panasonic. Canon, Yamaha, Toshiba, Pioneer, Philips, Mitsubishi, JVC, Hitachi, Yashica en vele anderen.

In Nederland wint het MSX computersysteem snel terrein op home-, educatief- en small business gebied. Een jaar na de introductie in Nederland ligt het marktaandeel al rond de 20%, en momenteel is de belangstelling zo groot, dat van elke twee verkochte homecomputers er een van het MSX type is. Door die grote belangstelling en de goede toekomstverwachting voor het MSX systeem, hebben liefst 28 Nederlandse bedrijven zich verenigd in de MSX Werkgroep Nederland.

Het doel van de werkgroep is de MSX standaard in de ruimste zin des woords te ondersteunen. Daartoe zal informatie over het MSX systeem en MSX producten verstrekt worden aan de huidige en toekomstige gebruikers van MSX computers, alsmede aan de detailhandel, industrie en overheid. Onderlinge informatie uitwisseling en samenwerking tussen de werkgroepleden zal zorgen voor een breed scala aan compatible MSX producten.

De leden van de werkgroep bestaan uit fabrikanten, uitgevers, en officië-

le importeurs, die volledig achter de door hun gevoerde producten staan en daar dan ook garantie op geven. Wanneer kopers van producten die door Werkgroepleden zijn geproduceerd of geïmporteerd onoplosbare geschillen hebben met wederverkopers of leveranciers kan de MSX werkgroep Nederland bemiddelend optreden. Dat lost de veelgehoorde klacht op dat kopers van computerproducten zich tot niemand kunnen wenden in geval van problemen. De MSX Werkgroep Nederland heeft voor het komende najaar/winter seizoen een groot aantal activiteiten gepland, waarvan er hier vier worden genoemd: 1) Een programmeerwedstrijd met tientallen prijzen per maand met als hoofdprijs een Sony 8 mm video systeem ter waarde van  $f$  10.000, en een baan als programmeur bij het MSX softwarehuis Micro-Technology! Een deskundige jury zal elke maand uit de ingezonden programma's de winnaars uitkiezen. Voor die winnaars zijn door werkgroepleden fraaie prijzen ter beschikking gesteld zoals Walkmans MSX boeken, diskdrives, monitors,

joysticks, Epromprogrammers, tijdschriftabonnementen en MSX computerprogramma's. De beste programma's zullen iedere maand worden uitgebracht op een verzamelcassette, die slechts f 10, - zal gaan kosten.

Op 31 maart 1986 zal uit alle inzendingen - los van eventueel eerder gewonnen prijzen - de hoofdprijswinnaar worden gekozen. Doordat in de MSX Werkgroep Nederland alle belangrijke MSX Software huizen zijn vertegenwoordigd. is er bovendien een reële kans dat talentvolle programmeurs door deze wedstrijd "ontdekt" zullen worden en contacten kunnen leggen met de grootste en bekendste software huizen in Nederland.

2. Een aanzienlijk deel van de Personal Computer Magazine Show (10-13 oktober-Utrecht) en de HCC dagen (22-23 november-Utrecht) zal gewijd zijn aan het MSX gebeuren. Een groot aantal MSX werkgroepleden - opgesteld in een cluster zullen MSX computers, randapparatuur, software en literatuur tonen. Op beide beurzen zal een gratis informatiekrant over het MSX systeem en producten verstrekt worden, er zullen lezingen worden gehouden en er komt een speciaal Actie-Centrum'. In dat centrum zullen voor het publiek , Game Playing' wedstrijden worden georganiseerd, met tal van fraaie prijzen voor de winnaars.

3. Ten behoeve van de huidige en toekomstige MSX bezitters heeft de Werkgroep een krant geproduceerd

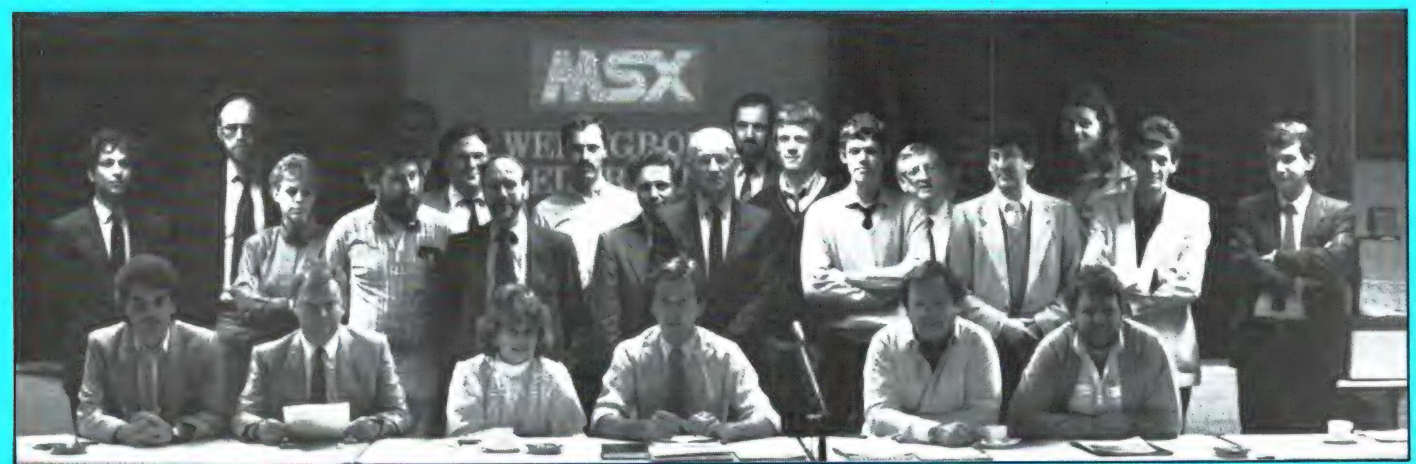

met daarin informatie over het MSX systeem en de mogelijkheden ervan. Ook een lijst van verkrijgbare MSX programma's en MSX boeken en de voorwaarden voor deelname aan de MSX programmeerwedstrijd zijn daarin opgenomen. 4. Het NOS radioprogramma "Нор-

byscoop' gaat – па een proef naast het universele computer esperanto BASICODE, ook MSX programma's uitzenden.

Gezien de gunstige resultaten van het MSX systeem in het buitenland, werkt de MSX werkgroep Nederland samen met soortgelijke werkgroepen in Duitsland, Zwitserland, Frankrijk, Italië, Spanje, België, Noorwegen, Engeland en Finland. Nieuwe MSX produkten, die in die landen worden ontwikkeld zullen daardoor op de snelst mogelijke wij-

ze ook in Nederland verkrijgbaar zijn en vice-versa. Daarnaast heeft de MSX werkgroep Nederland zich verzekerd van de steun van Microsoft USA, Microsoft UK en Ascii/Japan, de ontwerpers van het MSX systeem. De MSX Werkgroep Nederland bestaat uit vrijwel alle bedrijven en organisaties die activiteiten ontplooien op MSX gebied. Een dergelijk samenwerkingsverband is uniek voor Nederland. Tot de bij de werk-

groep aangesloten merken/bedrijven behoren ondermeer:

SONY, SPECTRAVIDEO, GOLDSTAR/AVT, SANYO, CANON, PANASONIC, AAC-KOSOFT, ARIOLA-SOFT, RAM, MSX COMPUTER MA-

GAZINE, MALMBERG SOFT-WARE, CD-SYSTEMS, NE-DERLANDS TALEN INSTI-TUUT, PBNA, STARK TEXEL, DIRKSEN OPLEIDIN-GEN, COMPUTER COLLEC-TIEF, FILOSOFT, DCS, ECC, MSX-ER GEBRUIKERS-GROEP, MICRO-TECHNOLOGY, CUC gebr.groep Ned. Handels Instituut, Wolters Software, Terminal publications, Softworld en Prompt Computer Services.

Contactadres van de MSX Werkgroep Nederland is: MSX Werkgroep Nederland Postbus 87 2420 AB Nieuwkoop

# Schrijf een MSX programma en maak kans op een van de tientallen prijzen die elke maand beschikbaar zijn!

# **HOOFDPRIJS: Sony 8 mm videosysteem ter** waarde van  $f$  10.000, - + een BAAN als programmeur bij Micro-Technology!

# MSX Werkgroep Nederland

Deze grootste programmeerwedstrijd ooit gehouden wordt georganiseerd door de MSX Werkgroep Nederland, een samenwerkingsverband van de belangrijkste importeurs, fabrikanten en uitgevers op MSX soft- en hardware gebied. Het doel van de MSX Werkgroep Nederland is het ondersteunen van de MSX norm. Met deze programmeerwedstrijd kunt u bewijzen dat ook amateurs uitstekende programma's kunnen maken op een MSX computer. Doe daarom mee!

## De Super MSX programmeer wedstrijd

te ontdekken. De wedstrijd heeft tot doel de 'zelfprogrammeer'activiteiten op MSX computers te bevorderen en nieuwe programmeer talenten

De programmeerwedstrijd duurt tot 31 maart 1986. Alle soorten programma's: games, educatief, gebruiksprogramma's en wat u verder nog kunt bedenken zijn welkom, mits ze voldoen aan en

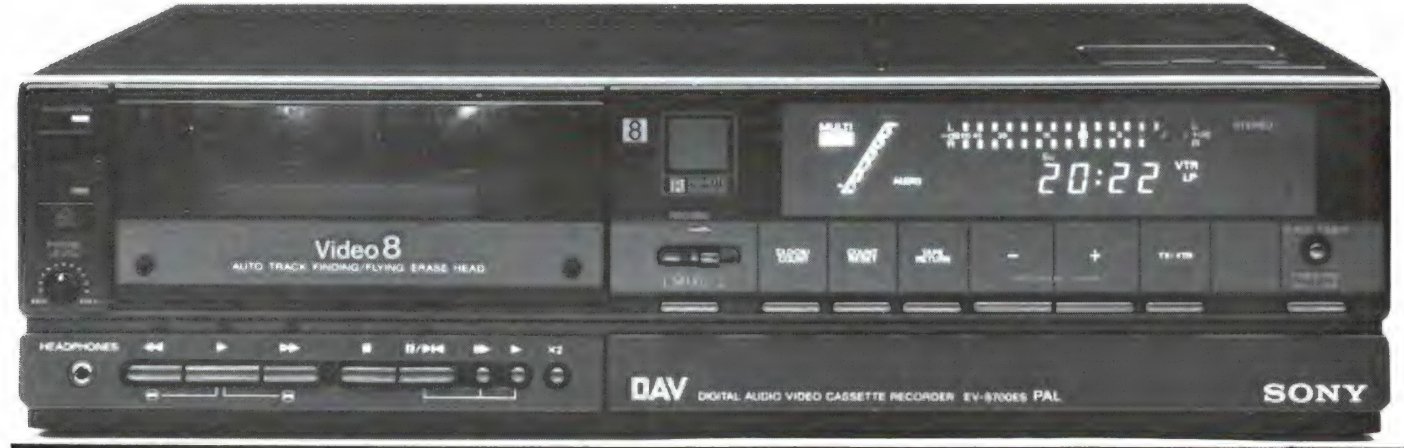

ingezonden zijn onder de wedstrijdvoorwaarden. Elke maand zal een deskundige jury tientallen prijzen toekennen aan de inzenders. De prijzen worden aan de winnaars toegezonden. De namen van de winnaars van de grotere prijzen worden bekend gemaakt in RAM en MSX computer Magazine. De beste programma's worden elke maand uitgebracht ор een verzamelcassette 'Winning Programs'. Deze cassettes kosten slechts f 10, – bij uw dealer of per post besteld bij de MSX werkgroep Nederland. Veel van de betere programma's zullen bovendien gepubliceerd worden in RAM en MSX computer Magazine en/of uitgezonden worden via het radioprogramma 'Hobbyscoop'. Eind maart 1986 zal de jury — bijgestaan door de MSX werkgroep — uit alle inzendingen de hoofdprijswinnaar kiezen. Behalve een Sony 8 mm videosysteem ter waarde van 10.000 gulden krijgt hij of zij ook een baan aangeboden als programmeur bij het MSX softwarehuis Micro-Technology! Omdat de belangrijkste MSX softwarehuizen deel uitmaken van de werkgroep, bestaat de kans — ook wanneer теп geen hoofdprijswinnaar is — dat u 'ontdekt' wordt als programmeur en een contract aangeboden krijgt voor het commercieel uitbrengen van uw programma's...

# De prijzen

SONY

Deze programmeerwedstrijd is tot stand gekomen dank zij de sponsoring van een groot aantal MSX werkgroepleden, waaronder: Sony - Spectra Video - AVT - STARK - ECC - RAM - MSX comp. Magazine - Micro- Technology - Filosoft - PBNA.

Als prijzen zijn onder meer beschikbaar:

AVT diskdrive, Spectravideo Joysticks - Sony Walkmans - AVT Videomonitor - TASword MSX programma's - ECC Eprom programmer - PBNA polyzakboekjes - AVT Quickdrive - alle MSX boeken van STARK - EEC 8-voudig uitbreidingsslot - AVT Joysticks - DRAWS tekenprogramma's - MSX Bridge programma's - Filosoft educatieve en toolkit programma's еп Abonnementen op RAM en MSX computer Magazine.

# Verzamelcassettes

Programmeren leert u niet alleen op een cursus, uit boeken en bladen en het zelf te doen, maar ook door te kijken hoe anderen programmeerproblemen hebben opgelost. Daarom zullen iede-

re maand de beste programma's uit de Super MSX programmeerwedstrijd op een verzamelcassette worden uitgebracht. Alle programma's zijn listbaar en dienen als gebruiks- en studieobject. Om een indruk te geven van de kwaliteit van eigen ge-

> SONY RFU ADAPTOR "Í...

maakte programma's zijn er nu reeds twee verzamelcassettes uitgebracht: Winning Programs 1 en 2. De programma's op deze cassettes zijn afkomstig van de Sony/MSX computer magazine wedstrijd en Spectra-Video. Deze en de volgende Winning Program's cassettes kosten slechts  $f$  10,  $-$ . Heeft uw dealer ze niet op voorraad, dan zijn ze ook te bestellen door een giro- of bankbetaalkaart of Eurocheque ter waarde van  $f$  10, - per cassette te sturen naar: MSX Werkgroep Nederland, postbus 87, 2420 AB Nieuwkoop. Vergeet niet te vermelden welke cassette(s) u wilt ontvangen.

# Wedstrijd voorwaarden

1) Mee doen aan de wedstrijd betekent dat de inzender deze voorwaarden volledig accepteert.

2) Programma's dienen op een standaard MSX computer te werken. Het gebruik van uitbreidingen anders dan joysticks - printers - cassetterecorders - standaard disk-drives en commerciële RS232 interfaces zijn niet toegestaan.

3) Programma's dienen op cassette of diskette te worden ingezonden, liefst vergezeld van een geprinte listing. Bovendien dient er een duidelijke, liefst getypte gebruiksaanwijzing te worden meegezonden — zo mogelijk voorzien van een programmabeschrijving en relevante details.

4) Zowel op de cassette of diskette, als op alle begeleidende schrijvens en programmalistingen dient de naam, het adres en het telefoonnummer van de inzender vermeld te worden. Ingezonden programma's kunnen niet worden teruggezonden.

5) Ingezonden programma's dienen beslist eigen, oorspronkelijk werk te zijn en mogen niet eerder gepubliceerd zijn in commercieel uitgebrachte computertijdschriften. De inzender vrijwaari de MSX werkgroep Nederland tegen enige vordering van derden.

6) De rechten van de ingezonden programma's worden door het meedoen aan de prijsvraag eigendom van de MSX werkgroep Nederland, die ze kan uitbrengen als public domain software op verzamelcassettes en als listing in computertijdschriften. Inzenders van programma's die door software huizen op commerciële basis uitgebracht zullen worden, zullen daarvoor een door het desbetreffende software huis te bepalen vergoeding ontvangen. 7) De beslissingen in alle zaken betreffende deze wedstrijd berust bij de jury. Correspondentie over deze programmeerwedstrijd is niet mogelijk.

8) Medewerkers en familieleden van bij de MSX werkgroep aangesloten bedrijven zijn uitgesloten van deelneming.

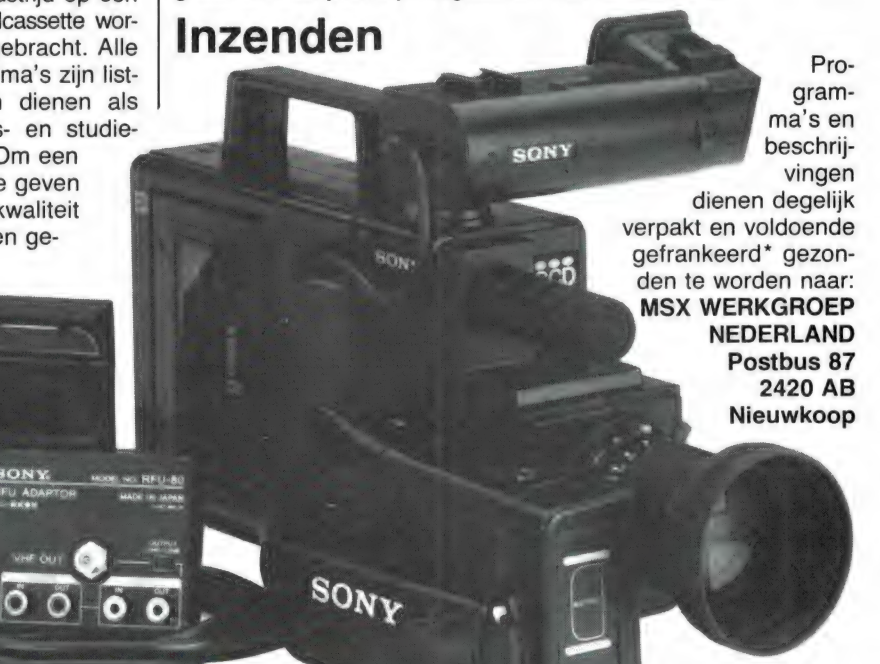

# **BOEKBESPREKINGEN**

# Werken met de T199/4A

De enige 16 bits home-computer die lange tijd verkrijgbaar is geweest, was de TI 99/4A. Was, want de computer wordt allang niet meer gemaakt. Toen Texas Instruments met de TI 99/4A ging stoppen, zijn de prijzen sterk gedaald en hebben heel wat mensen zich zo'n computer aangeschaft. Hoewel de ТІ

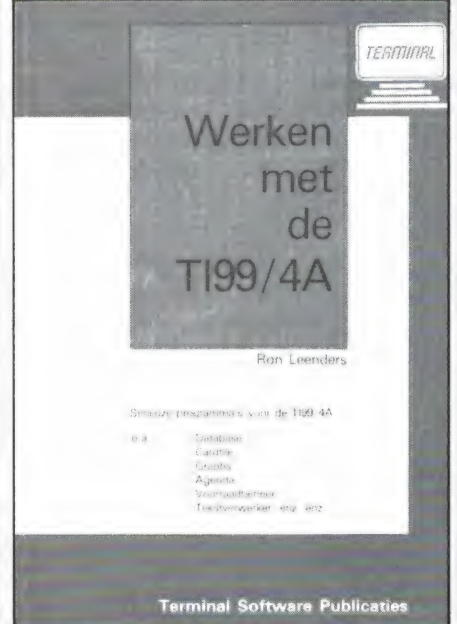

99/4A een 'overleden' computer is, zijn er toch uitgevers, die er brood in zien om nog boeken voor die computer uit te brengen. Logisch, want de TI 99 computer-hobbyisten hongeren naar informatie. Zo'n boekje dat z'n weg zeker wel zal vinden is 'Werken met de ТІ 99/4А" door Ron Leenders. Het gaat hier om een verzameling programma's, geschreven in standaard ТІ Basic, dus ook geschikt voor hen die geen extended basic module hebben. Het gaat hier om de wat serieuzere programma's als Data-base, cardfile, huishoudboekje en adressenlijst, een telefoonklapper, een tekstverwerker enz. In totaal 14 programma's. Elk programma is voorzien van een gebruiksaanwijzing. Uitleg hoe de programma's werken ontbreekt: een echt ge-30) bruiksboek dus. Het boek kost

f 19,50 en telt 86 pagina's. Uitgever is Terminal software, postbus 111, 5110 AC Baarle Nassau, die van plan is nog meer ТІ 99/4A boeken het licht te doen zien.

# 40 Grafische programma's

De subtitel "іп MSX Basic' hebben we er bewust niet onder gezet, want er zijn liefst 5 versies van dit boek en wel voor de Commodore 64, BBC, MSX, IBM/GW Basic, еп de Apple II, II C en II E computers. ledereen heeft wel eens van die fraaie grafische voorstellingen gezien als een vallende druppel, 3 D bollen enz. Het valt eigenlijk best mee, programma's te maken die zulke afbeeldingen tekenen, je moet alleen weten hoe. Dat nu staat in dit boek. De meeste van die figuren, zoals bijvoorbeeld afgebeeld op de omslag van het boek, worden verkregen door wiskundige functies. Wie niets van wiskunde afweet, zal er een flinke dobber hebben om de uitleg уап de programma's te volgen. Maar voor hen is natuurlijk mogelijk, alleen de programma's in te typen en te spelen met de variabelen, waardoor de fraaiste figuren ontstaan. Wie wel iets van wiskunde afweet (MAVO/MTS niveau) kan

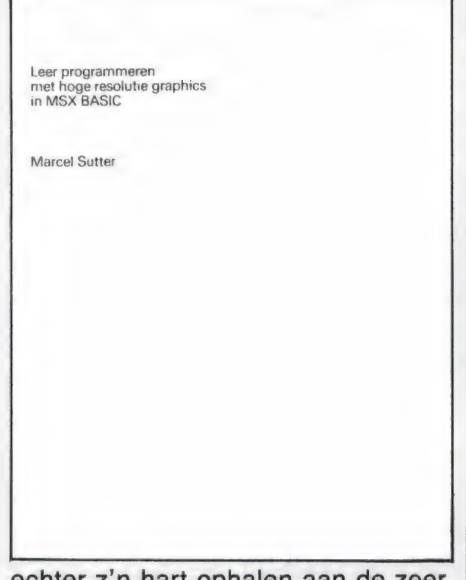

echter z'n hart ophalen aan de zeer uitvoerige uitleg van het ontstaan

van de graphics, krommen, 3 D figuren, het tekenen van vlakken in de ruimte enz. Heel leuk is dat in het boek een in Basic geschreven LOGO simulatie staat, waardoor met Turtle graphics gewerkt kan worden. Daarmee worden ook een aantal educatieve toepassingsvoorbeelden gegeven, zoals een grafiek van een roofdier/prooi ecologisch systeem, de breking van het licht en een kaart van Zwitserland. De 40 programma's zijn in gewoon Basic geschreven, aangepast voor alle genoemde computer-merken. De boeken kosten f 29,50 en gezien het feit dat er maar heel weinig informatie is over dit soort Graphics vinden we het zeker een aanrader, zowel om alleen de programma's te gebruiken als om er (heleboel) uit te leren. Uitgeverij: Academic Service, Den Haag, tel. 070-247238.

# MSX Basic leerboekenserie

Het aantal MSX computer bezitters stijgt razendsnel. Dat betekent dat er ook steeds meer vraag komt naar boeken, waaruit je programmeren kunt leren. Nu zijn er al heel wat MSX Basic boeken, zoals bijvoorbeeld het dikke MSX Basic Handboek. Daarin worden vrijwel alle woorden en functies van MSX Basic in genoemd, beschreven en met kleine voorbeeldjes uitgelegd hoe het betreffende commando gebruikt dient te worden. Toch is het leren omgaan met die commando's en functies iets anders dan het schrijven van een programma. Wie een programma wil maken, stelt zich een bepaald doel, bijvoorbeeld het maken van een agenda programma, waarmee men z'n afspraken op de computer kan bijhouden. Dan komen allerlei vragen aan de orde als: Hoe zet ik zoiets op, welke commando's en functies moet ik dan gebruiken om bepaalde mogelijkheden te realiseren enz. Een boekenserie waarin dat allemaal staat is de Basic leerboeken reeks van uitgeverij Stark, geschreven door het duo Wessel Akkermans en Piet den

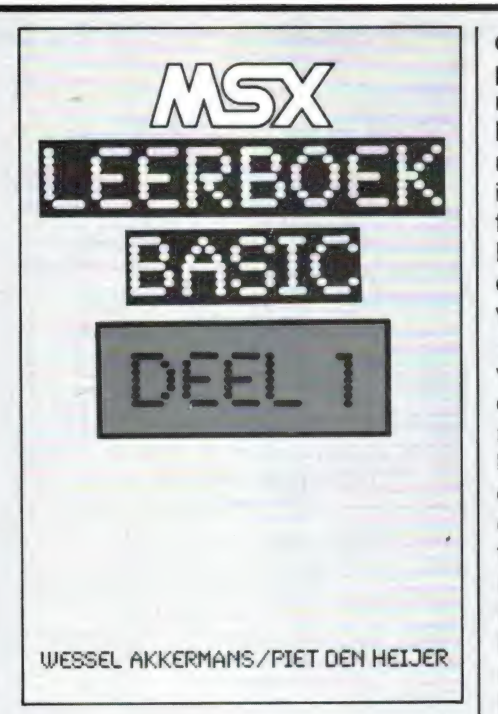

#### Heyer.

Er komen drie delen, waarbij elk deel een afgerond geheel is. Deel 1 begint bijvoorbeeld met de eenvoudige Basic opdrachten als inputs, printen, listen, inkey\$, sprong opdrachten, fouten controle, het programmeren van de functie-toetsen, het vastleggen van gegevens en programma's, het werken met menu's enz. In het boek is een voorbeeldprogramma opgenomen van een electronische agenda, met tal van mogelijkheden als bladeren, toevoegen, wijzigen, verwijderen, afspraken op tape vastleggen enz. Het aardige is nu, dat in dat eerste deel alle Basic opdrachten zijn behandeld, die nodig zijn om dat agenda programma te maken. Op die manier leert men niet alleen (dankzij talloze programma-voorbeeldjes) omgaan met alle Basic opdrachten, maar ook hoe men ze moet toepassen in een programma. Wie deel 1 onder de knie heeft kan aan deel 2 beginnen. Daar komen de wat meer complexere zaken aan de orde, zoals de functies, grafische mogelijkheden, tekenen, werken met de joysticks, geluid en muziek, het werken met sprites en de videoprocessor. Ook hier hetzelfde systeem: uitgebreide uitleg van de Basic commando's en functies en een voorbeeld programma waarin het geleerde wordt toegepast. Als voorbeeld-programma is een actiespel opgenomen, waarbij de speler vragen moet beantwoorden om verder te kunnen spelen. Deel 3 richt zich hoofdzakelijk op bestandsbeheer met een floppydisk. Alles over saven, laden, programma-files, sequentiële еп random acces bestanden, Het MSX-DOS, peeken en poken en machine-taal programma's. Als voorbeeld is natuurlijk een data-base, die met floppy-disk werkt, opgenomen. Bij elk deel van het leerboek is ook een vragen- en opdrachtenboekje verkrijgbaar. In deze boekjes staan - in volgorde van de hoofdstukken van het leerboek — vragen, opdrachten en antwoorden, waardoor men kan controleren of men het geleerde ook werkelijk snapt. Kortom, de drie delen vormen tezamen met de opdrachtenboekjes een complete thuis-cursus MSX Basic programmeren, waarbij alle Basic mogelijkheden worden behandeld. We hebben het eerste deel dat nu uit is, doorgelezen en we vinden het heel helder en begrijpelijk geschreven echt een boekenserie voor hen, die meer willen dan het overtypen van programma'tjes uit tijdschriften. De leerboeken kosten f 24,50 en dat is gezien de omvang (het eerste deel telt al 224 pagina's) beslist niet duur. De opdrachtenboekjes kosten f 11, —. Uitgeverij Stark - Texel, tel. 02223 — 661.

# Practical MSX machine-code programming

Uit onze jaarlijkse enquête bleek, dat veel computer bezitters grote interesse hebben in het programmeren in machine-taal. Het probleem is echter, dat veel boeken over machine-taal voor beginners onbegrijpelijk zijn. Meestal wordt begonnen met een beschrijving van de

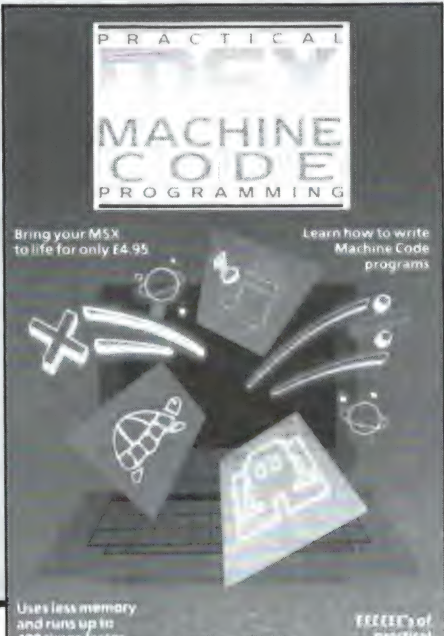

chip, de mnemonics en andere ingewikkelde zaken en voordat men aan programmeren toe is, zijn de meeste lezers de draad allang kwijt. Eigenlijk zou je machine-taal programmeren stap voor stap moeten leren zonder al te veel ballast en met direct zichtbare resultaten, net als het geval is met Basic. Welnu, dat is heel goed mogelijk, dank zij dit 'Practical MSX machine-code programming' van Steve Webb.

Het boek begint met een hele simpele uitleg van machinetaal en dan volgt een hoofdstuk waarin uitgelegd wordt welke machine-taal instructies overeenkomen met Basic instructies. Dat gebeurt heel duidelijk, zonder rompslomp. Vervolgens komen hoofdstukjes aan de orde waarin het opslaan van de MC instructies in de computer wordt behandeld, een hoofdstuk over het scherm, en het werken met sprites. Vervolgens wordt de listing van een Space invader programma gegeven, waarbij gebruik gemaakt wordt van het geleerde. Blokje voor blokje wordt uitgelegd hoe het programma in elkaar zit. Tenslotte een hoofdstuk over bijzondere MSX mogelijkheden zoals de screenmodi, de video-ram, joy-sticks en calladressen van het Bios operating systeem van MSX computers. Daarna volgen een aantal handige routines zoals lijn en kolom scrolling, de Z 80 opcodes, een decimaal/hex tabel en een karakter-sprite ontwerpprogramma in machine-taal. Na het doorwerken van dit boek — waarbij u redelijk Engels dient te kennen kunt u niet voortaan al uw programma's in machine-taal schrijven, maar u staat er beslist niet vreemd meer tegenover. Er bestaat een dikke kans dat u zelfs enthousiast raakt, en meer wilt weten over MC. Een prima startboek en van harte aanbevolen. Inlichtingen: Computer Collectief, tel. 020-223573.

# MSX truuks en tips, deel 1

Wie zelf programmeert is meestal op zoek naar hele slimme dingen die normaal niet mogelijk lijken, de zogenaamde truc's en tips. Zo'n boek is ег nu ook voor MSX computers, geschreven door Ton Groeneveld.

Uitgever: Stark-Texel, postbus 302, 1794 ZG Oosterend.

# VOOR HOMECOMPUTERS PROGRAMMA'S

# Wie heeft moeilijke vragen?

Wie een tijdje met een computer bezig is, stuit meestal op allerlei problemen die niet in de gebruiksaanwijzing of boeken worden opgelost. Commodore en Spectrum bezitters hebben het makkelijk: die computers zijn al zo lang op de markt, dat er heel wat — problemsolving — boeken op de markt zijn. Voor MSX-computers is dat nog niet zo. Er is nu een boek op de markt: truuks en tips voor MSX-computer, waarin tal van handige programmeertips staan. Een tweede en zelfs een derde deel is al in voorbereiding. Nu wil de auteur van de programmeertipreeks, Ton Groenveld, graag die tips en truuks beschrijven waarvoor u belangstelling heeft. Wie 'moeilijke' vragen heeft of met problemen zit kan daarom een briefje sturen naar de uitgeverij van de MSX programmeertipboeken: STARK-TEXEL, postbus 302, 1794 ZG Oosterend (N-H). Bestaat er een oplossing voor uw probleem, dan is er een grote kans, dat uw vraag en het antwoord opgenomen worden in de 'truuks- en tips' boeken. Bovendien zal een aantal truuks en tips die voor iedereen interessant zijn ook gepubliceerd worden in dit blad.

# Nieuwe MSX-**RAMsofttape**

Zoals elke lezer zo langzamerhand wel weet, behoeven de programma's uit dit blad niet ingetypt te worden wanneer men daar geen zin in heeft. Voor alle populaire homecomputers: ZX 81, Spectrum, VIC-20, Commodore 64 en MSX-computers zijn steeds 10 programma's uit dit blad op een verzamelcassette gezet, die slechts

f 12,50 (opgehaald) kost of  $f$  15, wanneer we hem naar u op moeten sturen. Inmiddels zijn er al 24 van de RAMsoftcassettes en daar is nu een 25e bijgekomen. Het is tape 25

# Stars (MSX)

Dit eenvoudige, maar heel aardige grafische programmaatje, ingezon-

den door Frank Tempelman (hartelijk dank), tekent sterren, waarbij men zelf het aantal zijden kan opgeven.

Elders in dit blad staat een advertentie met de inhoud van alle RAM-

softtapes en de bestelwijze.

leren.

voor alle MSX-computers. De tape bevat de volgende programma's: Het behendigheidsspel 'Mousetrap', het shoot-'m-up game 'kanonnengevecht', een data-base programma 'Fotobestand', dat natuurlijk ook aangepast kan worden voor andere verzamelingen, een grafisch programma 'staafdiagrammen', het zeer fraaie TV testbeeld, een adressenbestandsprogramma, een grafische Hi-resbol, een programma dat het energieverbruik van uw huis als een staafdiagram over 12 maanden toont, een MSX HI-RES tekenprogramma en het educatieve Idioom, een programma om woordjes en шіdrukkingen in een vreemde taal te

```
ЖЖҰЖЖЖЖҰЖЖЖЖЖЖЖҰЖЖ ЖҰ E ЖЖ ЖЖҰЖЖҰЖЖЖЖЖЖАҰ ҰҮӛВАЖЖЖ + не) 
STARS Ж 
 Ж Een grafisch programma voor MSX + Ж Door Frank Tempelman voor Б.А.М 3: 
ЖХЖЖЖЖҮХЖЖЖЖЖЖЖЖЖЖЖЖЖЖЖЖЖЖЖЖЖЖЖЖЖЖ+ЖЖ+Ж% 
1 ІРКІМТ"ЖЖЖЖ> > ЖВЙТЯЖЧЕЖЖЖЖЖЖЖ ЖЖЖ ЖЖЖ ЖҰЖЖЖҰЖЖЖҰЖЖҰХҰХ ЖЖЖЖЖЫ 
2 PRINT Ж STARS ж" 3 LPRINT"# Een graf isch programma voor MSX Ж" 4 LPRINT"# Door Frank Tempelman voor Б.А. М Ж" 
a) ПРЕЇМТ"ЖЖЖЖЖЖЖЖЖЖЖЖЖЖЖЖЖЖЖЖЖЖЖЖЖЖЖЖЖЖЖЖЖЖЖ+ Ж" 
6 LPRINT: LLIST
10 DIM X(25), Y(25)
20 CLS:KEY OFF 
30 INPUT"ñantal zijden (1-25) ":М 
40 IF М>25 OR М<1 THEN 20 
50 SCREEN 2 
60 FOR І=1 ТОМ 
TO АсІЖ(3.141592654%/(М/2)) 
80 X=96*CGOS(A):Y=96*#SIN(A) 
90 X(I)=K;Y(I)=Y 
100 NEXT I
110 FOR J=1 TO N
120 FOR K=J TO N
130 
LINE(X(J)+128,Y(J)+96)—-(X(K)+ 128,Y(K) +96) ,15 
140 
NEXT K 
150 
NEXT J 
160 
СОТО 160
```
# Kalender (MSX)

Frank Tempelman uit Nijverdal is kennelijk een zeer actieve MSX-er, want op de cassette met MSXprogramma's die hij ons stuurde, stond ook dit kalenderprogramma, dat blaadjes van een maandkalen-

32 Norden ook die eerste van die groot van die bekend ook die eerste eerste van die eerste producere eerste en rem neem ook die producere en rem die op der op het scherm zet, waarbij uiteraard rekening wordt gehouden met de schrikkeljaren. Het is een aardig programma om eens helemaal uit te puzzelen hoe zoiets werkt. Wie een printer heeft vervangt gewoon print door Lprint om de zaak op papier te krijgen. Bedankt Frank!

- 180 CLS:T=.5\*(LEN(MND))+LEN(JAAR))+1)<br>190 UIDTM 28<br>200 FRINTTAB(14-T):MND\$:" "JAAR)<br>210 FRINT:PRINT:PRINT<br>230 FRINT:PRINT :PRINT<br>230 FRINT:PRINT 10 WIDTH 37 230 FRINT:FRINT<br>240 EEUW=INT(JAAF/100)<br>250 JAAR=JAAR-(EEUW+100)<br>250 MAD=HND-2:IF MND-1 THEN MND=MND+12:JAAR=JAAR-1<br>270 FOR J=1 TO DAGEN<br>280 WEEKDAG=JRT(EEUW+4)-2+EEUW+JAAR+INT(JAAR/4)+INT(2.6+MND-.19)+J<br>290 WEEKDAG=JRT(EEU  $di$  wo do yr  $1a''$ siv FRINT]<br>320 IF WEEKDAG=6 THEN HULP=HULP+2<br>330 NEXT J<br>340 PEINT:PRINT PRINT PRINT<br>350 IF INKEY! CHR!(13) THEN 350<br>370 NAT<br>370 NAT  $140$  FOR  $I=1$  $T<sub>0</sub>$ 150 READ DAGEN.MND\$: IF J=MND THEN 170 369 HUN<br>370 DATA 31,JANUARI,28,FEBRUARI,31,MAART,30,APRIL,31,MEI,30,JUNI,31,JULI,31,AUGU<br>5TUS.30.SEPTEMBER.31,OKTOBER.30.NOVEMBER.31.DECFMBER
- 170 DAGEN=DAGEN+SCHRIKKEL

## **Grafiek** energieverbruik (MSX)

Dit programma, gemaakt door Hans Versluis uit Boskoop nadat hij z'n MSX-computer 14 dagen in bezit had, maakt een fraai staafdiagram

van ingevoerde gegevens, in dit geval het energieverbruik per maand, uitgezet over een jaargrafiek. Natuurlijk is het programma na enkele wijzigingen ook heel goed te gebruiken voor andere gegevens. Het aardige van dit programma zit 'm in het feit, dat de schaalfactor gekozen kan worden. Normaal zijn er verticaal 15 blokjes, waarbij elk

blokje een eenheid van 10 voorstelt. De maximum waarde is dus 150. Naar keuze kan elk blokie ook een andere waarde krijgen, bijvoorbeeld 100. Dan is de maximale waarde 1500. Daardoor is dit histogramprogramma heel universeel bruikbaar. Bedankt, Hans!

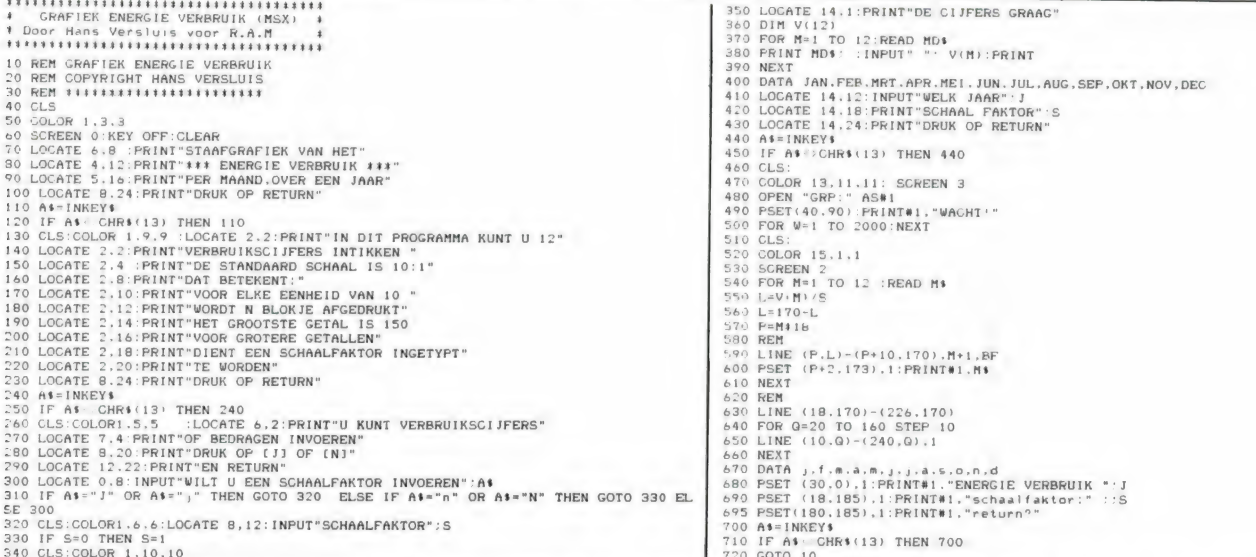

# Tekenprogramma **voor MSX**

Het maken van fraaie tekeningen op het beeldscherm is een onderdeel van de computerhobby dat velen boeit. Van J. Hazen uit Halsteren kregen we een cassette met daarop dit heel aardige tekenprogramma. Hartelijk dank daarvoor en J. Hazen ontvangt net als alle andere inzenders waarvan een programma wordt geplaatst, onze aardige attentie. Het programma is inkey\$ bestuurd, dus om bepaalde bewerkingen te doen behoeft u alleen maar op de desbetreffende toets te drukken en met de joystick te teke-

nen. In regel 200-280 ziet u de toetscommando's (allemaal kleine letters behalve de Z). De toetsen geven de volgende functies:

- p  $=$  paint, in kleuren c.
	- $=$  cirkel:
	- $1 =$  groter maken
	- $2 =$  kleiner maken
	- $3 = vastzetten$
- d  $=$  draw: tekenen
- .  $=$  liinen
- k = kleur veranderen
- $\mathbf{u}$  $=$  uitvegen
- b = box: vierkanten tekenen
- $\mathbf t$ = met 3 lijnen tegelijk tekenen shift z = beeld uitvegen

joystick = verplaatsen van cursor

Het is natuurlijk geen super pro-

gramma zoals MSX-draws, maar er vallen toch heel aardige tekeningen mee te maken. Wie bijvoorbeeld beschikt over het screen-dump programma van CD-systems, kan de tekening ook via een printer of plotter op papier zetten.

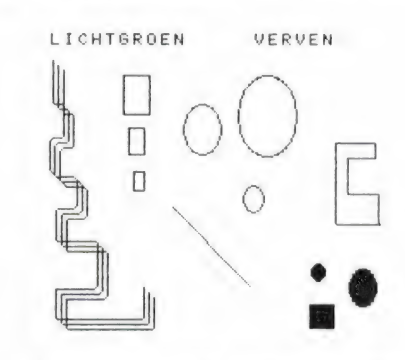

Voorbeeldscherm Tekenprogramma

 $\blacksquare$  33

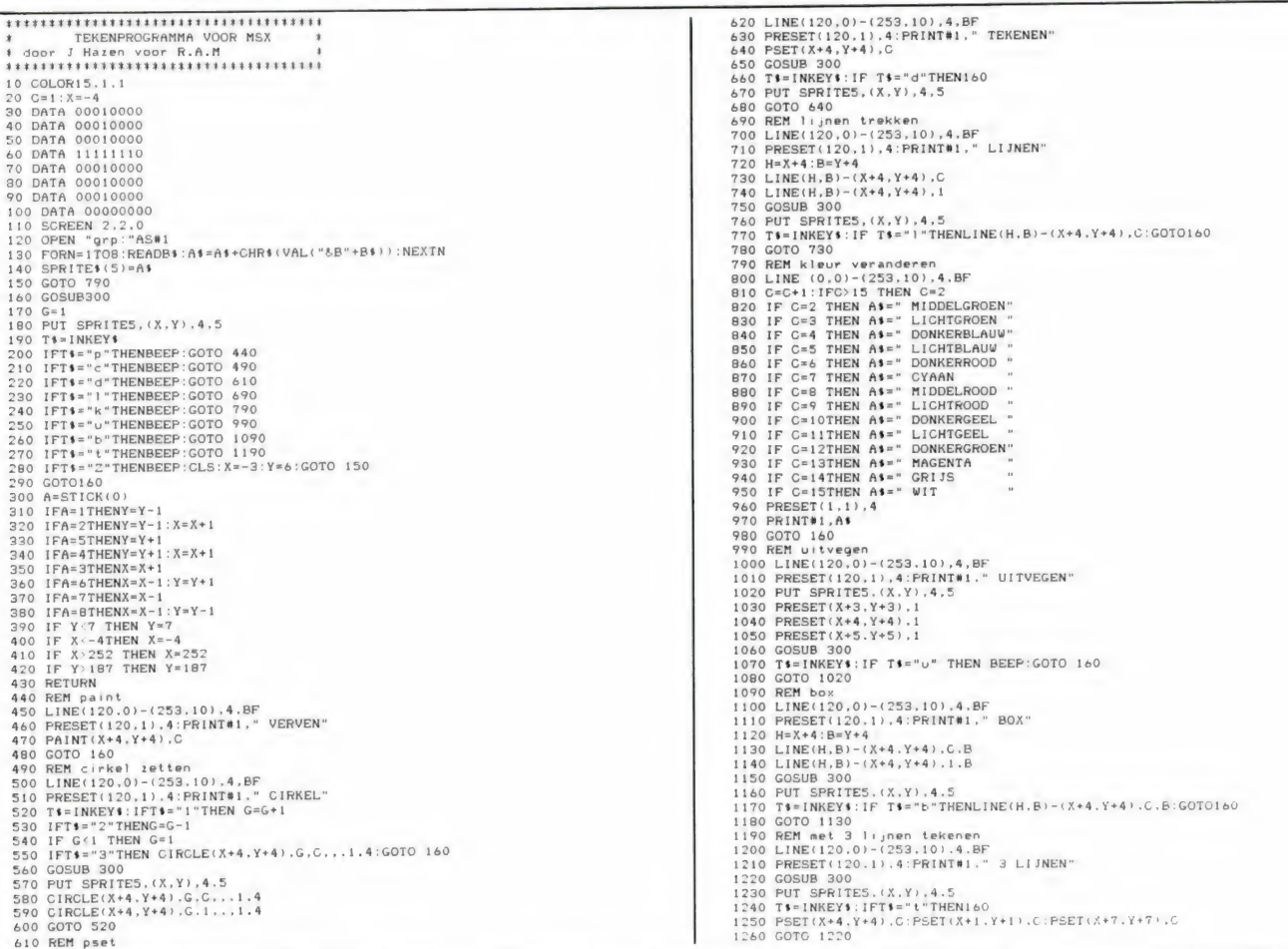

## **Cassettewikkel** (CBM 64)

In RAM 54 publiceerden we het programma tape index printer van Rob de Wolf. Dat bracht H.J. v.d. Veen uit Ter Apel op het idee, een complete cassettewikkel met indexkaart

te maken op de computer. U kunt maximaal 24 namen van 14 tekens opgeven, elk met een 3-cijferige tellerstand, alsmede de naam van de cassette. Boven de programmalisting hebben we een wikkel afgebeeld die gemaakt is met dit programma. Zoals u ziet, behoeft u het slechts langs de stippellijnen uit te knippen om een keurige wikkel te

krijgen. Omdat printerpapier tamelijk duur is, adviseert H. v.d. Veen de wikkel op dun karton te plakken of het reeds aanwezige indexkartonnetje te laten zitten. Hartelijk dank H.J. v.d. Veen voor dit handige programma! Ook hij ontving natuurlijk onze aardige attentie...

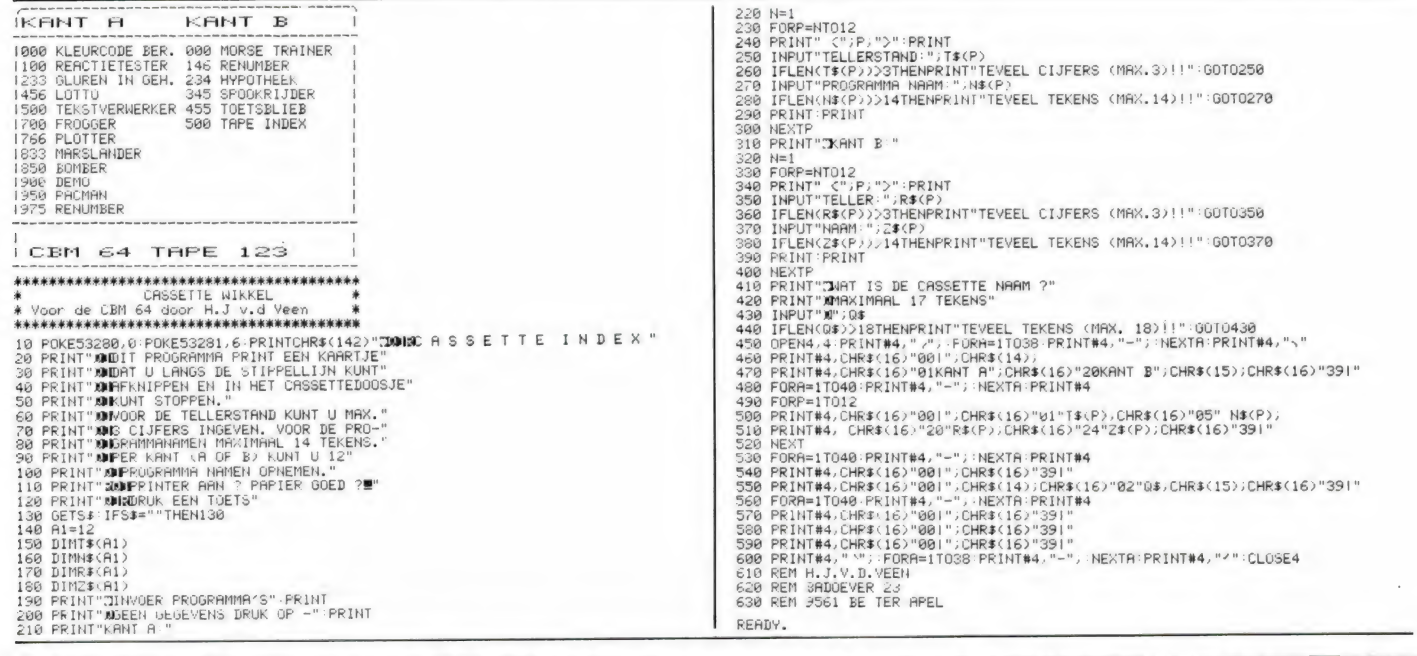

# **Eredivisie (CBM** 64)

Onder de honderdduizenden sportliefhebbers zullen er vast veel zijn. die ook computeren als hobby hebben. Zij kunnen de wedstrijduitslagen van hun favoriete clubs bijhouden op de CBM 64 dank zij dit fraaie programma van de 16-jarige (!) Hermen Pen uit Wychen. Het programma houdt de standen

van uit- en thuiswedstrijden bij, alsmede het totaal. Vervolgens kunnen de resultaten van de clubs opgevraagd worden. Natuurlijk kunnen de gegevens ook op tape vastgelegd worden. Wat we zeer waarderen in dit volledig menugestuurde programma is dat het fraai is opgebouwd. Wie wat wil wijzigen of aanpassen ziet door de REM statements direct in welk blok hij dat moet doen. In eerste instantie is dit programma geschreven om de voetbal eredivisiestanden bij te houden.

De namen van de clubs AJAX, AZ 67 enz. ziet u in de dataregels 210-230 staan. Wie wedstrijdresultaten wil bijhouden van andere sporten en/of clubs moet het programma natuurlijk aanpassen. Het programma is volledig menugestuurd dus verdere uitleg is niet nodig. Wie opziet tegen de flinke hoeveelheid typewerk, zal even moeten wachten op de eerstvolgende RAMsoftcassette voor de CBM 64, want daar zal hij ook op staan.

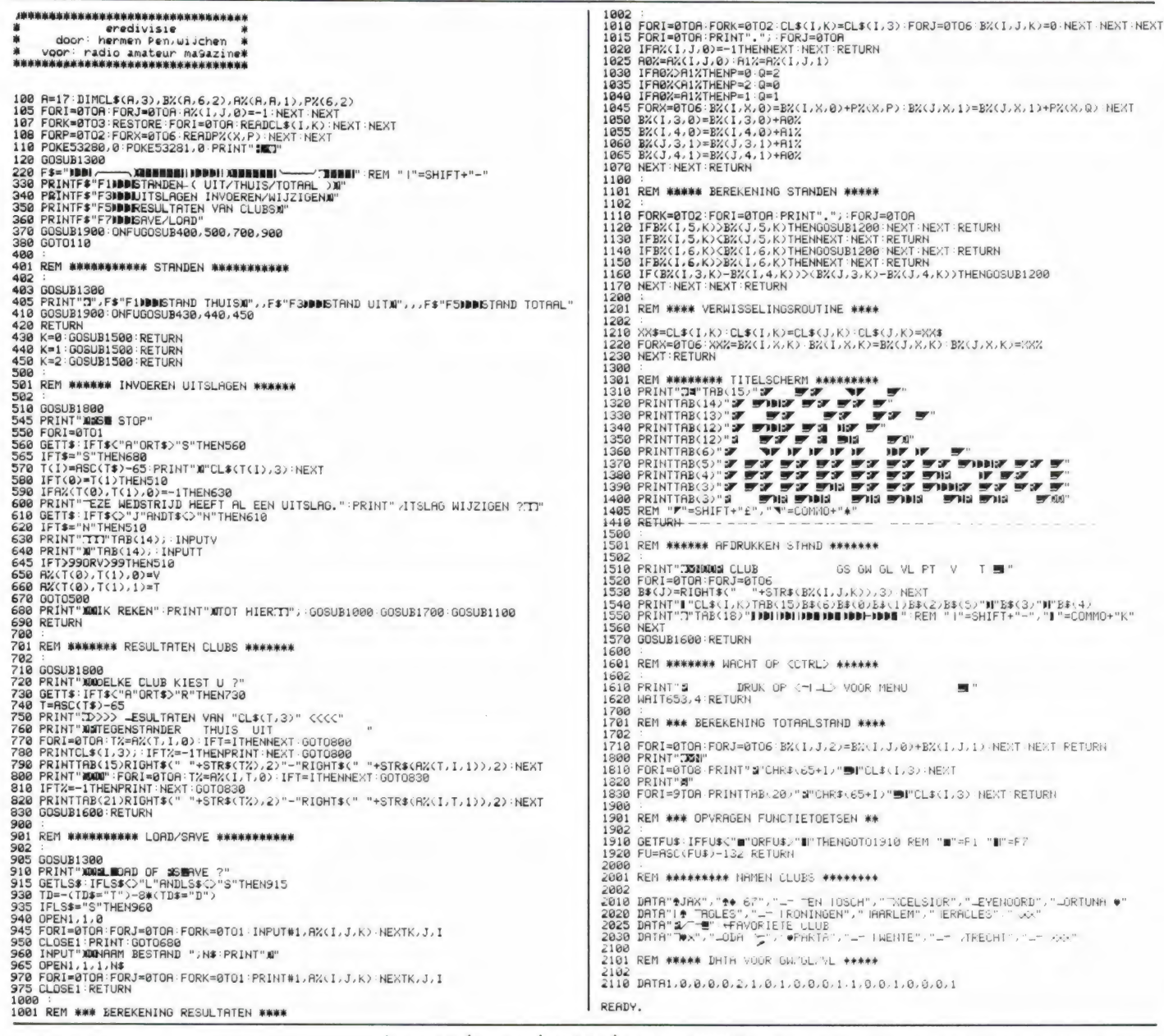

# **MSX** programmeertip

Soms is het nodig, in het programma om te schakelen van hoofdnaar kleine letters, bijvoorbeeld bij

een adressenbestandsprogramma. waar de letters achter de postcode en de woonplaats altijd in hoofdletters moeten worden geprint. Daar bestaat een eenvoudige truc op: POKE 64683,0 geeft kleine letters POKE 64683,255 geeft hoofdletters

**DEZE PROGRAMMA'S ZIJN OOK OP CASSETTE VERKRIJGBAAR** 

# TOETSENBORDEN voor

De ZX Spectrum is een computer die verbazend veel mogelijkheden biedt voor z'n geld. Het is niet voor niets, dat de Spectrum de op een na best verkochte computer in Nederland is. Ten opzichte van de best verkochte — de Commodore 64 — heeft de Spectrum een groot nadeel: het toetsenbord. De rubbertoetsjes zijn wel bruikbaar voor programmeren, maar het lijkt toch of je op een dooie kip zit te typen. Mede omdat elke toets meerdere functies heeft, is de Spectrum in de standaarduitvoering een machine waar je maar lastig op weg komt, en voor serieuze toepassingen zoals tekstverwerken is het toetsenbord helemaal ongeschikt. Nu heeft Sinclair weliswaar de Sinclair plus uitgebracht met een wat beter toetsenbord, maar daar zijn de tienduizenden bezitters van een gewone Spectrum niet mee geholpen. Dit zwakke punt van de Spectrum is natuurlijk direct onderkend door de randapparatuur industrie, еп er zijn dan ook talloze 'echte' toetsenborden voor de Spectrum op de markt, elk met hun eigen sterke en zwakke punten. In dit artikel vertellen we er meer over.

#### ECHTE' TOETSENBORDEN VOOR DE SPECTRUM

Zoals we in onze reeks over opslagsystemen en bij de tekstverwerkers al aankondigden volgen nu onze bevindingen met een aantal toetsenborden. We gingen voor u na hoe (on)gemakkelijk de montage is, of ze naar behoren werken, hoe (on)toegankelijk de doorvoerpoort blijft, of ze 'lekker' typen en daaruit volgend of ze ook voor tekstverwerking geschikt zijn en zo nog wat van die zaken waarmee u mogelijk uw voordeel kunt doen. Het zwakke punt van de Spectrum was altijd het rubberen toetsenbord. Dat ging zelfs zover dat een groot aantal mensen vanwege dat toestenbord dan maar geen Spectrum kocht. De nevenindustrie in Engeland dook dan ook al snel massaal op dat gat in de markt. Net zoals er bijv. een gigantische verscheidenheid aan opslagsystemen is geldt dat ook voor wat betreft toetsenborden. In Engeland een klein dozijn waarvan grofweg de helft ook in Nederland verkrijgbaar is. Inmiddels zijn ze ook bij Sinclair wakker geworden met als resultaat de inmiddels welbekende 'plus' ої voor £ 20, – een 'plus' omhulsel waarin uw oude Spectrum past zo-

dat u voor een krats ook een 'plus' hebt. We vermelden hier nogal nadrukkelijk dat in Engeland gehanteerde meeneemprijsje. Het gevolg is namelijk een door Sinclair geforceerde sanering van het aanbod toetsenborden. De eerste slachtoffers zijn dan ook al gevallen, maar dan voorlopig alleen nog aan wat men zo fijntjes noemt het 'low-end' van de markt. M.a.w. de gebruiker heeft dat 'plus' toetsenbord feilloos ingeschaald. Het is zondermeer waar dat de 'plus' een verbetering betekent t.o.v. de 'rubber' Spectrum maar feit blijft dat alle waar naar z'n qeld is. Bij de 'betere toetsenborden' zien we dan ook dat Saga z'n toetsenbord nu in twee versies uitbrengt te weten: een voor de 'stanдаага' Spectrum еп een voor de 'plus' en Transform komt zelfs met een verbeterd toetsenbord. Voor hen die menen dat wat van ver komt lekker is een geruststelling: Wat hier niet op korte termijn te koop is is over het algemeen de moeite van het hebben niet waard. Het bekendst is natuurlijk wel het gebed zonder eind van Fuller. Dat toetsenbord wil gewoon niet van de grond komen door toetsen die niet werken en nog wat andere ongemakken. de inmiddels welbekende 'plus' of grond komen door toetsen die niet toetsenborden verdeeld over zes<br>voor £ 20, – een 'plus' omhulsel werken en nog wat andere onge-<br>waarin uw oude Spectrum past zo-<br>**36 Eere – Second Arrival** 

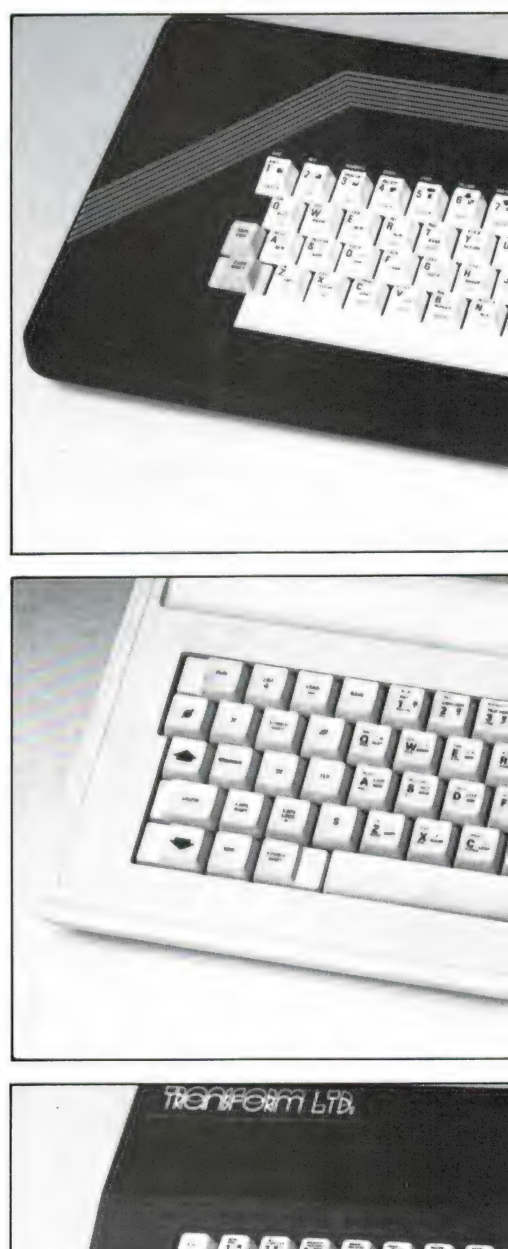

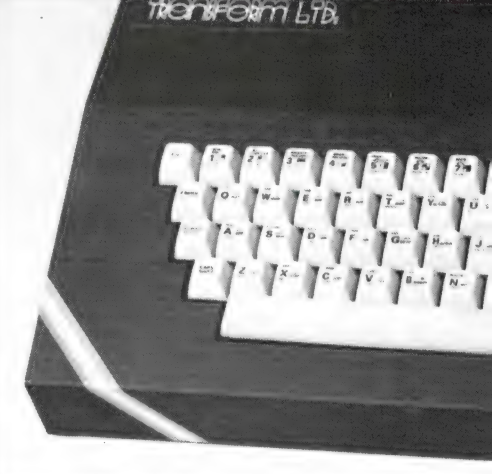

### INVENTARISATIE

We namen voor u een negental toetsenborden verdeeld over zes modellen onder de loep die we monteerden en uitprobeerden.

# **DE ZX SPECTRUM**

door J. Kuiper

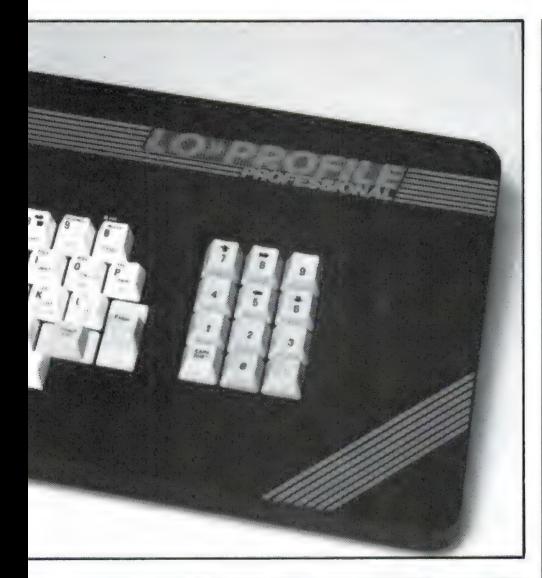

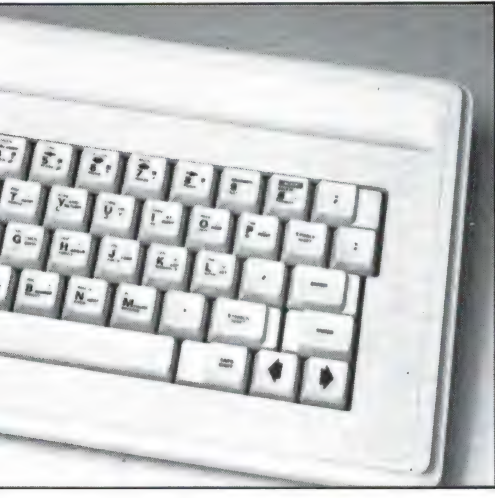

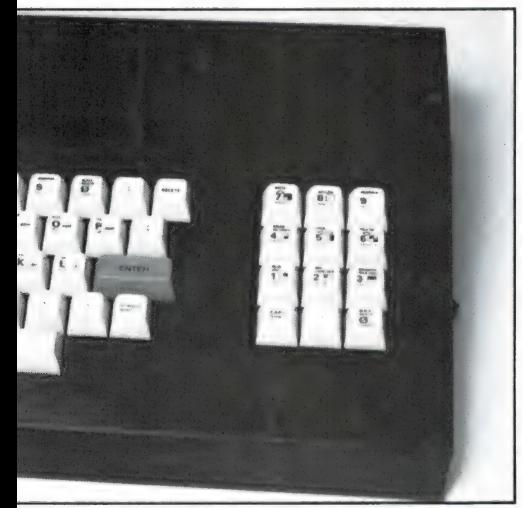

Daarnaast is er een mogelijkheid voor doorgewinterde knutselaars het een of andere tweedehands supertoetsenbord op de Spectrum aan te sluiten. U kunt zoiets natuurlijk vanuit het niets beginnen en de

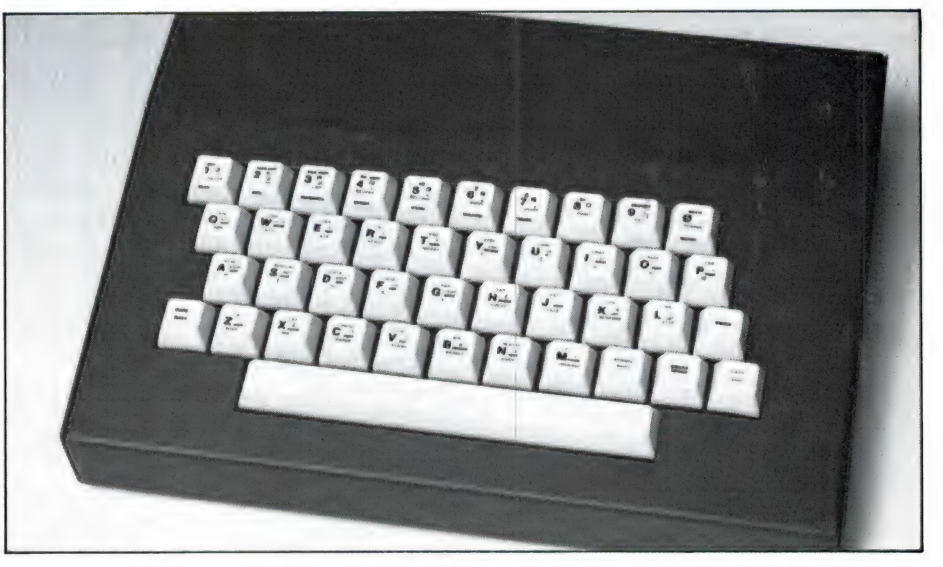

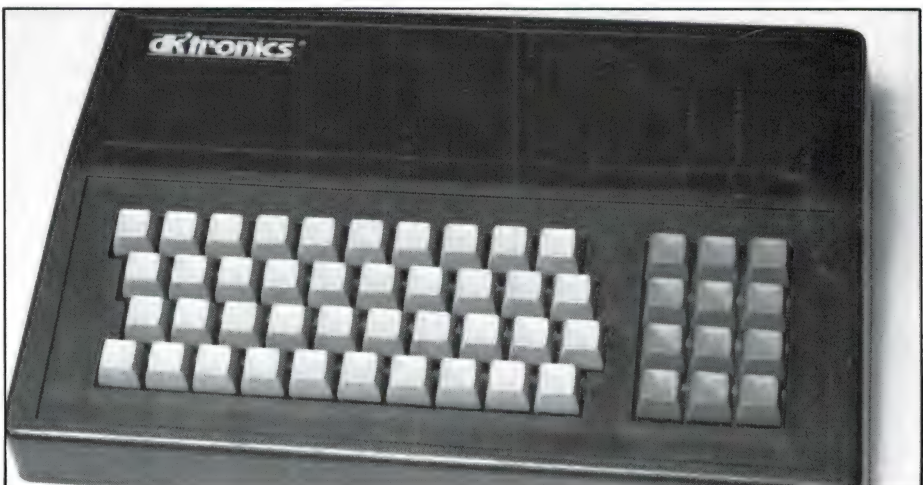

toetsen stuk voor stuk bedraden. Verder dan het niveau van het AMS/Low-Profile toetsenbord zult u in dat geval niet komen. Er is echter een interface waarmee het mogelijk is op een eenvoudige manier extra toetsen aan te sluiten. Dat is zondermeer mogelijk op uw eigenbouw en bij kant en klaar gekochte toetsenborden alleen als er nog plaats op de printplaat is en niet in de laatste plaats voor zover u in staat bent de kast te modificeren. Dat interface is uiteraard niet als toetsenbord te testen. Het sluit echter wel aan bij deze bespreking en wordt daarom in een apart kader behandeld.

We moeten hier wel even iets afspreken. Wanneer we 't in dit verhaal over extra of directe toetsen hebben bedoelen we toetsen waarmee u met een enkele toetsaanslag iets kunt doen wat normaal met twee aanslagen moet zoals bijv. EDIT of DELETE. Alle andere toetsen zijn niet meer dan meervoudig uitgevoerde toetsen zoals bij een dubbele of tweede shifttoets. In alfabetische volgorde passeren de volgende toetsenborden de revue: AMS/Low-Profile, DK-Tronics, Ricoll, Saga/Emperor, Spectrum+ en Transform. Zoals het goede Nederlanders betaamt hebben we overal wel wat op aan te merken en omdat het aanbod zowel in kwaliteit als mogelijkheden nogal uiteen loopt zult u tevergeefs een 'dit is het helemaal' aanbeveling zoeken. We kunnen niet meer dan inventariseren en kanttekeningen plaatsen. U moet daarna voor uzelf maar uitmaken of de prijs en het gebodene in overeenstemming zijn met de door. u gedachte toepassing. Daarnaast

 $137$ 

деуеп we de belangrijkste дедеvens van het nieuwe LAZER toetsenbord van Micro Board Int'l en van de 68FX2 van LMT. Dit zijn beide wat we tweede generatie toetsenborden zouden willen noemen hetgeen wil zeggen dat ze met een groot aantal extra toetsen zijn uitgerust. Tegen de tijd dat u dit leest zullen ze ook hier wel opgedoken zijn.

#### СІМҒЕНВІ ОККЕМ EN CURSORBESTURING

De helft van de toetsenborden is om eens wat te noemen uitgerust met een zogenaamd number-cluster ofte wel een blok cijfertoetsen. Dat is buitengewoon handig wanneer u grote hoeveelheden getallen moet invoeren wanneer u bijv. veel rekenwerk hebt u of uw boekhouding op de Spectrum doet. In tegenstelling tot wat 'men' beweert gaat dat laatste prima. Zodra u uw toetsenbord 'in de vingers' hebt is het typen van cijferkolommen met drie vingers een voor de hand liggende volgende stap. Dus de 1, 4 en 7 met de wijsvinger de 2, 5 en 8 met de middelvinger en ten slotte de 3, 6 en 9 met de ringvinger en de (niet in plaats gestandaardiseerde) decimaalpunt еп de 0 met de afhankelijk van het toetsenbord meest logische vingers.

Echter, een hobbeltje of gaatje op de centraal gelegen vijf, bij een beetje rekenmachine heel normaal, ontbreekt. Op dezelfde wijze schittert in bijna alle gevallen een mintoets door afwezigheid. Je hele ritme is weg wanneer er een negatief getal ingevoerd moet worden. Alleen op die 68FX2 troffen we zo'n extra min-toets naast het cijferblok aan. Het Emperor toetsenbord van Saga heeft daarentegen wel een tweede min-toets maar die is dus niet direct en er is toch geen cijferblok. Op die manier geldt voor zowat alle toetsenborden dat ze elk op hun manier een stap in de juiste richting doen maar gaan van alle zet die stap volledig. Slechts de helft van de toetsenborden heeft directe cursorbesturing. Handig bij sommige spelletjes en vooral bij tekstverwerkers. Zoals u mogelijk uit onze beschouwing over tekstverwerkers nog wel weet heeft de Spectrum + ook extra True- en Inverse Videotoetsen. Die waren juist voor Tasword hun gewicht, of in dit geval misschien beter hun aanwe-Geval missunen belei hun aanwe- het een aanverskeid van de stel van de stel van de stel van de stel van de stel<br>38

zigheid in goud waard. Wanneer u nu toevallig niet aan tekstverwerking doet, en dan ook nog met behulp van Tasword 2, hebt u geen enkele boodschap aan die beide toetsen. Dat zelfde toetsenbord heeft een extra grafische toets. Voornamelijk verslaafden aan BETA BASIC zullen die toets op hun juiste waarde weten te schatten. Met andere woorden, het gezegde zoveel zielen zoveel zinnen gaat hier dubbel en dwars op en punten toekennen per extra toets met als uitkomst hoe meer punten hoe beter gaat gewoon niet. Dat kunt u hoogstens voor uzelf doen.

#### TABELLEN

We hebben daarom het volgende bedacht. In de inventarisatietabel geven we van de belangrijkste toetsen aan of ze wel of niet aanwezig zijn. In de volgende behandeling van elk der afzonderlijke toetsenborden gaan we nader op de bijzonderheden in. We zijn ervan overtuigd dat u voor uzelf redelijk nauwkeurig weet welke toetsen of toetscombinaties voor u van belang zijn zodat u zonder al te veel moeite tot een op uw eigen situatie toegespitste eindbeoordeling moet kunnen komen. Verder moet u bedenken dat als wij vinden dat een toetsenbord 'lekker' typt, zo'n opmerking subjectief is. Zeker als 'wij' zeggen

dat bord А 'slomer' reageert dan bord B. We geloven niet dat als wij iets lekker vinden gaan uw beoordeling 'brandhout' zal luiden maar verschillen zullen er blijven. M.a.w. probeert u als het even kan zoveel mogelijk toetsenborden zelf uit. Tentoonstellingen en gebruikersdagen zijn daarvoor bij uitstek geschikt.

In de tabel vindt u ook een kolom prijzen. Even wat advertenties raadplegen leert ons dat het prijsverschil tussen een 'rubber' en een 'plus' momenteel zo'n f 180, – bedraagt. Koopjes en speciale aanbiedingen daargelaten. Tip nummer 1: U kunt zich dus vaak nog al wat geld besparen door een rubberen Spectrum met een goed toetsenbord te kopen.

Grofweg laten de toetsenborden zich in vier hoofdgroepen onderverdelen. De categorie tinnef tot slecht is verdwenen als bovenvermeld. In de groep matig tot redelijk vinden we Ricoll, DK-tronics en

Spectrum +. De Saga/Emperor blijft bij ons ergens tussen redelijk tot goed steken en als goed tot zeer goed zijn te classeren de Lo-Profile en Transform. Nogmaals, binnen de diverse groepen is de volgorde soms tamelijk subjectief. U moet daar zelf uw nuances aanbrengen. Wij hebben deze indeling gebaseerd op factoren zoals 'lekker ty-

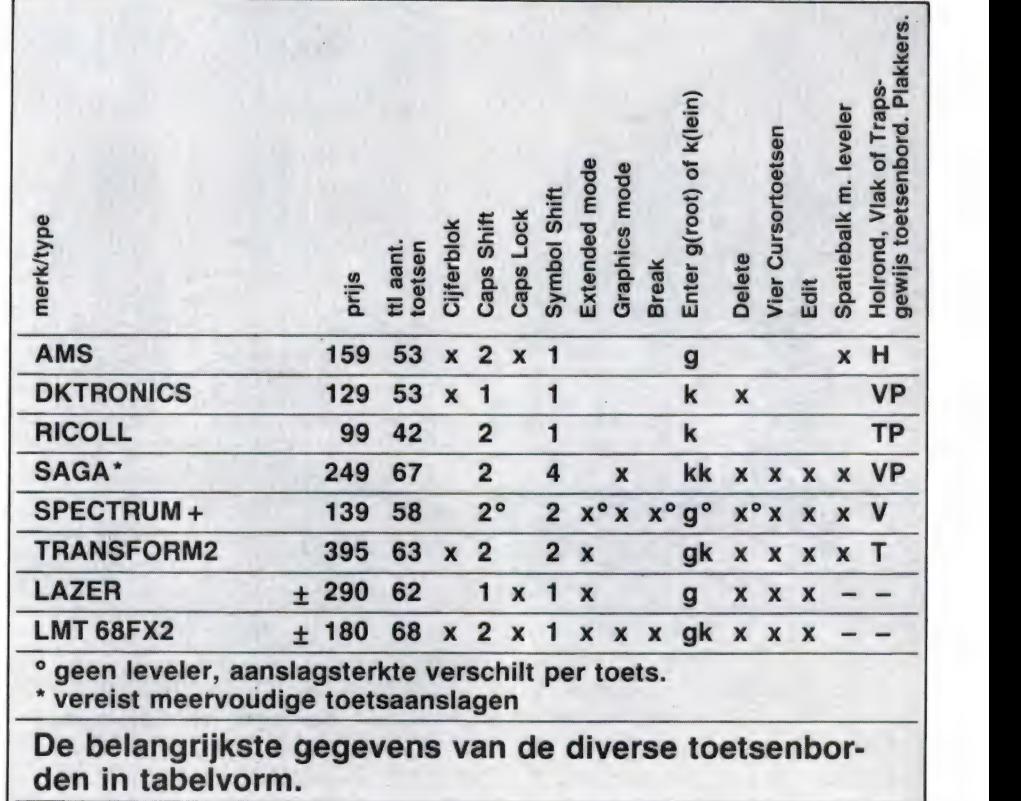

реп", uitvoering еп degelijkheid еп geboden extra faciliteiten.

#### MONTAGE

Met uitzondering van het DK-tronics toetsenbord zal de montage zelfs de grootste kluns weinig of geen problemen opleveren. Montagevoorschriften willen echter nogal eens schitteren door afwezigheid dan wel uitblinken door onvolledigheid en/of onduidelijkheid. Voor zover aanwezig zijn ze altijd in het Engels. Daarom volgt hier een aantal algemeenheden die in principe voor elk der borden opgaan tenzij anders aangegeven. De Spectrum haalt u in z'n geheel uit zijn jasje en Interface One voor zover aanwezig blijft aangekleed. In alle gevallen, dus ook voor de kant en klare 'plus', geldt dat zonder Interface 1 het gros van de uitbreidingen niet meer zondermeer op de doorvoerpoort is te prikken. Platliggende zaken zoals o.m. het Euro-electronics ZX LPRINT III of het BetaDisk Interface passen nog wel maar alles wat opstaat zoals bijv. het Kempston E Interface passen met geen mogelijkheid of de aansluiting is op z'n best dubieus. Bij de plus komt daar nog bij dat u z'n pootjes MOET intrekken, anders kunt u door hefboomwerking letterlijk wachten op ellende.

Zaken als de Wafadrive of de ZXprinter die voorzien zijn van een flexibele connector passen altijd. In een aantal gevallen moet u dus rekenen met een extra uitgave van ca. f 50, - voor een verloopkabel. Dat is dus bij een keyboard van ca. f 160, – een afknapper a raison 30% van de prijs van 't toetsenbord!!

Tip nummer 2: Neem, als uw 'eerste' uitbreiding op de doorvoerpoort niet voorzien is van een kabel of geen Interface One is, dat betreffende stuk hardware mee naar de winkel of beurs en kijk daar of het op het door u gewenste toetsenbord past. Immers, geen groter ellende dan bij thuiskomst te moeten constateren dat, om een dwarsstraat te noemen, uw joystick adaptor niet past. Op een holletje terug en nog even een fors bedrag neertellen voor een verloopsnoertje is niet echt leuk.

#### **BLINDTYPEN**

Een goede typist(e) kijkt op het papier respectievelijk het scherm en niet op zijn of haar vingers. Bij onze recente bespreking van de tekstverwerkers stipten wij dit punt al aan. Het is beroerd, maar helaas is met uitzondering van de vernieuwde Transform geen enkel toetsenbord echt voor de volle 100% geschikt voor tienvinger blindtypen. Overal mankeert er wel wat. Alle toetsenborden hebben aan de linkerkant een hoofdlettertoets zoals 't behoort. Voor de vijftien linker hoofdletters zou er rechts ook zo'n toets moeten zitten en wel binnen het bereik van de pink. Kijkt u maar eens hoe het op een typemachine in elkaar zit. Die toets lay-out is na lang nadenken ge-evolueerd en echt niet door de een of andere grapjas willekeurig bijelkaar gejast. Voor muggezifters, de huidige ontwikkeling m.b.t. het velotype toetsenbord laten we nu maar even buiten beschouwing.

We constateren hier tot onze verbazing dat alleen Sinclair met z'n plus-bord de lay-out, de plaatsing van de toetsen dus, op een kleinigheid na volledig voor elkaar heeft. De rest schiet op dit punt grandioos tekort. Door de keuze van de verkeerde toetsen en een te lange 'travel' zullen blind-typisten toch niet met dit toetsenbord uit de voeten kunnen. Als u er echter toe bereid bent uw rechterhand aan te leren een sprong te maken op de Low-Profile dan wel uw pink te verbuigen op de Saga, dan is blindtypen ook op die borden geen onoverkomelijk probleem. Alleen op de vernieuwde Transform gaat het echt feilloos. De twee-, vier- en zesvinger mensen vinden dit natuurlijk allemaal best en hebben het gewoon wat makkelijker bij hun keuze.

#### AMS/Low Profile

Zoals hierboven vermeld hoort dit toetsenbord duidelijk thuis in de categorie goed tot zeer goed. Los daarvan zijn we bijzonder gecharmeerd van de fraaie vormgeving. Het oog wil immers ook wat. Het enige extra bestaat eigenlijk uit een cijferblok en een hoofdlettervastzettoets of in wat algemener taalgebruik een caps lock toets. De montage is nogal rechttoe rechtaan maar we vinden dat bepaald geen excuus voor het ontbreken van enige instructie. Er zijn trouwens meer toetsenborden met dit manco. Een eventueel Interface One wordt buitenom opgehaakt en benadrukt door z'n scheve stand de concave

(holronde) plaatsing van de toetsenrijen. Dat is dus zelfs beter dan bij het gros van de typemachines doorgaans het geval is. Op alle andere toetsenborden zijn de toetsen in het gunstigste geval alleen maar trapsgewijs en vaak geheel in een plat vlak geplaatst. Door die bijzondere montage 'voegen' de toetsen zich als het ware naar uw handen. De toetsklik is bijzonder subtiel en de key-travel minimaal. Dat laatste is een aanduiding voor de mate waarin u een toets moet aanslaan alvorens een reactie te verkrijgen. We hebben de schuifmaat er maar niet bijgehaald want de een wil toch een minimale aanslag en 'rammers' willen lekker door kunnen drukken. Ook spelfanaten kunnen geen kwaad op dit toetsenbord. U mag in het vuur van de strijd naar hartelust rammen. Het toetsenbord buigt niet door. Een goed teken dus. Tenslotte zijn de toetsopdrukken in de overeenkomstige kleuren en geëtst dus in principe slijtvast. De belettering is groot en daarom staan de onderste 'rode' woorden ор de voorkant van de toetsen. Even wennen maar wel handig. Door de recente prijsverlaging is dit opeens erg veel toetsenbord voor uw geld geworden.

#### DK-TRONICS

Dit toetsenbord was naar ons weten, eerst zonder maar thans met een volledige spatiebalk, het eerste 'buitenboord' toetsenbord voor de Spectrum. U vergist zich echter als u mocht denken dat zo'n eersteling van z'n fouten geleerd zou hebben. De bijgevoegde instructies reppen niet over Interface One. Door de manier van montage waarbij in afwijking van het gebruikelijke Interface One in de kast verdwijnt en daardoor ontoegankelijk wordt is een verlengprint gemonteerd. Dat is allemaal goed en wel wanneer de bevestigingspunten op hun plaats hadden gezeten. Zonder Interface One is er weinig aan de hand. Met die toevoeging echter wordt u blijkbaar geacht uw voorstellingsvermogen te laten werken en de boel dus naar eigen inzicht te monteren. Als u van de aanwezige montagepunten gebruik maakt moet u de achterkant met bijv. een Stanleymes te lijf of wanneer u dat te rigoureus vindt de boel de boel laten en hier en daar een druppeltje superglue laten vallen met als gevolg dat een keer  $\sim$  Оне просто в ответственно в ответство от приводного выправления с смотрет выправление от приводности в ответство в от  $35$ 

е

vast ook vast is. Die verlengprint voor Interface One moet u sowieso loshalen. Als een van de weinige is er intern plaats voor de voeding. Die moet echter uit z'n omhulsel en is daardoor door z'n plaats van montage ten enen male onveilig. Als u dus niet over de volle 100% kennis aangaande 220 volt sterkstroom beschikt bouwt u die voeding ONDER GEEN BEDING in en steekt het 9 volt stekkertje gewoon achterin uw Spectrum zoals u dat gewend bent. Dan maar twee losse eenheden maar in elk geval veilig. De toetsaanduidingen worden op plakkers geleverd die u zelf, liefst in het midden van de toetsen, moet aanbrengen, m.a.w. precies middenop de toets dus en niet te erg aan de kant want dan gaan die plakkers rafelen. Afgezien van het cijferblok zijn er geen extra toetsen en er is ook geen klik zodat u niet voelt of de aanslag is doorgekomen. Zoals in de tabel vermeld rammelt de spatiebalk alle kanten uit en door die blijkbaar 'verkeerde' plakkers ziet het geheel er goedkoop uit. De kleurstelling op de plakkers klopt echter. Ook kan het geen kwaad die toetsen even goed aan te drukken zodat ze tenminste vlak zitten.

Zoals gezegd rept de handleiding niet over Interface One. U weet nu echter waar die verlengprint voor dient als u nu ook nog bedenkt dat het met elke microdrive meegeleverde verloopstuk nodig is om het aan te sluiten. De zaak wordt met zelftappers bijelkaar gehouden. U mag echter hooguit twee maal monteren tenzij и een doos parkers bij de hand hebt. Elke keer wel een maat groter nemen als 't even kan. De hoofdprint zit gelukkig goed vast en het toetsenbord buigt daarom, ook bij stevig aanslaan, niet door. Denkt u er ook nog aan dat het toetsenbord ZONDER spatiebalk alleen na uitgebreide verbouwingswerkzaamheden aan de achterkant voor Interface One geschikt is. Twee rechter handen meebrengen dus. Er is dus ook GEEN verloopprint en dat betekent weer enige tientjes bijkomende kosten voor een microdrive verlengkabel. Ook wijkt het cijferblok af. Vaak bent u dus beter af door het duurder model met grote spatiebalk te kopen.

#### RICOLL

Een minimaal toetsenbord met een

enkele dubbele toets. De reeds opgeplakte stickers zitten voornamelijk schots en scheef maar zijn over het algemeen wel in de juiste kleuren uitgevoerd. De aanblik is echter weinig professioneel en de aanslag zwaar en zonder voelbare klik of wat dan ook.

De kast om ons exemplaar zat scheef waardoor een aantal toetsen aanliep en daardoor nog zwaarder ging dan de rest. Dit bleek echter, met het nodige beleid weliswaar, aan te passen. Zoals in de tabel vermeld deugt ook de spatiebalk weer niet. De middentoetsen neigen tot doorbuigen bij wilde (arcade) spelletjes. Pluspunt: dit toetsenbord weegt lood door de metalen kast. Voor radioamateurs is een goede afscherming een must als ze van plan zijn hun computer voor het rechtstreeks decoderen van telexberichten te gebruiken. Zonder voldoende afscherming wordt bijna de hele band potdicht gedrukt. Kunststof kasten zou u in voorkomende gevallen aan de binnenkant met alufolie kunnen bekleden. Ook de instructies zijn bij uitzondering duidelijk hoewel over Interface One weer met geen woord gerept wordt. Momenteel is dit het goedkoopste 'echte' toetsenbord.

#### SAGA/Emperor

Dit was lange tijd zonder meer de winnaar voor wat betreft het grootste aantal toetsen. De nieuwe Transform doet ook een aardige gooi in die richting maar de 68FX2 van LMT wint met zelfs nog een toets meer.

De hele Saga bestaat a.h.w. uit een reusachtig membraan, net als het Spectrum + toetsenbord trouwens Er is een groot aantal dubbele toetsen voorhanden maar voornamelijk leestekens en rekenkundige tekens. De toetsen zijn voorzien van stickers en dat valt niet eens meteen op. Het kan dus blijkbaar wel degelijk netjes met plakkers. De kleurstelling op de stickers van de hoofdtoetsen is correct maar die van de dubbele toetsen slaat over het algemeen nergens op. Zowel het dollar als het isgelijkteken zijn in principe rood. Dat houdt in dat ze met de symbol shift toets toegankelijk zijn. Zwarte opdrukken geven normaliter aan dat het om direct toegankelijke zaken gaat. Het is ons dan ook volslagen duister waarom sommige van die dubbele toetsen RICOLL<br>Een minimaal toetsenbord met een sommige van die dubbele toetsen kan.<br>40 besteund van die dubbele toetsen van die dubbele toetsen van die dubbele toetsen van die dubbele toetsen van die dubbele toetsen van die dubbe

soms zwarte, dan weer rode of zelfs groene opdrukken hebben terwijl ze bijna allemaal in het rood zouden moeten zijn bedrukt. We zitten niet echt op feestverlichting te wachten. En nu komt er een hele nare aap uit de mouw en de verklaring hoe het komt dat er een overdaad van wel vier symbolshift toetsen op strategische punten over het bord zijn uitgestrooid. Alle leestekens zijn en blijven twee-toets aanslagen. De enige winst is hier dat het na enige oefening met twee naast elkaar liggende vingers van een hand zou moeten kunnen omdat er bijna altijd wel een aangrenzende symbolshift is of althans onder handbereik. Zo is het ook wel aan te leren de horizontale cursortoetsen met combinatie van wijs-, middel- en ringvinger van de rechterhand te bedienen en de vertikale dittos met de overeenkomstige vingers van uw linkerhand. Het blijft dus m.a.w. acrobatiek maar wel minder dan het was. Het is in elk geval los van strooicapaciteiten waar we het straks nog over zullen hebben bedrijfszeker, vooropgesteld dat u goed aanslaat. De 'echte' een-toets aanslagen komen we uitsluitend bij de Spectrum + еп de Transform tegen die echter wel eens een steekje willen laten vallen omdat ze populair gezegd de bij een bepaald teken behorende shift er niet altijd 'doorslepen'. De uitleg volgt. Ook die LAZER еп 68FX2 zijn 'echte' een-toets borden.

Montagevoorschriften ontbreken en wijken in zoverre af dat hier alleen de bovenkant van de Spectrum weggaat. De print blijft dus als het ware in een bak liggen waar het nieuwe toetsenbord overheen gezet wordt.

De toetsaanslag is voelbaar zwaarder dan de AMS maar naar onze smaak toch nog wel lekker. Het middengedeelte van de bovenste twee rijen toetsen buigt onder spelletjesgeweld nogal door, meer zelfs dan de RICOLL.

Zoals u uit de tabel kunt aflezen ontbreekt ondanks het reuzenaantal dubbele toetsen de E-toets. Het zal u na het bovenstaande duidelijk zijn hoe dat komt. Ten overvloede, die in de tabel genoemde Graphics toets zit alleen maar vlak naast een hoofdletter toets zodat u het na de nodige oefening met een hand afkan.

# DISKOPSLAGSYSTEMEN VOOR DE ZX SPECTRUM deel 7 door J. Kuiper

Wie z'n Spectrum voor meer wil gaan gebruiken dan spelletjes, heeft al snel behoefte aan een beter opslagsysteem dan de cassetterecorder. In veel gevallen zal men dan naar de micro-drives grijpen, maar voor heel wat toepassingen kennen die toch te veel beperkingen. Inmiddels zijn er erg veel alternatieve opslagsystemen voor de Spectrum uitgebracht, variërend van de WAFA-drive tot echte floppy-diskdrives met behulp van bijvoorbeeld de Betadisk interface. Jaap Kuiper speurde voor RAM de Nederlandse en Engelse markt af en ontdekte een groot aantal opslagsystemen, waarover hij in deze serie het fijne uit de doeken doet.

Tot nu toe zijn behandeld:

1. Algemene info over opslagsystemen: no. 56

2. Betadisk interface en overzetten van programma's ор Beta disk en Wafadrive: no. 57

3. Wafadrive en aanpassen van commerciële programma's (o.a. Tasword) op Wafadrive: no. 58

4. Diverse andere floppy-diskdrives en 1e deel Opus discovery: no. 59

5. Deel 2 Opus Discovery: no 60.

Wie een artikel heeft gemist kan de bladen nabestellen (02507-19500). Deze aflevering meer informatie over een aantal onlangs uitgebrachte floppy-disk systemen: heet van de naald info rechtstreeks uit Engeland...

#### EEN STAND VAN ZAKEN

Sinds het verschijnen van deel een van onze bespreking van de diverse systemen een aantal maanden geleden is er zo het nodige veranderd. THURNALL heeft de pijp aan Maarten gegeven dus is dat systeem definitief verdwenen. WATFORD heeft al haar Spectrum belangen overgedaan aan de bij Spectrum gebruikers bepaald niet onbekende firma KEMPSTON en er is weer een aantal nieuwe systemen bijgekomen. Eigenlijk is dat laatste niet helemaal waar. Er zijn 'n paar bronnen die delen van elkaars systeem onder eigen naam verkopen en daardoor lijkt het verwarrend grote aanbod nog onoverzichtelijker dan het al is. We zullen dus eerst die paar 'leentje-buur systemen even afhandelen want dat zijn op een na alledaan aan de bij Spectrum gebruite configuraties op de markt komt d<br>
Kers bepaald niet onbekende firma<br>
KEMPSTON en er is weer en aan-<br>
indicelpunt hebben. U hebt de keaDisk<br>
tal nieuwe systemen bijgekomen.<br>
Eigenlijk is da maal:

#### BETA-DISK LOOK-ALIKES

Het BETA-DISK interface van Technology Research hebben we een paar maanden terug zeer uitgebreid voor u aan de tand gevoeld. We waren (en zijn er nog steeds) zeer gelukkig mee. 't Is dan ook niet zonder reden dat bijv. Floppy Disk fabrikant CUMANA met een aantal configuraties op de markt komt die zonder uitzondering de BetaDisk als middelpunt hebben. U hebt de keus uit enkele zowel als dubbele diskdrives en dat dan weer in enkel- of dubbelzijdige uitvoering. Al deze combinaties werken met de alom beproefde en algemeen verkrijgbare 5/2" schijven.

Servicon Dynamics komt o.m. met de CRESCENT 401 die werkt met de ook in bijv. Amstrad/Schneider computers ingebouwde 3" CFD

(Compact Floppy Disk). Het hart van deze 401 is wederom bovengenoemd Beta-Disk interface. Daarnaast werd er geadverteerd met de CRESCENT 128 Quick Disk die van zowel een RGB als een RS423 aansluiting voorzien heette te zijn. Op ons verzoek om nadere informatie werd helaas niet gereageerd dus wat het is weten we niet precies en we kunnen derhalve alleen zeggen dat u bij die apparatuur van CRES-CENT dubbel en dwars moet oppassen. Zeker wanneer bij die 128 dat Quick Disk blijkt te slaan op het door ons reeds besproken systeem van TRITON met dezelfde naam en met al z'n beperkingen. Het plaatje met het 2.8" schijfje doen ons het ergste vrezen.

Van die Beta-Disk zagen we inmiddels de reeds lang aangekondigde nieuwe versie in proefopstelling in werking. Zodra de specificatie definitief is zullen we u informeren over de nieuwe extra mogelijkheden. Bootstrapping blijkt daar in ieder geval bij te zijn.

#### HET GORDON MICRO FRAME

Im dit opzicht het derde systeem (name)<br>de Kempston en BetaDisk). Het<br>Operating System is zoals 't meege-<br>leverd wordt minimaal maar toerei-<br>kend. Daar tegenover staan verder<br>bijna alleen maar voordelen:<br>De vereiste syntax We zagen dit bijzondere uit Schotland afkomstige systeem reeds uitgebreid in bedrijf. Hoewel we de apparatuur nog niet op de Nederlandse markt signaleerden hebben we toch al een pak zeer volledige gegevens voor u op de kop kunnen tikken. Daaruit halen wij voor u de volgende informatie. Eerst maar de belangrijkste nadelen. Het is verreweg het duurste systeem dat er is en er kunnen niet meer dan twee diskdrives worden aangesloten. De maximum mogelijke opslagcapaciteit ligt echter ruim boven de middelmaat. Om precies te zijn, het is in dit opzicht het derde systeem (na de Kempston en BetaDisk). Het Operating System is zoals 't meegeleverd wordt minimaal maar toereikend. Daar tegenover staan verder bijna alleen maar voordelen: De vereiste syntaxis is uitzonderlijk gebruiksvriendelijk. In het kort komt

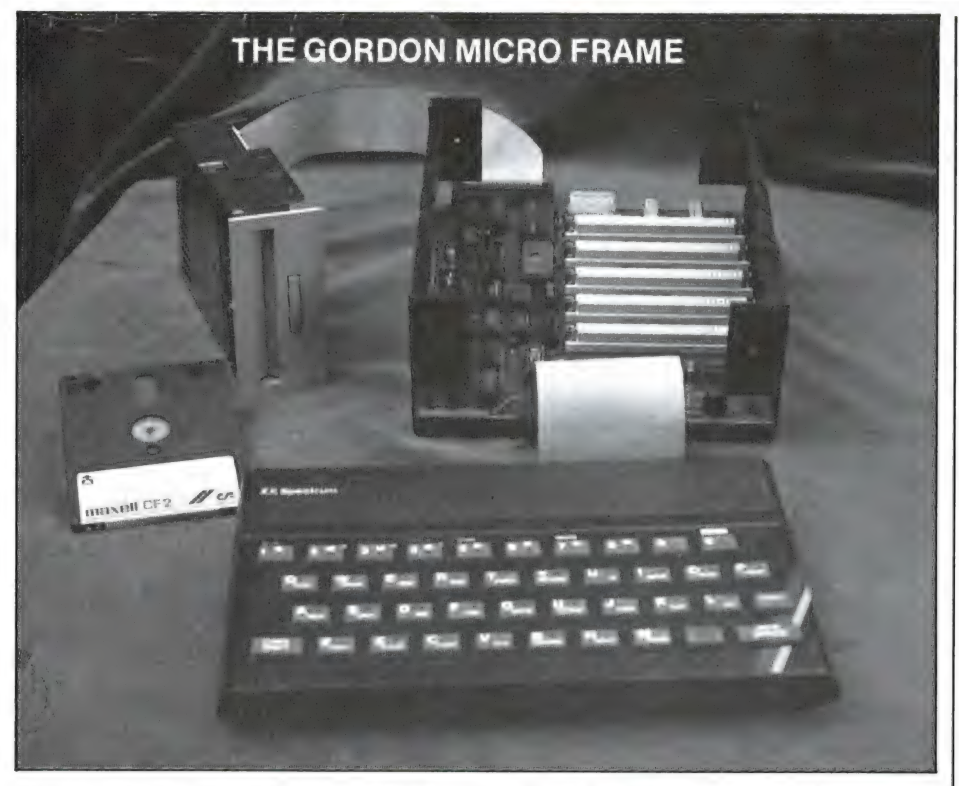

het neer ор een enkele toevoeging van 01 resp. 02 dus дееп gemier met omslachtige en lastig in te typen tussenvoegsels als....\*''m'',l,... De CATalogus is volledig, dus met opgave van het soort van file en de grootte in veelvouden van '4 kbyte. Zoals de naam al zegt hebben we te maken met een frame, een modulair systeem dus. In dat frame vinden we een back-plane waarop we ondermeer een signaalbuffer, de input/output decoders, floppy disk interface, 2k systemboot (opstart) ROM en 16 k schaduw RAM aantreffen. Tenslotte is er een vijftal slots voor uitbreidingskaarten. Het aanbod uitbreidingskaarten omvat momenteel onder meer RS232 serie en Centronics parallel kaarten, een Real Time klokkaart, A/D en D/A omzetters, een 64k mapped memory kaart en een servocontroller. Een auto-dial en modembord voor het doorkoppelen van de computer naar een telefoonlijn alsmede een digitale spraak synthesizer zijn in ontwikkeling. Hoe het precies zit met die A/D en D/A kaarten hebt u onlangs in RAM kunnen lezen bij de behandeling van het Velleman systeem. Natuurlijk is er ook een centrale voedingseenheid verkrijgbaar. De Spectrumvoeding levert ongeveer 1 ampère en dat is ten enen male onvoldoende om alle hulpapparatuur mee te voeden. Die voeding is berekend op een maximale belasting met twee diskdrives, de Spectrum

zelf, de back-plane en vijf insteekkaarten. U hebt dus weer meer keus omdat daardoor ook diskdrives zonder ingebouwde eigen voeding zo zijn aan te sluiten.

Al met al is dit natuurlijk het ideale systeem voor de zeer ervaren doehet-zelver die vooral ook thuis moet zijn in machinecode. U kiest die diskdrive en de interfaces die u op dit moment nodig hebt. Alles gaat zonder kluwens verloopkabel in een enkele kast. De fabrikant mikt ook echt op die groep en in de bijbehorende documentatie kwamen we uitgebreide informatie tegen hoe uzelf uw nieuwe Basic instructies moet schrijven. Men verwijst tevens naar publikaties waarin beschreven staat hoe u zelf de oorspronkelijke MDOS kunt uitbreiden met Basic opdrachten waarmee de diverse insteekkaarten zijn te besturen. Om die reden is er zo'n klein ROM- en groot schaduw RAM-geheugen ingebouwd. De grap is nl. dat het steeds weer aangepaste OS op schijf staat. Dat ROM zorgt er bij 't inschakelen voor dat zonder uw bemoeienis de schijfinhoud 'buiten beeld' onmiddellijk in RAM beschikbaar is. Er zit dus nooit iets, zelfs geen nieuwe systeemvariabelen, in de weg. Alles zit in dat schaduwgeheugen. 't Handboek vertelt u precies waar wat zit en u hebt zo uw volledige Spectrum RAM voor programma's beschikbaar. Het overzetten van uw bestaande programma's van cassette kan dus nooit een probleem zijn.

Er zijn (nog) geen foutcodes en ook geen random access ingebouwd. De software voor het afhandelen уап seriefiles, dus voor bijv. de woorden OPEN, CLOSE e.d. is zojuist beschikbaar gekomen met ed. 3.0 van het Operating System. Door uitbreiding met de microdrive syntaxis en de Hook Codes is dit systeem nu ook verenigbaar met Interface 1 en de microdrive.

#### HET KEMPSTON K-DOS INTERFACE

Dit is dus het oude WATFORD interface in een KEMPSTON jasje. Een eenvoudige verwijzing naar blz. 33/34 van ons juli/augustus nummer volstaat hier niet. Waarom niet merkt u zo dadelijk. Het Interface zit hier in een zeer handzaam kastje zodat plaatsruimte direct achter uw Spectrum hier geen onoverkomelijke problemen kan veroorzaken. Op het kastje zitten een reset knop en een ledje om aan te geven dat de boel onder spanning staat. Voor zover u geen Spectrum-plus hebt of zelf reeds iets hebt gefröbeld is zo'n resetknopje mooi meegenomen.

Tot onze vreugde zit het oude SPDOS nu als KDOS in schaduw-ROM en dus niet meer in de weg boven RAMtop. Ons bezwaar tegen het gebruik van hi-RAM door het DOS hebben we nu vaak genoeg geventileerd en we zijn alleen maar blij met deze verbetering. Onverdeeld gelukkig zijn we echter nog lang niet. De systeemvariabelen eisen bijv. nogal gulzig zo'n 800 bytes op. Dat is zeker minder dan de WAFADRIVE deed maar voor een programma zoals bijv. PSION Scrabble nog steeds te veel. Bij de OPUS Discovery en zoëven ook bij het GORDON Micro Frame zagen we hoe het wel moet nl. met een stuk schaduw RAM zodat er nooit iets in de weg kan zitten.

Bij de WATFORD SPDOS las u reeds dat het vrijheid blijheid is voor wat betreft het type diskdrive dat u aan het interface wenst te knopen. Dat geldt hier onverkort, dus 35, 40 of 80 tracks, enkel- of dubbelzijdig,  $3''$ ,  $3\frac{1}{2}''$  of  $5\frac{1}{4}''$ , u zegt het maar. U kunt dus hier ook tot het uiterste gaan met een gigantische on-line

capaciteit van 3.2 Megabytes! Dat zijn dus nuttig bruikbare bytes. Staart u zich daar echter niet blind op want zonder enige mogelijkheid van random access is daar nooit echt lekker mee te werken. U bent en blijft wat dat aangaat gewoon beter af met де BETADISK. 't Is wel zonder meer de laagste opslagprijs per kilobyte. Een ouderwetse kaartenbak is sneller dan een seriefile van dit soort omvang en het enige voordeel is zo een reuzen aantal programma's op een enkele diskette kwijt te kunnen. Er wordt 5k voor de catalogus gereserveerd dus wat dat aangaat plaats genoeg. We zeiden al dat, afgezien van het ontbreken van enige vorm van random access, het operating systeem redelijk compleet is. Er is een vorm van wildcards, er is bootstrapping en een hele leuke INSTRING-achtige, file-extension van CAT. Daarmee is het mogelijk sub-catalogi weer te geven. Er schieten ons zo al twee toepassingen te binnen. Een schoonheidsfoutje bij het opvragen van de tekstbestanden op Tasword is dat ook beide programmafiles in beeld komen (tenzij u een aparte cartridge of disk voor de tekstfiles hebt). U kunt nu selectief opvragen en krijgt zo alleen tekstfiles of als u 't echt consequent doorvoert alleen bepaalde files in beeld. Ook kunt u op deze wijze probleemloos een heleboel zeer uiteenlopende zaken op een enkele schijf onderbrengen zonder dat een CAT een verzameling ongeregeld in beeld brengt waaruit moeilijk een keus valt te maken. U vraagt gewoon alle utilities op, of alle spelletjes, of alleen de denkspelletjes, of alle... vult u zelf maar in. Een CATalogus kan zo uit een aantal DIRectories bestaan. Er is een half dozijn varianten van MOVE. Bij de bespreking van de OPUS Discovery stonden we uitgebreid bij MOVE stil.

MERGE heeft hier de plezierige mogelijkheid na uitvoer verder te gaan met het programma zodat u nu reuzenprogramma's zoals dat bij disksystemen behoort te kunnen, in modulen als zogeheten 'overlays' op schijf zet waarbij dan steeds het benodigde programmadeel ofte wel de module, in het geheugen wordt ingelezen zonder dat u daar tijdens het lopen van zo'n programma wat van merkt. Ter verhoging van het gebruikersgemak is daartoe CLEAR uitgebreid.

PRINT # 4: CLEAR: PRINT m1,m2 komt overeen met het uit BETA BA-SIC bekende DELETE m1 TO m2. U ziet nu meteen dat de syntaxis van de K-DOS nog wel het nodige te wensen overlaat. Nog even zo'n voorbeeldje. Met PRINT #4: LOAD "naam'' DATA a\$(): PRINT 2 haalt u bijv. een array van diskdrive twee. Ten slotte ontbreekt de mogelijkheid ontstane 'gaten' ор een diskette op te vullen zoals de Beta-Disk dat zo fraai kent. De documentatie maakt dan ook melding van het bij plaatsgebrek in stukjes hakken van een programma hetgeen nogal vertragend kan werken.

#### HET SPD1 INTERFACE VAN LMT

London MicroTech komt met de SPD1 ofte wel het Spectrum Printer en Disk interface. Alles zit in een platte doos van 17 bij 12 bij 2 cm die direct op de Spectrum moet worden geschoven. De informatie die wij over dit SPD1 interface hebben loopt helaas niet over van duidelijkheid. Zo langzamerhand weten we echter uit ervaring dat wanneer er over bepaalde punten mistig gedaan wordt of wanneer ze zelfs helemaal niet genoemd worden 't bijna altijd goed fout zit. Vraag een betreft zo bijv. de plaats van de DOS en punt twee de oorsprong. Meegeleverd wordt een gratis Utility Disk met daarop o.m. een tekstverwerker en een bestandsprogramma. 't Antwoord op vraag een zal dus wel zijn: Boven RAMtop (en vandaar die aangepaste meegeleverde software). Seriefiles worden niet ondersteund en Random Access alleen indirect met behulp van utilities op schijf. De CATalogus is volgens opgave volledig.

#### HET TIMEX SYSTEEM

Wie TIMEX is weet bijna elke Sinclair gebruiker. Van een opslagsysteem van de Sinclairfabrikant zouden we dus veel mogen verwachten. Wij zijn al maanden in het bezit van naar het schijnt een prototype afkomstig van TIMEX uit Portugal. De plaatjes zag u al in ons april nummer. De apparatuur bestaat uit een collectie van kastjes, snoertjes en stekertjes. Wij hebben twee diskdrives, een voedingseenheid, een besturingskast en een interface waarbij dan nog de diverse kabeltjes komen. Gelukkig is het aansluiten redelijk recht toe recht aan. Alles past maar op een manier. Als enig voordeel van al die losse dingetjes blijkt dat и met het nodige puzzelen, passen en meten zowel in de hoogte als in de breedte kunt opstellen. Houdt u er rekening mee dat we het in die hoogte dan wel meteen over bijna 30 cm hebben met als gevolg dat stabiel iets anders is. Dit mede omdat in verband met de koeling de voeding bovenop moet waardoor het zaakje topzwaar wordt.

Wanneer dan alles naar tevredenheid staat kunnen we inschakelen. Het Timex Operating System, de TOS derhalve, zit op schijf en is door bootstrapping zelfladend. We vinden hier niet een maar wel twee Reset knopjes. Met dat op de besturingskast her-start u het gehele systeem met inbegrip van het TOS en vanaf het Interface alleen de Spectrum. Oja, er is geen doorvoerpoort en voor extra zaken moet er dus een T-stuk aan te pas komen. De bij dit systeem behorende diskdrives zijn van het 3" CFD type. Helaas moet u die schijven als wentelteefjes omkeren. De sectorgrootte bedraagt 1024 bytes en de CATalogus eist wel 20k op zodat er effectief per kant 140k voor u beschikbaar is. Qua efficiëntie behoort de Timex dus tot de mindere maar ten gevolge van de hoge schrijfdichtheid valt de totale capaciteit toch niet echt ongunstig uit. In de besturingseenheid zit onder

meer 16k schaduwgeheugen ten gerieve van het TOS. Er wordt dus geen beroep op het eigen Spectrum geheugen gedaan. We kunnen dat alleen maar toejuichen.

Deze TOS is goed toegankelijk door de zeer consequent doorgevoerde syntaxis. Elke opdracht wordt zonder enige uitzondering door een sterretje gevolgd. Daar hoeft u dus verder nooit over na te denken. Bij de microdrive bijv. is dat wel anders. SAVE wel en CAT niet. Hier consequent altijd en op den duur blijkt dat in de praktijk toch beter te voldoen. 't is wel het overwegen waard een directe toets met daarop dat sterretje in te bouwen. Zie daarvoor het artikel over de diverse toetsenborden.

#### BIJZONDERE CATALOGUS

Zoals gebruikelijk beginnen we maar weer met een CATatolgus\* en we merken ten eerste ор dat hier DEFAULTs herkend worden. Het huidige drivenummer hoeft u dus niet aan te geven. Vervolgens noteren we dat we hier de meest uitgebreide informatie tot nog toe in beeld krijgen. Achtereenvolgens lezen we de titel van onze schijf, het NIVEAU, het drivenummer en daarna van iedere (programma)file de naam, de soort (file extension), de werkelijke grootte, de ingenomen plaatsruimte op de schijf, of deze file geopend dan wel gesloten is en ten slotte of die file geblokkeerd is. Op de laatste regel vinden we dan nog de maximum beschikbare plaatsruimte, 140k dus de gebruikte ruimte en het voor toekomstige files beschikbare restant.

Wanneer u deze reeks vanaf het begin gevolgd hebt moeten bijna al deze gegevens duidelijk zijn. Samenvattend: de file extension zegt of we met BASic, СОре, DATa, ПІ-Rectory, SCReen\$ of wat dan ook van doen hebben. Een geblokkeerde file is WRITE-PROTECTED onder softwarebesturing, dus geheel los van de mechanische blokkade op de schijf zelf. Dat NIVEAU of LE-VEL behandelen we straks. Een nieuwe schijf ordenen we met FORMAT\*" drivenr" TO "schijfпаат". Gelijktijdig wordt dan het TOS overgezet en dat verklaart meteen die 20k voor de CATalogus. Het onmiskenbare voordeel van de hier gevolgde methode is dat, hoewel de TOS zich op schijf bevindt dus zonder hoge kosten eenvoudig is uit te breiden, resp. te verbeteren u er verder geen omkijken naar hebt. Het Operating System is als het ware onzichtbaar. Wanneer u een schijf in de gleuf stopt is die TOS er automatisch ook.

#### BUITENGEWONE ZAKEN

Na deze inleiding kunt u zo u wilt uw programma's op schijf zetten еп weer inlezen. SAVE\*, LOAD\* en MERGE\* werken verder zoals u 't gewend bent met inbegrip van de gebruikelijke toevoegingen zoals LINE, DATA, CODE of SCREENS. Bij een SAVE\* "bestaande naam" vraagt het systeem of dat wel de bedoeling is. Tot nog toe bent u voor wat betreft de toepassingen van dit Operating System maar weinig wereldschokkends tegengekomen. De leuke en bijzondere dingen komen nu pas aan bod. Het zeer gedetailleerde handboek legt ons

nu uit wat we onder een "паат" dienen te verstaan. Hier een string van maximaal acht letters/cijfers. De volgende tekens zijn voor de TOS gereserveerd en mogen daarom niet zomaar gebruikt worden. 't Betreft de punt, de komma, het vraagteken, de plus en het pijltje voor machtsverheffen. De plus en het vraagteken fungeren namelijk als wildcards en de punt scheidt file extensions van een filenaam. Het is nu een zeer goede gewoonte in het vervolg elke naam door zo'n maximaal drieletterige uitbreiding te Іаten volgen. U zet derhalve voortaan een programma weg met SAVE\*"'test.bas'' of als "bestand.dat". Merk op dat de totale stringlengte dus tot 12 tekens kan bedragen.

Met ATTR\* gevolgd door een nadere aanduiding geeft u de kenmerken (attributen) van een file aan. Zo wordt een file geblokkeerd, gedeblokkeerd, zichtbaar of onzichtbaar gemaakt. Met ERASE wist u een file voor zover die niet geblokkeerd is en met LET\* wijzigt u de naam van een bestaande file. Ook met MOVE" is ег een aantal mogelijkheden. Verder is een programma met als naam "START" zelfladend.

#### ZOEKBOMEN

We hebben nu in vogelvlucht de eerste drie hoofdstukken van het handboek behandeld. In dat boek wordt alles aan de hand van duidelijke voorbeelden nader toegelicht. Ook voor de beginneling is dit allemaal nog duidelijk te volgen. Met de hoofdstukken vier en vijf gaat u echter wel gegarandeerd in 't diepe. Ter aanmoediging heet hoofdstuk vier 'Boom Structuur'. Bij het Kempston Interface gaven we zojuist al aan dat u daar met enig inzicht de beschikking hebt over subcatalogi ofwel DIRectories. Dat principe is hier tot in de perfecties uitgewerkt. Wanneer we een boom ontleden hebben we een stam met daaraan een aantal zijtakken waaraan weer kleinere takken enz. enz. Net zoals dat bij Viewdata of het beter bekende teletekst is. U kunt zo zelf оок uw programma's indelen in om eens wat te noemen bestand, rekenkundig, spel, programmeerhulp en dergelijke. De groep spel kunt u onderverdelen in denk- en doe spellen, de doe spellen in met en zonder joystick. De mate waarin

u onderverdeelt heet een NIVEAU of LEVEL. U kunt zo tot wel 8 niveaus diep gaan. Met DIM\* legt u 'paden' naar het gewenste einddoel vast, met GOTO\* of GOSUB\* gaat и linearecta op uw doel af, zoals bijv. in Viewdata met \*nummeri# en met dat pijltje wisselt u van niveau. Dat waren de tien bladzijden van hoofdstuk vier in een notedop.

Tot nog toe verstonden we onder een file voornamelijk een programma, een blok machinecode, een array of iets dergelijks. Hoofdstuk 5 omvat 14 pagina's. Daarin wordt het begrip FILE nader uitgewerkt. Een file kan zo bijv. zijn een uit een aantal onderdelen, de records, bestaand geheel zoals een naam, adres, postcode woonplaats, telefoonnummer, geboortedatum enz. enz. Met elkaar vormen deze records een file en alle files te zamen in dit voorbeeld een adressenbestand. Elk van deze files moet afzonderlijk toegankelijk zijn via een kanaal dat voor dat doel eerst geopend moet worden. Dat gaat met de opdracht OPEN#\*. U hebt de keus uit vier soorten toegang en wel Input, Output, Random access en ten slotte Append. De eerste drie zullen zonder meer duidelijk zijn en de laatste herinnert u zich misschien nog als EXPand van de Opus Discovery. Dat is dus het toevoegen van nieuwe files aan een bestaand bestand. Willekeurig toegankelijke files spreekt u rechtstreeks aan met behulp van de aanduiding AT (POINT bij de Discovery). Wanneer u nu na deze hap informatie niet precies meer weet wat wat is doet u een LIST #\*. U krijgt dan in beeld: Het kanaalnummer en type (d.w.z.

langzaam of snel). De modus dus |, O, R of A. Het soort file, z'n lengte en grootte alsmede de plaats van de pointer of wijzer die met AT werd opgegeven. In het handboek vinden we het bovenstaande en nog veel meer uitgebreid en met vele voorbeelden terug. Afsluiten van zowel een serie als random access file doet u met CLOSE #\*.

#### SNELLE KANALEN

Bij de Discovery hadden we het al over snelle en langzame kanalen waarvan thans de uitleg volgt. De Spectrum heeft zestien kanalen. Daarvan zijn hier de eerste vier snel en de rest langzaam. Bij de Disco-

very hadden we het al over het verschil in snelheid tussen de RAMdisk en de mechanische disk. lets dergelijks speelt hier in aangepaste vorm. Die snelle kanalen hebben elk hun eigen 'prive' buffer en pas wanneer die buffer vol is vindt er een mechanische overdracht plaats. Die langzame kanalen hebben daarentegen een gemeenschappelijke buffer die steeds onmiddellijk geleegd wordt zodat hij beschikbaar is voor een ander langzaam kanaal. Al dat gedoe werkt vertragend en zo komt die naam 'langzaam kanaal' in de wereld. In het handboek van de Timex staat een aardig voorbeeld waarmee het verschil in snelheid aanschouwelijk wordt gemaakt.

Hoofdstuk zes behandelt het gebruik van beide RS232 poorten. Het bekendst is natuurlijk wel het gebruik als printerpoort maar uiteraard kunt u ook met een andere computer communiceren en zo met behulp van SAVE\*, LOAD\* en MERGE\* uw programma doorgeven. Er zijn wel 16 standaard snelheden beschikbaar (tegenover de slechts 9 van Interface 1). Daarnaast zijn er nog zeven (default) parameters waaronder even of oneven pariteit, aantal stopbits, aantal databits, binair- of tekstkanaal en dergelijke. U kunt ze allemaal op het scherm via prompts wijzigen. .

Speciaal ook hier komt het voordeel van een Operating Systeem op

de eenmalige instelling van de voor uw printer benodigde waarden maakt u een back-up van het TOS en hebt daar dan verder geen omkijken meer naar. Een aardige bijkomstigheid is dat ook vijf databits met anderhalve stopbit ingesteld kunnen worden. Wanneer u als radioamateur dus nog ergens zo'n oude telexmachine hebt slingeren kunt u die zonder meer aansluiten. Het zelf schrijven van de dan benodigde tabel die ASCii in BAUDOT omzet is een leuk uitzoekklusje.

#### FOUTMELDINGEN

Zo zoetjes aan komen we bij de aanhangsels. De foutcodes lopen bij de Spectrum tot en met nummer 27 en worden nu uitgebreid met de nummers 30 t/m 75. Allerhande mogelijke en onmogelijke foutsituaties worden hier dus met hun eigen melding onderschept en 'vergaarbakken' zoals we die bij de Discovery zagen komen niet voor. Met programmavoorbeelden wordt aangegeven hoe u optimaal van die foutcodes gebruik kunt maken. Op de schijf met de TOS staat ook een aantal utilities. Die krijgt u op de koop toe. Met BACKUP dupliceert u een schijf. DUMP geeft een wat men noemt 'hex screen dump' dus de file-inhoud in hexadecimaalvorm op het beeldscherm. Met LO-SYS bewaart u de eerder beschreven instelling van de printerpoort en LPRINT bevat zoals de naam eigenslotte is er nog een stel communicatieprogramma's.

Aanhangsel F bevat voornamelijk adreslijsten ten gerieve van machinecodefanaten. Er worden aanwijzingen gegeven hoe u in uw eigen machinecode rechtstreeks van TOS code gebruik kunt maken en waar die routines zich precies in het geheugen bevinden. In de besturingseenheid zit trouwens een extra 280А CPU. Dat opent de mogelijkheid tot een CP/M uitbreiding. In dat geval neemt die tweede Z80A met z'n eigen extra ВАМ de gehele besturing over en degradeert de Spectrum zelf tot een intelligente terminal.

De TIMEX samenvattend zal het duidelijk zijn dat er hier terreinen betreden kunnen worden die voor de gemiddelde Spectrumgebruiker volledig onontgonnen gebied zijn. De finesses zult u dan ook niet in de gebruikelijke Spectrum literatuur tegenkomen maar wel in de algemene verhandelingen over bestandsbeheer op bijv. een IBM, TI of Tandy mini.

Het behoeft geen nader betoog dat de schoonheid van dit systeem verspild is aan de huis-tuin-en-keuken gebruiker wiens wensen zich beperken tot het met minimale inspanning overzetten van zijn programma's op schijf. De extra mogelijkheden zijn uitstekend gedocumenteerd maar gezien de ingewikkeldheid van de materie is meer dan gemiddelde kennis van de Engelse taal een absoluut vereiste. Dan nog zult u zich waarschijnlijk elders nader moeten oriënteren.

Wordt vervolgd.

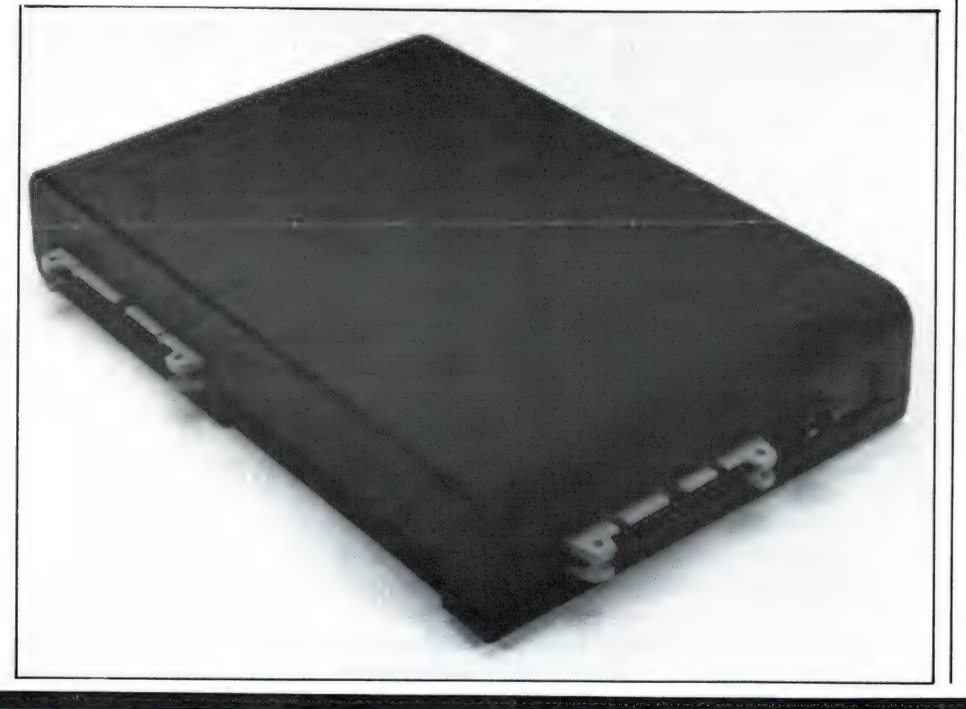

# UITSLAG VAN DE SLAGZIN PRIJSVRAAG

Eindelijk is het dan zo ver: hier zijn de uitslagen van de prijsvragen: Ja, prijsvragen, want naast de uitslag van de grote jaarlijkse zomer enquête/prijsvraag heeft u ook de uitslag van de slagzinprijsvraag uit RAM 57 nog te goed. Die is al wat langer geleden en daarom beginnen we daarmee...

# De slagzinwedstrijd

Met ingang van het zomernummer hebben we de lange titel: Radio Amateur Magazine afgekort tot RAM. Bij een nieuwe titel behoort ook een nieuwe slogan. We vroegen u daarom in RAM no 57, slagzinnen naar ons op te sturen. Electronics Nederland, de importeur van Spectravideo computers vond dit zo'n aardig idee, dat zij spontaan een Spectra-Video SV 728 MSX computer ter beschikking stelden voor de winnaar! Daarvoor natuurlijk onze hartelijke dank, maar het heeft ons wel in de problemen gebracht! Onder de meer dan 600 ingezonden slagzinnen, zaten zoveel goede, dat we het uiterst moeilijk vonden, een echte winnaar aan te wijzen!

# De hoofdprijswinnaar

Na veel wikken en wegen hebben we uiteindelijk gekozen voor de inzending van J. Pol uit Tilburg, die de volgende slagzin instuurde:

## RAM bestudeerd? Goed geïnformeerd

PI IN 1979

g NEER TEEVEN

Hij heeft de Spectravideo SV 728 MSX computer, beschikbaar gesteld door Electronics Nederland in Amsterdam inmiddels thuis gezonden gekregen.

# Nog meer prijzen!

We zeiden het al: er waren heel wat goede inzendingen waarbij een aantal waren die we maar nét iets minder sterk vonden dan die van de hoofdprijswinnaar. Die slagzinnen willen we eigenlijk ook best eens gebruiken en omdat we het sneu vonden voor de inzenders, hebben we besloten de inzenders van die slagzinnen en slogans een RAM inbindmap te sturen.

Een paar van die slagzinnen willen we hier toch noemen, al zult u ze volgend jaar regelmatig in RAM tegenkomen:

RAM, de eerste met het laatste nieuws, van W. A. van Beek uit Leiden — Computer of Scanner? Met RAM wordt u kenner. Van E. van Trijp uit Zundert — RAM, professionele informatie voor Amateurs, van H. Boswijk uit Deventer — RAM voor Ogen? Nooit Bedrogen! van A. Dey uit Kloosterzande en zo zijn er nog veel meer goede die u eerdaags zult tegenkomen. Twee inzendingen vonden we zo aardig, dat we de inzenders ook willen verblijden met een inbindmap, al zullen we hun slagzinnen niet verder gebruiken. De eerste is een rijmpje, ingezonden door de 16-jarige Mark Soet uit Hillegom. Het luidt als volgt: RAM is Niks

ze testen alleen MSX Dat is vreselijk dom er zit alleen een ander kastje om!

Erg grappig, al zijn we het natuurlijk niet met Mark eens. Een andere leuke, die we toch een beetje te sterk vinden om hem in het blad te gebruiken is die van J. A. van Krimpen uit Barneveld, die schreef: RAM: Al moet ik er voor hangen: ік zou't door geen ander blad willen vervangen!

De inbindmappen zijn gegaan naar: W. A. van Beek, Leiden — J. A. van Krimpen, Barneveld — M. Soet, Hillegom - R. P. Beghijn, Purmerend – H. Boswijk, Deventer — R. Н. Giezen, Drachten - E. van Trijp, Zundert - R. Seyter, Kortessem België — J. Drent, Glimmen - В. Liesker, Amsterdam - P. Lagendijk, Driebergen - A. Diepenbroek, Westendorp - G. Ruigrok, Haarlem — J. P. Leerdam, Rozenburg - R. Dey, Kloosterzande en J. Dol, Tilburg.

Alle inzenders enorm bedankt en al heeft ú geen prijs gewonnen, we weten toch dat u meeleeft met dit blad en dat is een enorme steun voor ons!

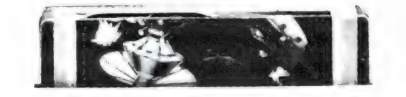

ELENT FLOW

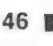

# CBM 64 SPELLETJES OF ZAKENMACHINE?<br>DEEL 2: EEN GOEDE PRINT door Hein ten Bosch

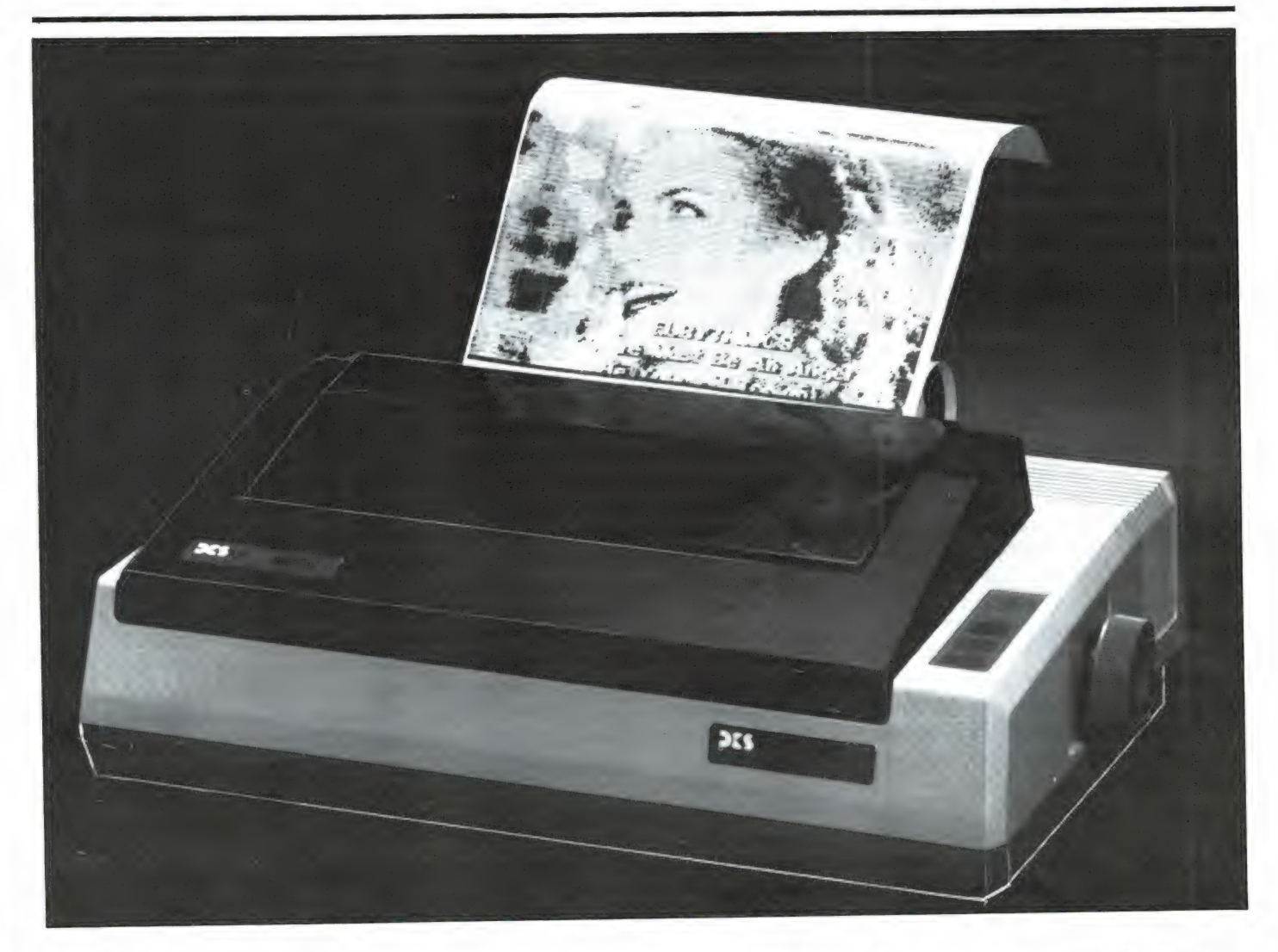

#### EEN STAR...

Een vorig maal heb ik u beschreven waarom iemand ertoe kan besluiten een duurdere printer te kopen voor zijn Commodore-64.

Stel dat je op een later tijdstip wilt overgaan op bij voorbeeld MS/DOS, аап kun je je beter 'indekken' door een printer te kopen die aan meer dan alleen Commodore goed werk kan leveren.

Een van de merken die, omgebouwd door de leverancier geschikt is voor meerdere systemen is STAR, geïmporteerd door Compudata, maar voor Commodore omgebouwd voor/door DCS in Oosterbeek (085-340640).

Naast een Centronics-poort vindt men dan een kabel-aansluiting voor gebruik op een Commodore-64. Tot voor kort heette dat type de DCS-64, maar sinds STAR uitkwam met de 'SG' is er nu de DCS-64 +. In eerste instantie testten we de nu uitgelopen DCS-64, later kwam de 'plus' aan de beurt.

STAR-printers hebben een reputatie te verliezen. STAR behoort tot de betere' computerprinters. De DCS-64 heeft ons ook bewezen een betrouwbare en goed werkende printer te zijn. Het apparaat is met zijn f 1.295, – niet goedkoop, maar biedt niet alleen voor Commodore-64 gebruikers voordelen. De DCS-

64 is een zogenaamde Seriële impact dot matrix drukker. Dat wil zeggen dat in een  $9 \times 5$  matrix 9 horizontale en 9 verticale punten worden gedrukt. Dat op 5 vakjes 9 punten passen, komt omdat horizontaal ook op de lijnen van de matrix een punt kan worden geslagen. De snelheid is 120 tekens per seconde en er wordt zowel heen als terug gedrukt. Door ingebouwde 10 gische schakelingen, drukt de printer aan het einde van een regel de volgende regel van rechts naar links. Dat kan omdat een buffer zorgt voor voldoende instructies aan de printkop. De DCS-64 kan ook grafische instructies verwerken,

wanneer de passende software wordt gebruikt. De buffer kan 816 bytes bevatten, maar is uit te breiden met 4K of 8K.

Gegeven passende software, is het mogelijk om zowel 'normaal' als dubbel te drukken (om vette afdrukken te simuleren) of vergroot af te drukken om speciale regels in de tekst 'koppen' te laten zijn. In de grafische weergave is het mogelijk om 'low resolution' af te drukken dan wel 'high' of 'ultra high' en dan bijvoorbeeld wenskaarten of foto's af te drukken. De DCS-64 heeft 96 standaard ASCII-karakters, ook 96 cursieve, 64 speciale karakters. 32 blok-karakters, 96 programmeerbare karakters en 88 internationale karakters. Dit laatste is van belang voor mensen die bijvoorbeeld Frans, Zweeds en dergelijke talen afdrukken.

Zoals voor een dergelijke printer gebruikelijk heeft men na het inschakelen een indicatie dat de printer 'on-line' staat. Een aantal indicatielampjes geeft dat aan. Er zijn toetsen voor on-line, transport van een hele pagina (FF) en een regel (LF). Zet men het aparaat aan en drukt tijdens het inschakelen de LF in. dan geeft het apparaat nadien een zelf-test en drukt zijn 'gewone' karakterset af. Aangezien men met de DIP-schakelaars zelf kan kiezen welke karakters men wenst te gebruiken, is die test zinvol als de karakterset is veranderd. Standaard ontstaat het volgende beeld (ill. 2 en 2a):

**Contractor** 

de DIP-1 bedienen. Dat laatste zal men alleen doen als men van taalof karakterset verandert.

Zou men, na schade, van printkop willen wisselen, dan kan men dat zelf doen. Het lint is standaardlint en dat drukt uiteraard de kosten bij veel gebruik.

De Commodore-64-uitvoering heeft aan de achterzijde een speciale kabel, die op de diskdrive wordt aangesloten of rechtstreeks in de computer wordt gestoken. Het is echter ook mogelijk een speciale seriële aansluiting extra te kopen voor zelfinbouw.

Verder vindt u op de achterzijde een parallel interface (Centronics). Deze is in principe geschikt voor alle met Centronics-aansluiting uitgeruste computers. Tenslotte is er de haast vanzelfsprekende netaansluiting met een vaste kabel.

#### **GEBRUIKSAANWIJZING**

Wij kregen een Engelse gebruiksaanwijzing die uitermate compleet was. Op 262 pagina's wordt men. soms geestig, met het apparaat vertrouwd gemaakt. En niet alleen dat, de gebruiksaanwijzing bevat een aantal kortere en langere programma's, met hoofdstukken per computermerk, om de DCS-64 te besturen. Zelfs een klein tekstverwerkingspakket ontbreekt niet.

Wij bestuurden de printer met een Commodore-64 geladen met VIZAwrite 64 als tekstverwerker. Dat pakket heeft vrij veel mogelijkheden om de speciale mogelijkheden van

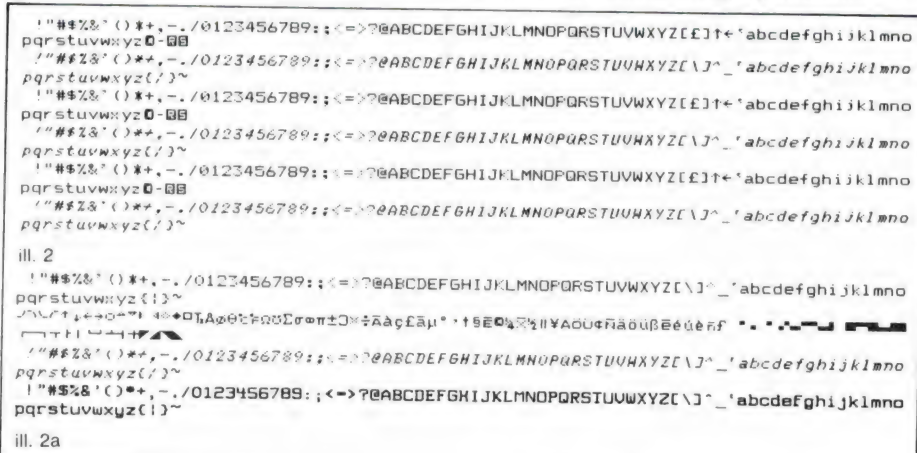

#### **AANSLUITPUNTEN**

 $52$   $\blacksquare$ 

Buiten de al genoemde druktoetsen heeft de DCS-64 een dipschakelaarpaneeltje met vier mogelijkheden. Wil men meer regelen, dan dient de kap verwijderd en kan men intern

de DCS-64 uit te buiten. Helaas niet alle mogelijkheden. De gebruiksaanwijzing zegt daarover: 'alvorens u een tekstverwerker gebruikt die onvoldoende mogelijkheden heeft om alle speciale afdrukmogelijkheden van de DCS-64 uit te buiten.

dan dient u of zelf de programmatuur te veranderen, dan wel een 'patch-'programma te laten schriiven door de vele bureaus die zich daarmee bezighouden. Dat is duidelijk geënt op de Amerikaanse markt. onze Nederlandse hobby-bladen staan niet zo vol met advertenties van bedrijven die zich daarmee bezighouden... De meeste tekstverwerkingspakketten kunnen echter wel de volledige mogelijkheden van de printer benutten.

#### **SPECIALE KARAKTERS**

Wat de DCS-64 tot een bijzondere printer maakt, is het feit dat het mogelijk is om eigen karakters te maken. De importeur gaf bij aflevering van het apparaat daarvoor een kort programma, dat bij de latere DCS-64 + helaas ontbreekt (ill. 3). Niet alleen zou u daarmee Japans kunnen draaien als u dat zou kunnen tekenen. maar u kunt ook een heel eigen letterset ontwerpen, of uw briefpapier voorzien van een speciaal letterhoofdje.

De gebruiksaanwijzing geeft u ook een programma om tekeningen in uw tekst op te nemen. De DCS-64 is er goed voor (ill. 4). Veertien 'ge-

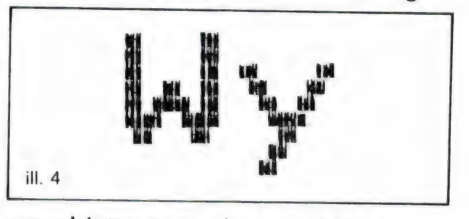

wone' lettertypen in verschillende grootten hebt u standaard tot uw beschikking (ill. 5).

#### **PAPIERSOORTEN**

U kunt kettingformulieren gebruiken. Wij gebruikten gewoon kettingmateriaal van Acco. Dat papier loopt over twee 'sprockets' die in de breedte van de printer verschoven kunnen worden. In feite leverden die ons enige (kleine) probleem. Ze bleken namelijk gevoelig voor de stand van de stapel achter de printer. Dat wil zeggen dat het mogelijk was het kettingmateriaal scheef te laten trekken. Na korte tijd vonden we daar een truc op. Gewoon erg recht achter de machine leggen... De kettinggeleiders worden (gemakkelijk) verwijderd als men losse vellen staand of in de breedte wil gebruiken. Met de DIP-schakelaars 2 is in te schakelen dat de printer zelf

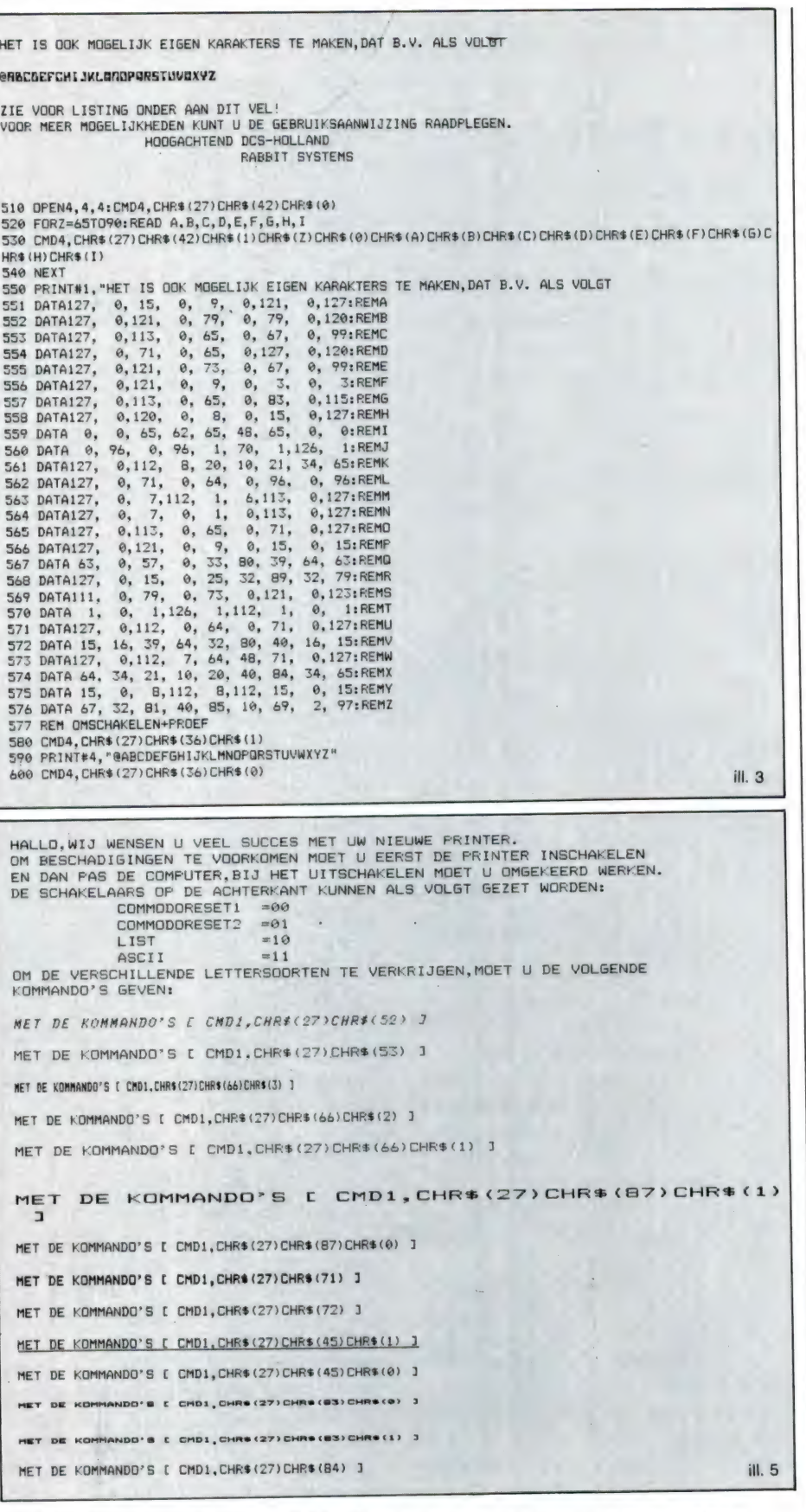

ontdekt dat er geen papier meer is en stopt met printen.

#### **VERSCHILLEN MET DE PLUS-VERSIE**

De DCS-64 + die we inmiddels van

de leverancier ontvingen, ziet er naar het uiterlijk wat gestroomlijnder uit. De stuur-toetsen zijn druk/aanraakschakelaars, de kast is wat 'gelikter', de bediening is echter vrijwel gelijk. De prijs is nog iets

hoger: ongeveer  $f$  100, - extra voor dit apparaat. De gebruiksaanwijzing toont duidelijk aan wat ook dit jaar uit een bezoek aan de VS bleek: over Commodore wordt niet meer gesproken. Dat is jammer, want in de 'gewone DCS-64' manual stonden vertalingen van alle voor IBMachtigen beschreven programma's in de tekst. En de listing, ook in Basic. voor een MS/DOS-machine leest heel anders dan die voor Commodore.

Wel beter, hoewel zeker niet perfect, is de 'voorlopige gebruiksaanwijzing' in het Nederlands van DCS. Want DCS gaat er meteen maar vanuit dat u verstand hebt van de materie en kunt programmeren en tevens dat u het Engels van de gebruiksaanwijzing kunt lezen. We belden daarover met de heer Nieland en hij beloofde naar dit probleem eens diepgaand te kijken. Overigens kregen we van DCS een demo-schijf, zodat wij u de uiterlijke prestaties van de DCS-64 + beter kunnen verduidelijken. We kregen de indruk dat zeker handelaren hierover ook kunnen beschikken, dus u kunt daar bij voornemen tot aankoop en demonstratie eens naar informeren.

#### **BELANGRIJKSTE VERSCHILLEN**

Het allerbelangrijkste verschil tussen de DCS-64 en de 'plus' is van belang voor niet-Commodoregebruikers! Dat verschil heeft namelijk betrekking op de veel betere aanpassing aan het IBM-formaat. Al dan niet een gevolg daarvan is, dat kwalitatief de 'plus' duidelijk een sprong vooruit betekent. U kunt namelijk 'bijna letterkwaliteit'afdrukken maken ('near letter quality = NLQ') op twee verschillende manieren. De gemakkelijkste is, als het apparaat uit staat, dip-switch 1-4 op 'off' te zetten en na aanzetten en instellen (waaronder zo meteen meer) wordt dan iedere regel dubbel geprint, maar zodanig dat in de lege plekken van de eerste drukgang van de letters een afdruk wordt gemaakt. Het gevolg is een letterdruk die echt dicht bij een 'bolkop-druk' komt. Althans zeker zo goed als de betere schrijfmachine maakt. Maar dat heeft tot nadeel dat u tempo verliest op alle lettersoorten die u in een stuk gebruikt. Handiger is de NLQ apart in te stellen als u die nodig hebt in een stuk tekst.

De verschillen samengevat: DCS-64 (standaard) Comm. 64: bijna alle Commodoreprogramma's compatible via de seriële kabel Niet reverse Niet Simonsbasicdump IBM: niet geschikt Geen NLQ Geen hexdump

 $DCS-64 + (plus)$ 100% ІВМ-сотраїіЫе via Centronicspoort Wel NLQ Wel Hexdump

#### INSTELLEN

We moesten even wennen aan het feit dat deze DCS-64 + (bij gebruik als niet-Commodore-printer via de seriële kabel) na het aanzetten van het apparaat even 'voorgeprogrammeerd' moest worden. Bij de DCS-64 hoefde dat niet.

De (Nederlandse) gebruiksaanwijzing zegt duidelijk hoe dat gaat en waarom. Maar het is knap vervelend als u het vergeet te doen, wanneer u een andere aansluiting gebruikt dan de parallel-poort! Heeft u een tekst gereed, vergeet dan niet die voor het printen even te 'saven'... Geeft u namelijk een print-opdracht dan geeft het programma aan dat u gaat printen, zoekt de eerste regel en vervolgens zakken we in doodse stilte weg! Niks geratel van de printer. De enige oplossing is terug naar de file door een stop of controle-opdracht. Dan de C64 uit, de flop uit (denk erom: diskette eerst eruit), printer uit en printer weer aan, diskdrive aan, C64 aan en nu eerst vier regels programma inbrengen:

1. voor het openen van de direct mode,

2. voor het vastzetten van de ingestelde mode,

3/4. close-opdracht 1 en 2. Gebruikt u (als gezegd) de parallelpoort, dan hebt u die problemen niet.

Door de programma-regels te nummeren, kunt u na het vastzetten van de mode een regel geven met de opdracht een bepaald lettertype te kiezen voor uw stuk. Standaard krijgt u 'pica', maar het is een fluitje van een cent om daar 'elite' van te maken, of cursief, condensed of

#### CHR\$ (27) CHR\$ (5%)

TEMEER ET ENE ET ETEN AEG NE ынны MRE

Dit is standaard asscii.Test voor de lezers van RAM

The quick brown fox jumps over the lazy dog.

1234567890@\*-+)('&%\$#"!@\*^,./<>?

 $CHRÉ$  $(27)CHRÉ$  $(52)$ 

Dit is italic asscii.Test voor de lezers van RAM

The quick brown fox jumps over the lazy dog.

 $12345678900$ \*-+)('8%\$#"!0\*^ ,/<>?

CHR® (27) CHR® (83) CHR® (0) оғ CHR® (1)

Dit is SUPERSCRIPT ELITE

Tent voor de lezers van het ti jdschrift RAM

The quick brown fox jumps over the lazy dog.

1234567890@\*-+) ('&%\*#"!@\*^\_,./<>?

CHR\$ (27) CHR\$ (66) CHR\$ (3)

Dit is CONDENSED SCHRIFT . Test voor de lezers van het

tijdschrift RAM

The quick brown fox jumps over the lazy dog.

1234567890@\*-+)('&%\*#"!@\*^\_,./<>?

ill. 6

een sterk vergroot lettertype. Naast de voor de DCS-64 genoemde lettertypen en dichtheid van printen van de pennen, heeft de plus (veel) meer mogelijkheden. Zo kunt u standaard karakters met 9 x 11 punten drukken (ill. 6), maar ook IBM blok-grafische tekens met  $12 \times 11$  punten...

Verder is het mogelijk alle speciale<br>commodore grafische tekens te ge-<br>bruiken! Bent u aan die tekens gewend om beelden op te bouwen? Niets hindert u dan die met de DCS-64 + ook net zo af te drukken. Ook kunt u beelden (foto's of teke- ningen) drukken met een dichtheid van maximaal 8 bij 240 punten per inch. Nou als dat niet zwart wordt... Trouwens, als we het toch over verschillen hebben: de print buffer in de 'plus' is standaard 2K bytes en uit te breiden tot 6K. Klein maar interessant detail is ook  $\overline{54}$   $\overline{54}$ 

nog dat alle dip-switches zich buitenop bevinden, wat wel zo handig iS.

#### KORTOM

De DCS-64 is ons goed bevallen maar de DCS-64 + nog beter. Maar ja, de eerste hadden we al gekocht na de test. Dat zal altijd wel het probleem blijven met deze dingen: je koopt en dan is er volgend jaar toch weer een betere. Voor u een voordeel dit keer: de DCS-64 + is er en de DCS-64 was er vorig jaar. De DCS-64 + is een goede keus als u een printer wenst die straks ook goed zal werken aan een grotere computer, al zou het een PC-10,20 of Amiga worden. Zelfs als u aan een IBM of Apple, een TRS-80 of een CP/M-machine zou toekomen, behoeft u geen andere printer aan te schaffen. Een rustig gevoel?

TWEE NIEUWE SCANNERBOEKEN door W. Bos

Wie een scanner heeft, kan eigenlijk niet zonder een goed frequentieboek, waaruit men alle in de omgeving te beluisteren frequenties kan halen. Er zijn verschillende van die boeken, die echter snel verouderen. De reden daarvoor is, dat professionele gebruikers nogal eens van frequentie veranderen omdat de PTT steeds herindeelt vanwege het toenemende aantal gebruikers. Daarnaast komen er vele nieuwe gebruikers bij. Van twee bekende scannerfrequentie boeken is onlangs een nieuwe druk verschenen.

## Кіоуе"5 handboek voor scanners

Klove in Heerhugowaard is Nederlands grootste kristallen fabrikant, niet alleen voor amateurs, maar ook voor professionele gebruikers. Dat is de reden, dat Klove's frequentieboek, waarvan dit inmiddels al weer de zesde druk is, bekend staat als een van de meest betrouwbare frequentieboeken. De таnier om aan te geven welke frequentie u in uw woonplaats kunt beluisteren, is in het Klove boek nogal afwijkend van bijvoorbeeld het bekende Kluwer boek. Klove gaat veel meer uit van de indelingen zoals die door de Nationale Frequentie Commissie (NFC) zijn gemaakt. Zo zijn alle overheids- en politiediensten per plaats opgenomen. Kijkt u bijvoorbeeld bij Best, dan vindt u daar achter de kolommen voor gemeentepolitie, rijkspolitie, portofoonfrequenties, inrap, ME, Brandweer, GGD enz. Alleen staan niet de frequenties vermeld, maar de kanaalnummers. Op de aparte bladzij moet u dan de bij het kanaalnummer behorende frequentie opzoeken. Enerzijds is het heel handig, de overheidsdiensten per plaats bij elkaar te hebben staan, maar het steeds opzoeken is

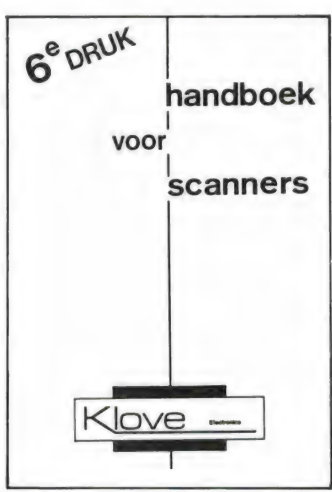

wel lastig. Het is onmogelijk te vermelden wat allemaal in deze geheel bijgewerkte 6e druk staat. In principe staan alle diensten er in, vaak vergezeld van kaarten. Extra veel aandacht is besteed aan het taxigebeuren en het nieuwe landelijke net voor de provinciale electriciteitsbedrijven. Ook de frequenties van het nieuwe auto telefoonnet 2 zijn opgenomen. Wat — in tegenstelling tot het bekende Kluwerboek ontbreekt, zijn de namen van de honderden particuliere en bedrijfsgesloten mobilofoonnetten. Klove gaat namelijk uit van de honingraatverdeling van Nederland zoals de PTT die hanteert. Met behulp van een tabel kunt u dan uitvissen, welke frequenties in uw omgeving gebruikt worden. Wat lastig allemaal, maar wel nauwkeurig en universeel, omdat nieuwe bedrijven altijd ingedeeld worden volgens vaste frequentie schema's zoals die in het boek staan. Voor de serieuze scannerluisteraar van harte aanbevolen. Inl. Klove electronics, Industriestraat 3, 1704 AA Heerhugowaard, tel. 02207- 42574.

## Scannerfrequenties en codes

Het bekende scanner- en communicatiecentrum Vorstenberg in Groningen bracht al eerder een scannerfrequentieboek uit, speciaal gericht op de drie noordelijke provincies. Ook daar is inmiddels veel veranderd. Er was zoveel belangstelling voor dit boek, ook buiten de noordelijke provincies, dat Vorstenberg nu een nieuwe versie het licht heeft doen zien, waarin niet alleen de noordelijke provincies staan, maar ook een heleboel frequenties uit de rest van Nederland. Het boek heeft inmiddels een omvang van 106 pagina's gekregen. Natuurlijk staan er de politiefrequenties in en de frequenties van gebruikers uit de VHF hogeband, waarbij hetzelfde systeem als bij het Klove handboek wordt gevolgd: kanaalnummers en honingraatfrequentie indeling. Ook zijn veel gedetailleerde kaarten opgenomen, niet alleen van de honingraatindeling рег provincie, maar bijvoorbeeld ook een fraaie kaart van de kust van Scheveningen tot Borkum van de KNZHRM, waarop bijvoorbeeld alle reddingsstations, de vluchtelingenhuisjes voor schipbreukelingen en de namen van de Wadden, platen en geulen van de Waddenzee staan. Voor de mensen die in Friesland, Groningen, Drenthe of op de eilanden wonen is dit boek welhaast een must, omdat juist van die drie provincies extra veel en gedetailleerde informatie is opgenomen. Maar ook voor scannerluisteraars buiten die provincies staat er veel wetenswaardigs in.

Inlichtingen: Vorstenberg Communicatiecentrum, Nieuwe Boteringestraat 49, 9712 DH Groningen, tel. 050-121524.

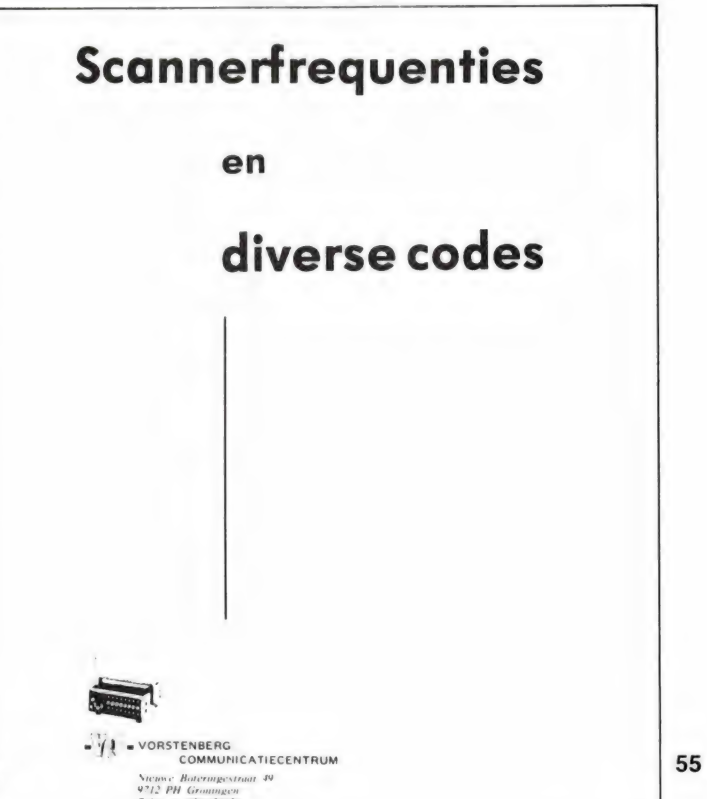

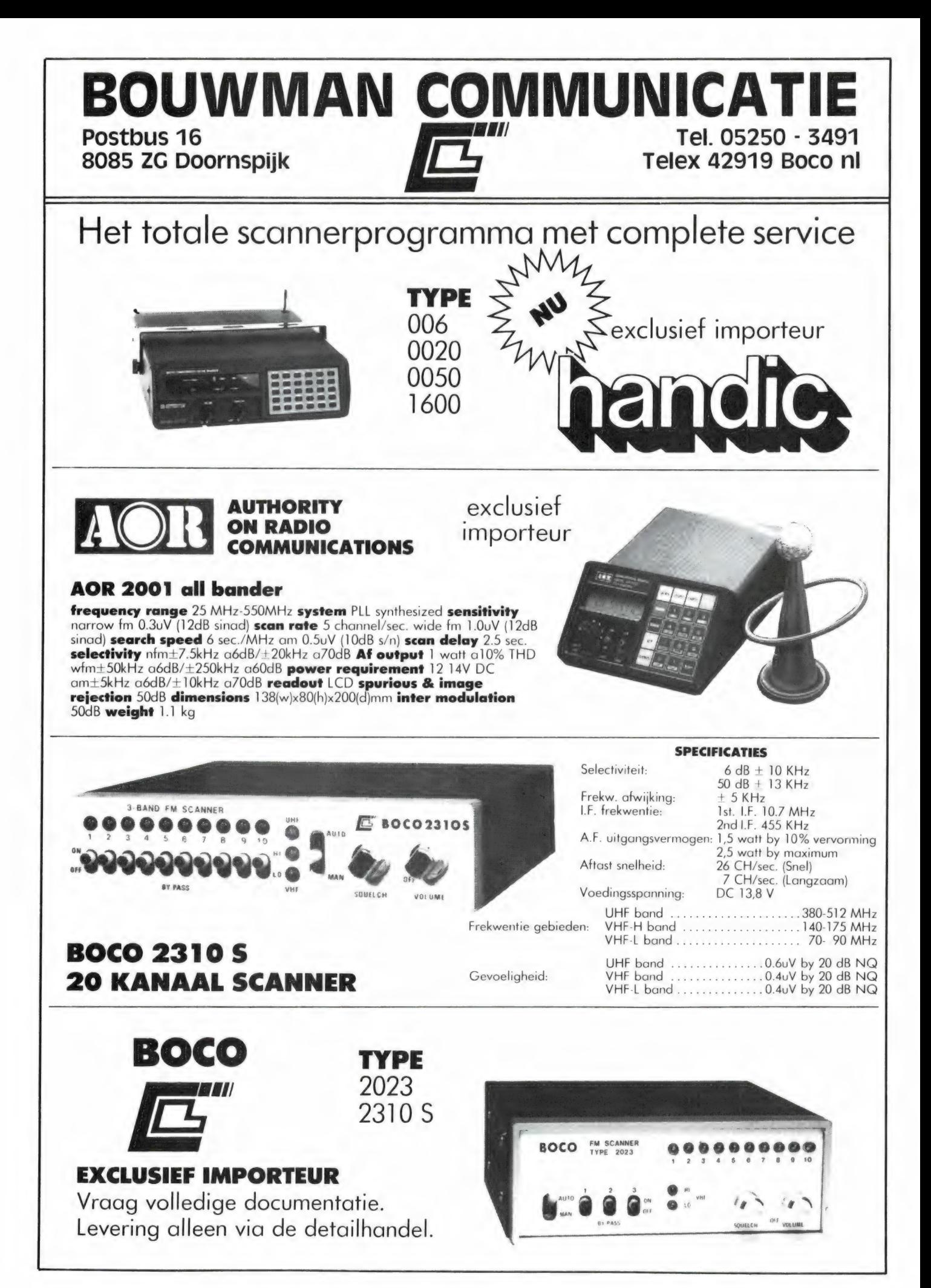

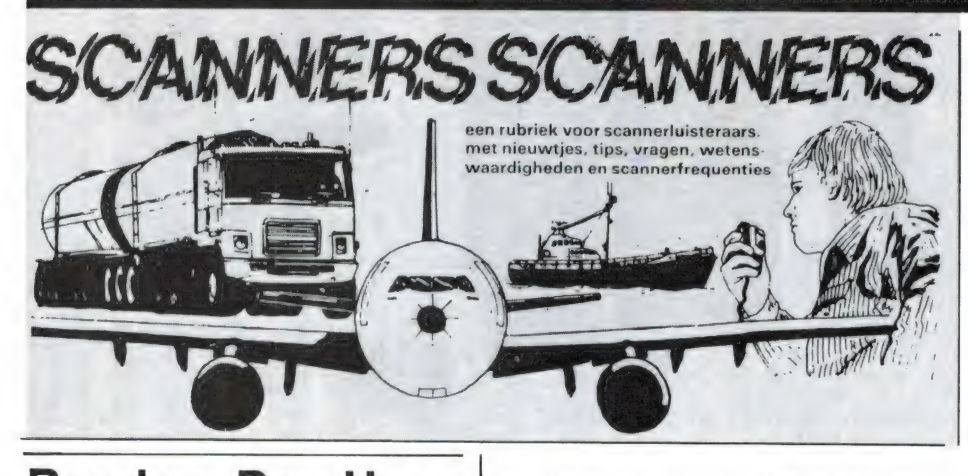

Gesloten mob.net particulieren 148.5375 Verolme Rotterdam 148.7125 Pakhoed Rotterdam Ned. Util

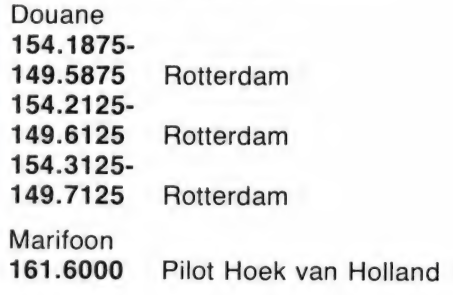

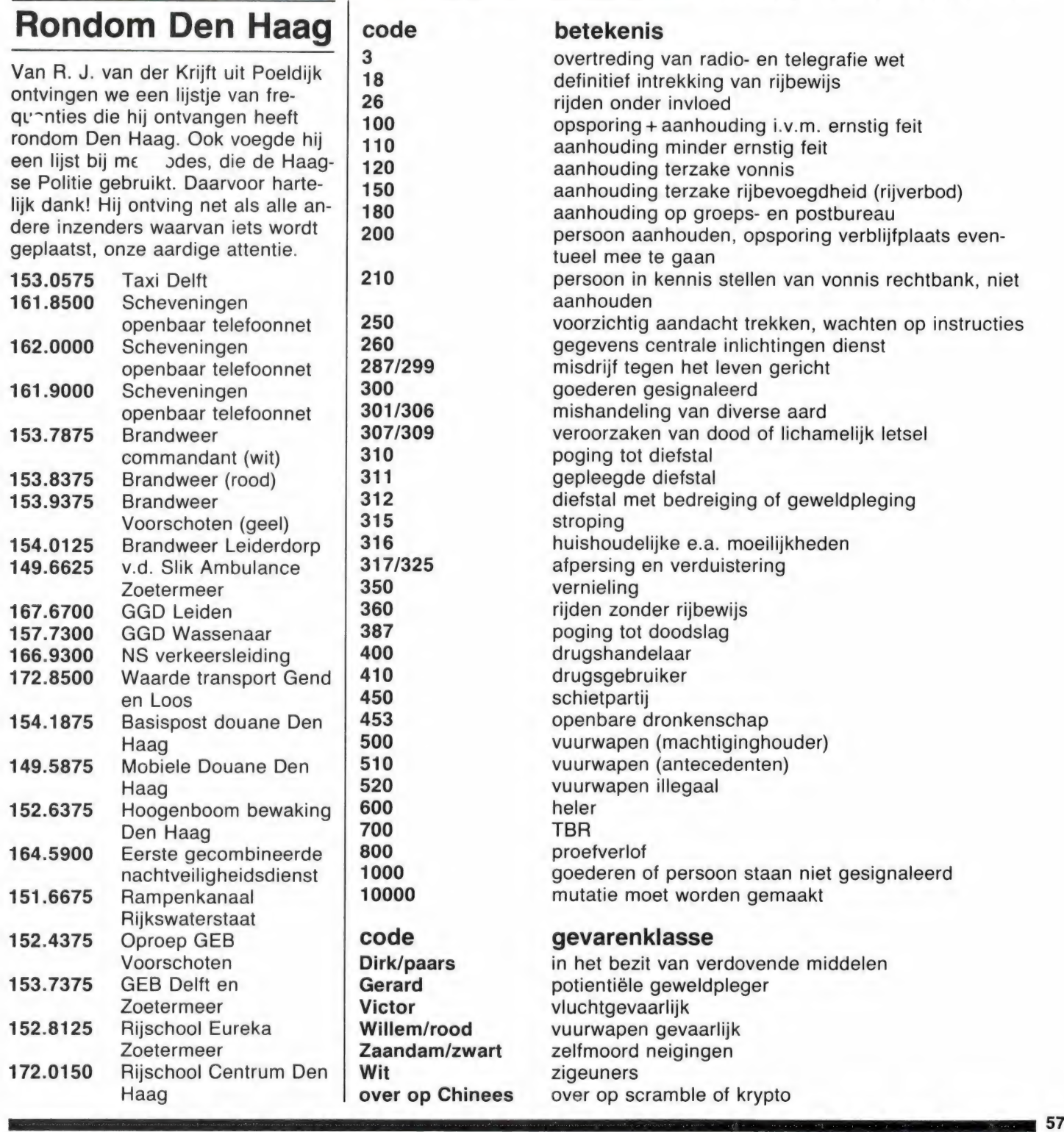

# MILITAIRE LUCHTVAART FREQUENTIES

Er komen steeds meer scanners op de markt, die ook de militaire luchtvaartfrequenties tussen 200 en 400 MHz kunnen ontvangen. Van B. Soeters uit Maastricht kregen we een hele lijst van militaire stations die hij heeft ontvanдеп met z'n АН 2001 scanner. Daarvoor hartelijk dank!

#### Frequentie Station-Code

#### Gebruik-Diversen

228.05 230.35 234.55 234.60 234.95 240.40 242.20 242.50 242.60 243.30 243.60 245.70 247.65 247.90 248.40 252.35 254.35 255.25 255.40 259.15 264.40 264.95 265.40 266.80 275.35 275.95 278.80 285.15 290.20 290.90 291.50 292.55 299.50 310.05 317.70 337.25 337.50 339.45 343.45 343.75 352.65 360.05 360.20 363.55 368.35 370.85 380.00 Eastern radar St. Truiden/Bevingen Nörvenich St. Truiden/Bevingen Geilenkirchen ..Boomer" Liege **Wildenrath** Florennes Liege Florennes Belga Geilenkirchen Frishbee  $\frac{1}{2}$ Eurocontrol Lippe Kleine Broghel Magic was? Belga Pampa **Wildenrath Brüggen** Dutch Mill Whoofer 16 Dutch Mill Beauvechain Florennes Kleine Broghel Bambox London military Bambox Educate Magic Air Hotel Golf Lippe idem Gilze-rijen Magic command Kleine-Broghel ? Liege Eastern Radar Crabtree Lippe Belga St. Truiden Dutch Mill Magic

Belga

O.Engeland van Dutch-Mill Approach Radar-GCA van 298.7 Tower GCA ook 143.4 en 123.3 Air refuelling ook 299.5 Approach Radar regio Approach Tower ook 338.05 Radar regio KI. Broghel Tower ook 138.30 intercepties regio Nör-Brüggen Tower low-level intercepties met awacs regio St. Truiden nato schietbaan, regelmatig druk GCA Radar

werkfrequentie memorial day

GCA Radar GCA intercepties ook Nederland

zie 285.15 idem zie 254.35 Air refuelling ook 240.40 N. Duitsland idem Radar-Approach ook 341.45 Awacs commandopost Approach intercepties ground

intercepties Duitsland hand-over naar 240.40 Noord GCA

zie 292.55 regio Florennes

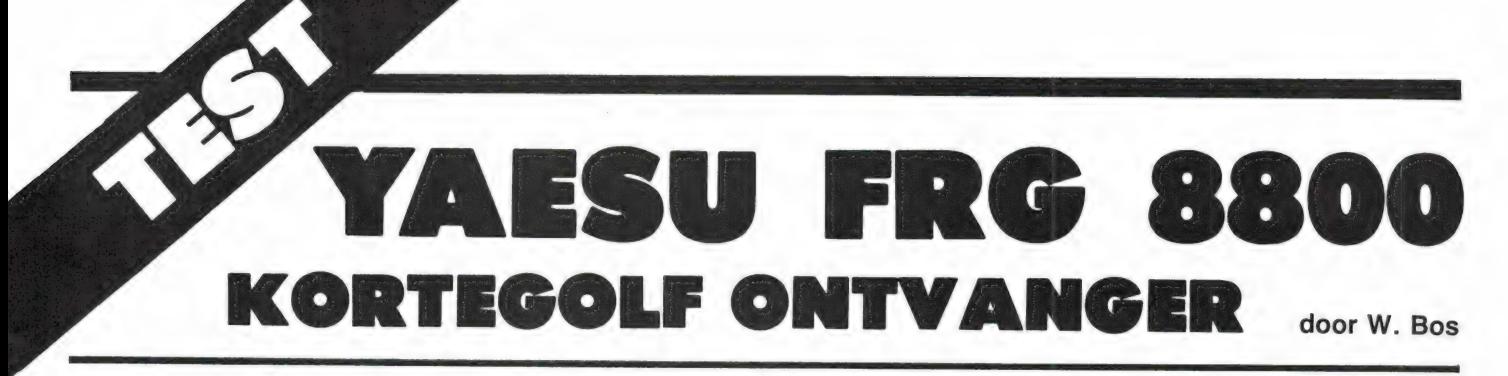

De moderne communicatie ontvangers zijn zo complex, dat we niet meer kunnen volstaan met een of twee pagina'ties beschrijving en een lijstje met de specificaties van de fabrikant. Dan weet u namelijk nog niets meer dan <sup>u</sup>al in de folders heeft kunnen lezen. Bij RAM kiezen we liever voor een grondige test, vergezeld van de meetresultaten uit ons eigen meetlab. In het eerste deel (RAM 59) beschreven we uitvoering en mogelijkheden, in het twee- de deel (RAM 61) een aantal meetresultaten, die we in dit derde deel afronden.

#### Dichtdrukken

In het vorige deel hebben we het intermodulatie vrije dynamisch bereik besproken, dat aangeeft, hoe sterk twee signalen mogen zijn, voordat ze gezamenlijk stoorproducten gaan opwekken. Daarbij wordt uitgegaan van een stoorproduct dat net even sterk is als de ruis, of een equivalente sterkte heeft van 1 microvolt. Door zulke stoorproducten worden alleen zwakke zenders gestoord. Wanneer we naar een sterkere zender luisteren, zal zo'n klein stoorproduct weinig verslechtering van de verstaanbaarheid geven. We meten daarom ook hoe sterk zenders mogen zijn, die sterke gewenste zenders storen. Bij hele sterke signalen kunnen de hoogfrequent versterkers en de mixers die signalen niet meer verwerken en gaan begrenzen. Daardoor loopt de gevoeligheid van de ontvanger terug en soms wordt die hele sterke zender — waar we dus niet naar luisteren — hoorbaar op alle frequenties. Dit oversturingsverschijnsel noemen we Blocking. Dit verschijnsel wordt als volgt vastgesteld: We voeren een signaal toe van 1 millivolt, waarop we de ontvanger afstemmen. Op 200 kHz frequentie afstand voeren we nu een tweede signaal toe, dat we zo sterk maken dat de weergegeven modulatie van de zender met 3 dB terug loopt. De sterkte van die ongewenste (stoor)zender op 200 kHz afstand is dan het maximale signaal-niveau dat de ontvanger mag verwerken: het Blockingsniveau. Bij de FRG 8800 was dit een

sterkte van liefst 1 volt. Dat is een zeer hoge waarde, die echter zeer bedrieglijk is. Draait men namelijk van de gewenste zender weg op zoek naar andere zenders, dan blijkt dat die stoorzender met 1 volt amplitude een gigantische hoeveelheid fluitjes en piepjes veroorzaakt. Daarom wordt de blokkeringsmeting meestal op een meer realistische wijze uitgevoerd: Voor de gewenste zender wordt een signaalsterkte genomen die 20 dB S + N/N verhouding veroorzaakt, dus ca. 1 microvolt, en dan wordt gekeken wat het maximale niveau van sterke zenders mag zijn waarbij de signaalruisverhouding van 20 dB terugloopt naar 14 dB òf de audio weergave vermindert met 3 dB, afhankelijk welk effect het eerst optreedt. Bij deze (genormaliseerde) blokkeringsmeting vonden we bij de FRG 8800 een waarde van 26 millivolt; een zeer goede waarde in vergelijk met de Kenwood R1000 (6 mV) en de ICOM R70 (20 mV).

#### Spurious signalen

Hierboven heeft u gezien dat de storing veroorzaakt door sterke zenders erg afhangt van de sterkte van de zender waarnaar u luistert. Daarom wordt er nog een meting verricht die een indruk geeft van het gedrag van een ontvanger in de praktijk. Daarbij wordt een ongemoduleerd signaal toegevoerd dat spectraal zeer zuiver is — een pure sinus met een frequentie van 6030 kHz en een sterkte van 10 millivolt. Dat is zo'n beetje de maximale

sterkte die men kan verwachten wanneer geen actieve of zeer grote draadantennes worden gebruikt. Vervolgens wordt gekeken op welke frequenties de ontvanger nu fluitjes vertoont en hoe sterk die zijn. De FRG 8800 gedroeg zich redelijk rustig: We maten de volgende hinderlijke fluities:

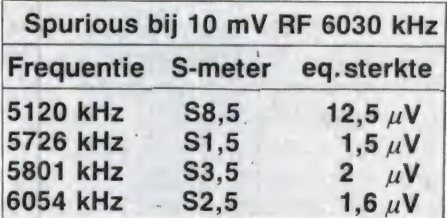

Dat is alleszins redelijk, al zal bij behoorlijke antennes en zeker bij het luisteren in de 7 MHz band met z'n hele sterke zenders, toch al snel naar de — gelukkig — continu variabele RF verzwakker gegrepen moeten worden. Vergis u echter niet in de hele sterke piep op 5120 kHz. Wie al heeft zitten rekenen, heeft vast gevonden dat die frequentie op 910 kHz afstand ligt van de ontvangst frequentie. Die 910 kHz komt overeen met 2 x de middenfrequentie en daarmee komen we op de:

#### Spiegelonderdrukking

Zoals u inmiddels wel weet uit de vele ontvangen testrapporten die in dit blad zijn verschenen, heeft elke ontvanger volgens het super hetero dyne principe twee ontvangst frequenties: de gewenste- en de spiegelfrequentie. Die spiegelfrequentie ligt op 2 x de middenfrequentie afstand. Eenvoudige ontvangers hebben vaak maar één middenfrequent filter, bijvoorbeeld ор 455 kHz. Stemt men de ontvanger bijvoorbeeld af op 10 MHz, dan ontvangt hij tegelijkertijd op 10 MHz en 10,910 MHZ.

Die tweede ontvangfrequentie, de spiegelfrequentie, moet door filters onderdrukt worden. Nu is het heel lastig en kostbaar om (afstembare) filters te maken die bijvoorbeeld 10<br>EEEE

MHz gewoon doorlaten еп 10.910 MHz volledig onderdrukken. Daarom wordt in moderne ontvangers meestal het principe van de hoogliggende 1e middenfrequent toegepast. Bij de FRG 8800 ligt de 1e middenfrequentie op 47.055 MHz, dus boven de maximale ontvangstfrequentie. Bij een ontvangstfrequentie van 10 MHz komt de spiegelfrequentie dan te liggen op 104 MHz. Dat is zo hoog, dat een simpel 30 MHz laagdoorlaatfilter de spiegelfrequenties volledig onderdrukt. Toch is een laag doorlaatfilter, dat alle frequenties tot 30 MHz doorlaat en alles daarboven onderdrukt, niet voldoende. De reden is, dat alle signalen die de antenne opvangt tussen 0 en 30 MHz (dat zijn er heel wat en vaak ook hele sterke) aan de hoogfrequent versterkers en mengtrap worden toegevoerd. Dat is vragen om blokkerings- en intermodulatie storing. De FRG 8800 is daarom naast het 30 MHz laagdoorlaatfilter, ook nog eens uitgerust met 8 stuks bandfilters. De microprocessor zorgt er voor, dat voor elke ontvangstfrequentie het juiste banddoorlaatfilter wordt ingeschakeld. Dat is overigens hoorbaar als een flinke klik, maar al te storend vonden we het toch niet. De banddoorlaatfilters hebben de volgende frequenties:

#### Banddoorlaatfilters FRG 8800

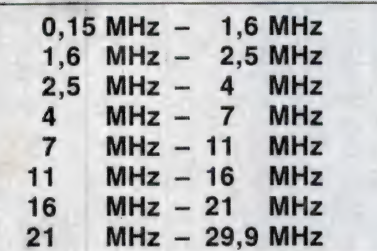

U ziet, dat steeds maar een stukje van het spectrum aan de ontvanger wordt toegevoerd. Tevens ziet u, dat ontvangst van de langegolfbakens en zenders 10-150 kHz niet goed mogelijk is. Gaat het u speciaal om ontvangst van die zenders, dan moet u een antenne aansluiting ná de filters aanbrengen — een ingreep die Doeven Electronica of importeur Yan Yosu — tegen betaling — kan verrichten indien u zelf niet handig bent. Terug naar de spiegelfrequenties. Door de hoogliggende 1e middenfrequent, het 30 MHz laag doorlaatfilter en het daaraan voorafgaande banddoorlaatfilter is het duidelijk, dat die zeer hoge

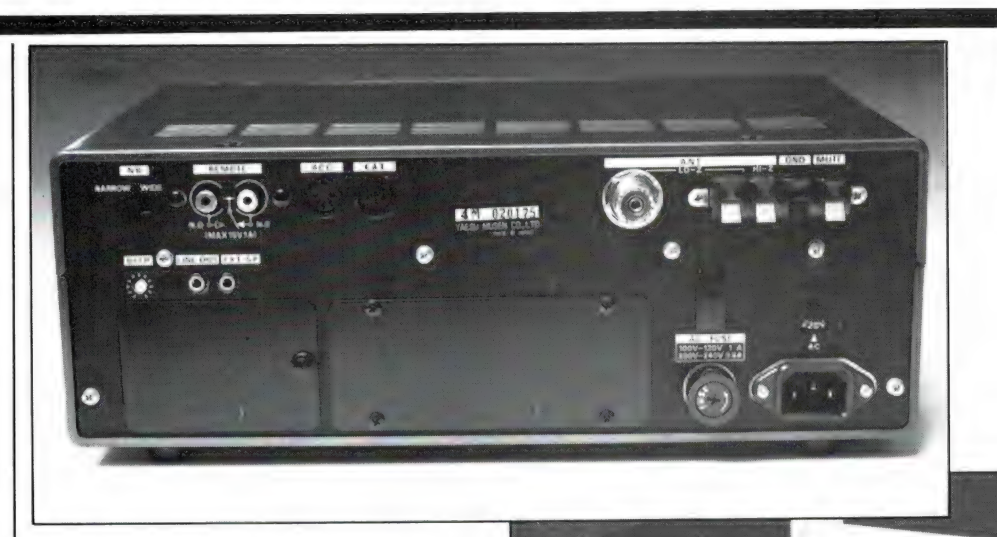

spiegelfrequenties uitermate goed onderdrukt zijn. Zelfs een 3 volt signaal op de spiegelfrequentie leidde nauwelijks tot ontvangst en de onderdrukking van de 1e spiegel ligt dan ook boven de 110 dB. Maar met zo'n hoogliggende middenfrequent zijn toch niet alle problemen opgelost. De selectiviteit — het vermogen om zenders van elkaar te scheiden — wordt namelijk verzorgd door een tweede middenfrequent die bij de FRG 8800 op 455 kHz ligt. Doordat altijd wel wat signaal buiten de filters om lekt en de mixers — zelfs al zijn het dubbelgebalanceerde zoals bij de FRG 8800 — nooit helemaal terugwerkingsvrij zijn, ontstaat daardoor toch een tweede spiegelfrequentie op 2x de 2e middenfrequentie. In dit geval 910 kHz lager. Natuurlijk hebben we ook de onderdrukking van die tweede spiegel gemeten. We kwamen daarbij op 90 dB onderdrukking en dat is toch ook een zeer hoge waarde.

#### **Selectiviteit**

In de overvolle kortebanden is selectiviteit — het vermogen om in frequentie naast elkaar liggende zenders gescheiden weer te geven — een hele belangrijke eigenschap. Nu zijn daarvoor verschillende meetmethoden in gebruik. Fabrikanten — zo ook YEASU — geven meestal alleen de verzwakkingscurve van het middenfrequentfilter op, dus de amplitude-frequentie karakteristiek. Dat geeft mooie getalletjes, maar zegt vrijwel niets over het gedrag van de ontvanger in de praktijk. De CEPT meetnormen voor SSB scheepvaart ontvangers gaan daarom uit van de dynamische selectiviteit, een meetmethode die veel meer met de praktijk overeen-

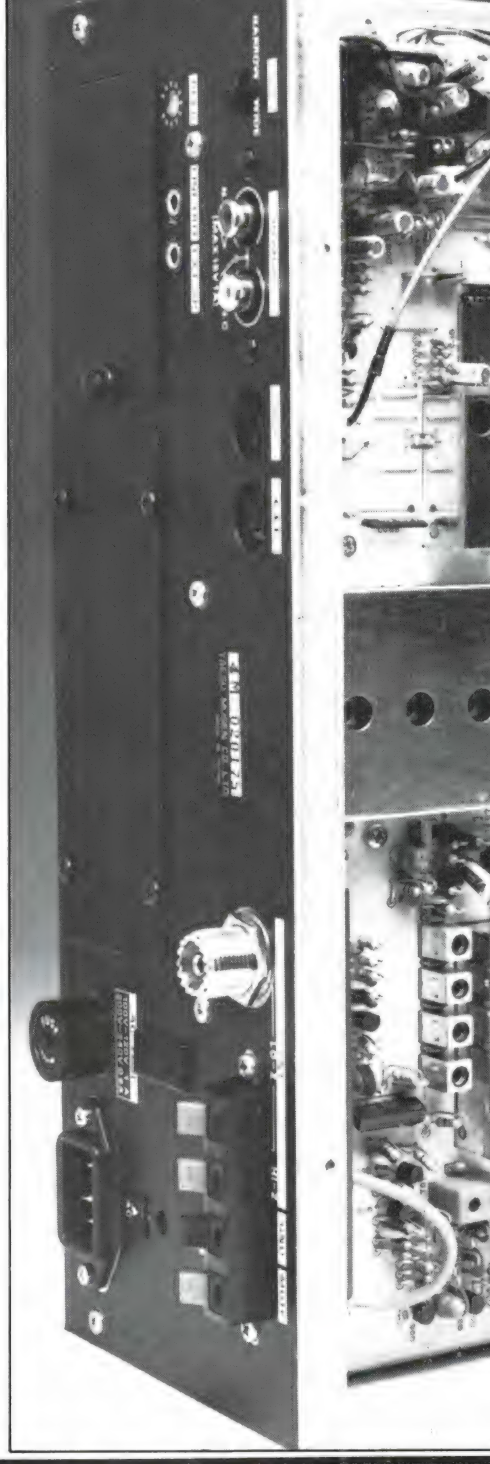

 $\mathbb{A}$ 

komt. Daarbij wordt een signaal toegevoerd, dat een signaal/ruis verhouding veroorzaakt van 20 dB, bij deze FRG 8800 dus bijna 1 microvolt. Tegelijkertijd wordt er een tweede (stoor)signaal toegevoerd, met 400 Hz 30% gemoduleerd. Dat stoorsignaal wordt in frequentie gevarieerd en zodanig in sterkte afgeregeld, dat de signaalruisverhouding van de gewenste zender terugloopt van 20 naar 14 dB. Het sterkte verschil (uitgedrukt in dB's) geeft

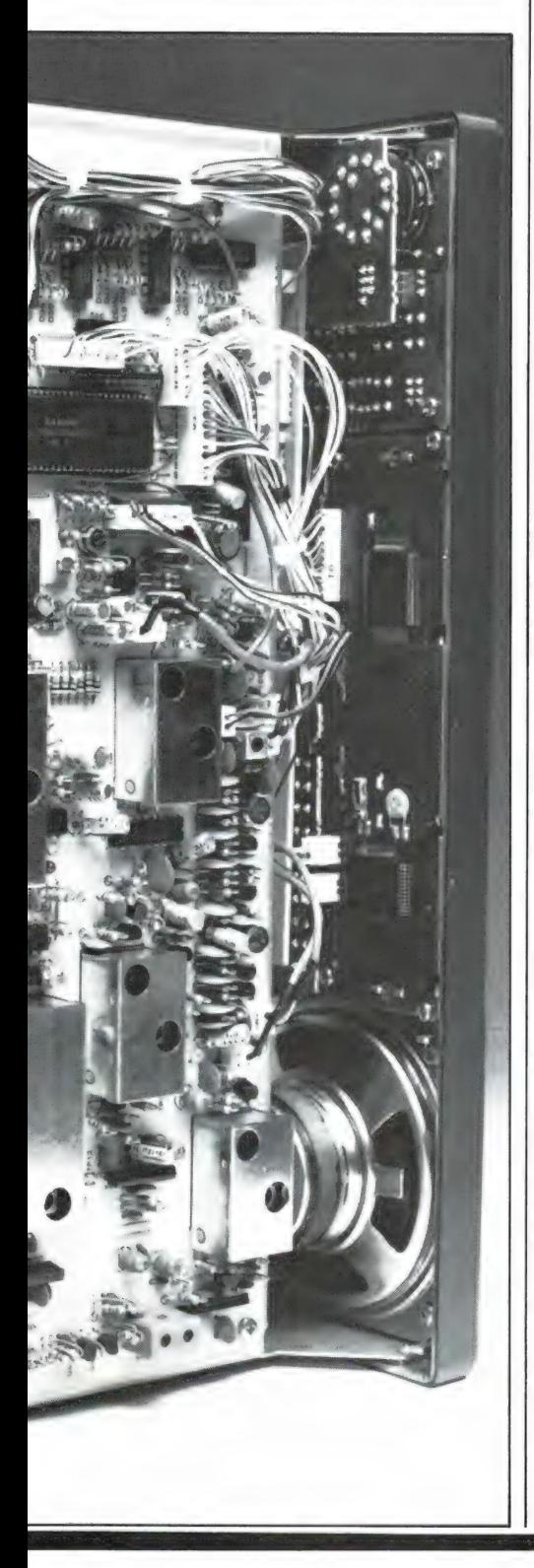

nu aan hoeveel sterker een ongewenste zender op een bepaalde frequentie afstand mag zijn, voordat storing ontstaat. U kunt het natuurlijk ook omdraaien en zeggen hoeveel het stoorsignaal onderdrukt is. Omdat we op de kortegolfbanden vaak in SSB luisteren (scheepvaartzendamateurs, vliegtuigen) meten we de dynamische selectiviteit (die ook wel protection ratio wordt genoemd) op verschillende manieren. Allereerst in SSB (USB), waarbij de stoorzender steeds op een vaste afstand buiten de doorlaatcurve van het middenfrequent filter ligt. Bij een breedte van 3 kHz van het middenfrequent filter wordt de stoorzender dus eerst op - 1kHz gezet en daarna op + 4 kHz. In beide gevallen ligt de stoorzender dan 1 kHz buiten de doorlaat curve. In het tabelletje hebben we de onderdrukking aangegeven, waarbij we tussen haakjes hebben gezet, hoe groot de vereiste onderdrukking is bij CEPT SSB scheepvaart ontvangers.

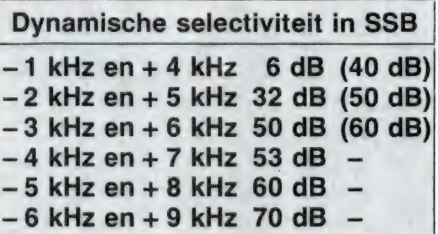

Aan deze getallen ziet u, dat YAESU een tamelijk breed SSB filter heeft toegepast. Overigens moet u niet vergeten, dat voor AM omroep zenders (die u heel goed in de

bandbreedte van 500 Hz of zo). Daardoor is bij het beluisteren in drukbezette telegrafiebanden een heel scala aan morse piepjes hoorbaar. Die zijn overigens wel te onderdrukken door de ontvanger op CW-narrow te zetten. Er wordt dan een 160 Hz smalbandig, op 800 Hz gepiekt telegrafie filter ingeschakeld, maar dat is een audio filter, dus in het laagfrequent. Heel vaak ruim voldoende, maar wie naar een zwakke zender wil luisteren die in de buurt zit van een veel sterkere zal bemerken dat de automatische volume regeling (AVR) gaat reageren op die niet gewenste zender in plaats van op de zender waar u naar luistert. Jammer genoeg is de AVR niet uitschakelbaar, waarmee dit probleem verholpen zou zijn. Natuurlijk wordt er naast enkelzijband en CW, ook veel naar AM omroepzenders geluisterd, en met de VHF converter ook in FM. Voor die modi hebben we de bandbreedte ook gemeten. Om nu eindeloze getallenlijsten te voorkomen geven we hier de bandbreedte van de filters op bij de gebruikelijke - 6 en - 50 dB punten. Let wel, het gaat hier dus om de dynamische bandbreedte, die sterk afwijkt van wat de fabrikant als statische selectiviteit  $(2,7$  kHz en 6 kHz  $-6$  dB) opgeeft, maar wel een veel beter beeld geeft van de praktijk. Bovendien is de totale bandbreedte opgegeven en niet zoals u vaak in folders ziet  $+3$  kHz waarbij de totale bandbreedte dus 6 kHz is.

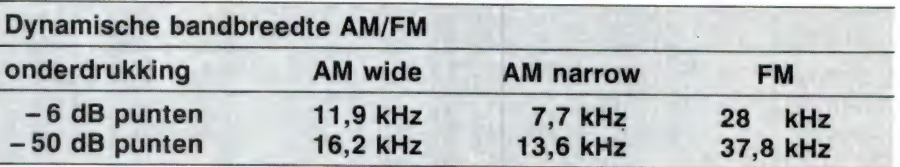

SSB stand kunt beluisteren) een zender spatie van 5 kHz wordt aangehouden, waardoor de onderdrukking van nevenkanaal zenders al 60 dB of meer is. Voor scheepvaart telefonie en andere SSB overheidsdiensten is door de overbezetting de zender spatiëring al teruggelopen tot 3 kHz of zelfs minder, zodat u in drukke gedeelten toch wel last kunt krijgen van nevenkanaal zenders. Het SSB filter wordt ook gebruikt bij CW (telegrafie ontvangst). We vinden het jammer dat deze ontvanger geen echt middenfrequent telegrafie filter heeft (met een

#### Ingangs SWR

Hoewel het bij kortegolf ontvangers heel wat minder kritisch is dan bij VMF, is het toch zaak, dat de antenne ingang van een ontvanger zo nauwkeurig mogelijk een 50 ohms impedantie heeft. Zou een antenne ingang zich bijvoorbeeld sterk capacitief of juist inductief op bepaalde bereiken gaan gedragen, dan kan. een aangesloten antenne van afstemming veranderen, waardoor de ontvangst verslechtert. Anderzijds vindt alleen maximale energie overdracht plaats, wanneer de bron (de

61

antenne) en de belasting (de ontvanger), dezelfde inwendige weerstand hebben. Voor deze meting wordt een netwerk analyser gebruikt, die de ingangsimpedantie van de ontvanger vergelijkt tegen een zuiver ohmse weerstand van 50 ohm. Eventuele afwijkingen worden dan direct zichtbaar. De reflectiedemping van de FRG 8800 bleef op alle frequenties beter dan 7 dB, hetgeen overeenkomt met een maximale staande golf verhouding van de ingang van 2,6 : 1, voldoende voor kortegolf ontvangers. De hoog ohmige antenne aansluiting bestaat uit een 4 : 1 transformator gekoppeld aan de laagohmige ingang. De ingangsweerstand schommelt tussen de 180 en 500 ohm over het bereik van 150 kHz - 30 MHz.

#### Audio eigenschappen

Bij ontvangst van een 60% AM gemoduleerd signaal levert de audioversterker van de FRG 8800 1,2 watt aan 8 ohm, waarbij we 10% als maximale vervormingsgrens toelieten. Bij een normaal weergave niveau (100 mW) was de vervorming van een SSB en 60% AM signaal (1 kHz) vrij hoog: 5%. Dat is overigens geen waarde om echt van te schrikken, we hebben het over een communicatie ontvanger en niet over een HIFI installatie. Bij CW (telegrafie) ontvangst lag de vervorming op 1,5% en bij FM (belangrijk bij gebruik met de VHF converter) was de vervorming bij een standaard mobilofoon FM signaal 1,6%, ook een zeer acceptabele waarde. De maximale signaal/ruisverhouding bij AM/SSB ontvangst ligt op 38 dB bij 1 millivolt RF, voldoende voor communicatie toepassingen en kortegolf omroep. De audio bandbreed tes zijn AM-N: 70 Hz/1900 Hz, AM-W: 70 Hz/3600 Hz, SSB: 70 Hz/2490 Hz en FM heeft déemphasis waardoor 1000 Hz al 10 dB is afgevallen.

#### De FRV 8800 converter

Heel vaak worden kortegolfontvangers als "achterzet" gebruikt. Een converter transformeert dan (meestal de 2 meter amateur band 144-146 MHz) naar het frequentiegebied van 28-30 MHz. Veel zendamateurs maken zo'n converter zelf, maar voor lieden met interesse іп de luchtvaartband 108-136 MHz of de VHF mobilofoon band (140174 MHz) is dat meestal niet weggelegd. Daarom is het zeer verheugend, dat YAESU een converter levert, die het ontvangstbereik van de FRG 8800 uitbreidt met het gebied van 118 tot 174 MHz. Omdat de FRG 8800 continu variabel afstembaar is en daarnaast zowel AM, CW, SSB als FM kan detecteren, is met die FRV 8800 converter ontvangst mogelijk van de AM luchtvaartband (118-136 MHz), de weersatellietband (136-138 MHz), de gelicenseerde zendamateurband (144- 146) met al z'n modi (AM, FM, SSB, CW, RTTY), en de VHF-hoog communicatie band (146-174 MHz: FM) met brandweer, autotelefoon, taxi's, politie, marifoon en particuliere bedrijven, mogelijk. De FRV 8800 is een module, die in een speciaal daarvoor aangebrachte opening in de achterzijde van de FRG 8800

kan worden geschoven. Normaal is die opening afgedekt met een zwart metalen plaatje. Wanneer dat verwijderd wordt, is een connector zichtbaar, die past op de contraconnector op de converter. De FRV 8800 converter is heel simpel te bevestigen: connector inpluggen, module in de ontvanger schuiven, schroefjes vastdraaien en klaar is Kees. Alle verbindingen worden via de connector gemaakt. De FRV 8800 heeft een eigen antenneingang en een DX-lokaal schakelaar, die de gevoeligheid met 10 dB (Зх) vermindert. Heel fraai is, dat geen extra handelingen of schakelaars bediend hoeven te worden om de converter in te schakelen. Wilt u bijvoorbeeld even naar Schiphol tower luisteren, dan typt u gewoon op het toetsenbordje van de ontvanger 118 MHz, 100 kHz en u luistert op

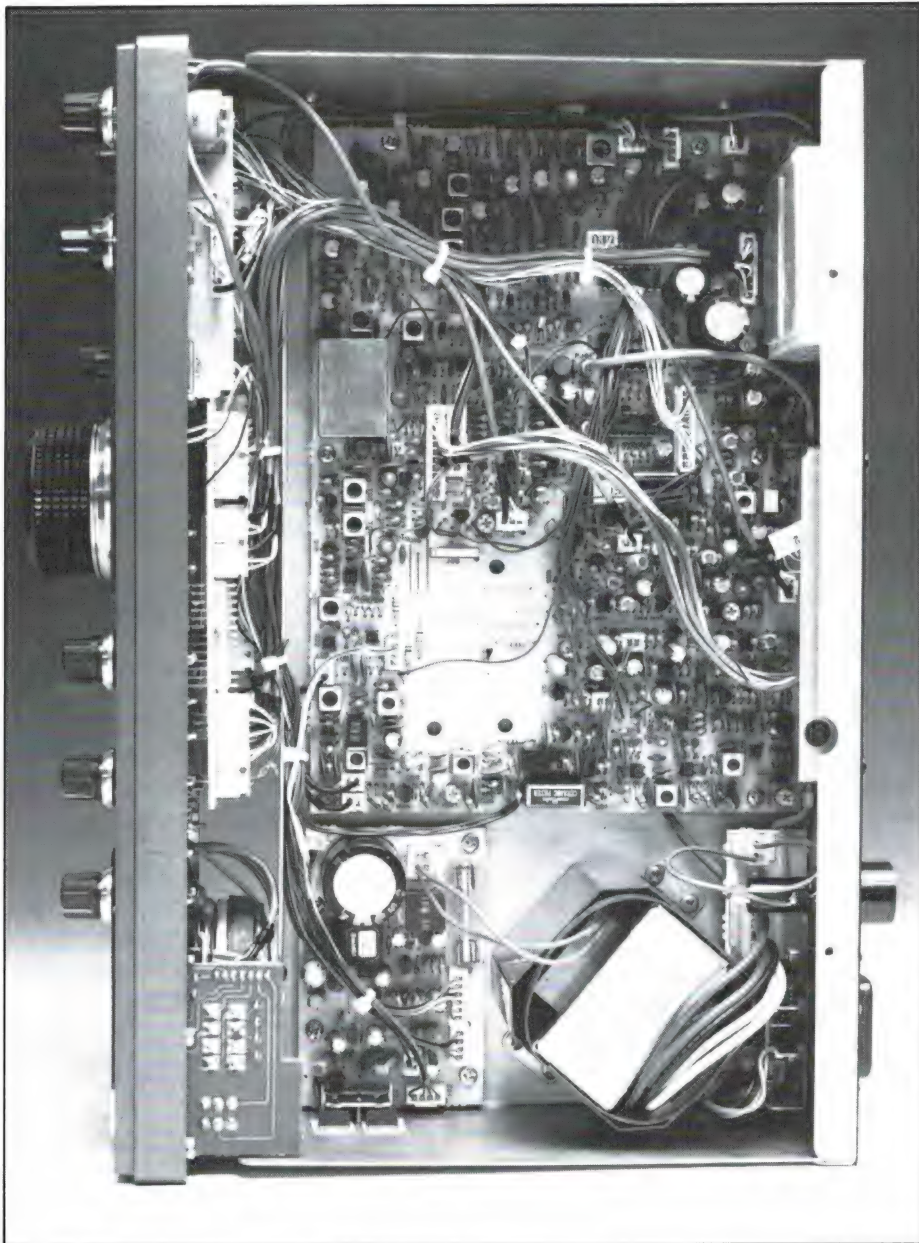

**The Contract** 

118,1 MHz! Heel knap is ook, dat ook het display van de ontvanger omschakelt: die wijst in dit geval dus keurig 118, 100.0 MHz aan, of natuurlijk elke andere willekeurige frequentie tussen 118 en 174 MHz. Hoewel de keuze AM/FM/SSB/CW bij handafstemming ook met de hand moet gebeuren, blijven alle functies van de FRG 8800 gewoon werken, dus bijvoorbeeld ook de geheugens en de squelch. U kunt de heugens en de squelch. U kunt de **| microvolt** | bij 1 millivolt antennespanning combinatie FRG 8800 met FRV | 1 millivolt antennespanning 8800 dus als een scanner gebruiken en dat is iets dat velen zal aanspreken. Natuurlijk hebben we ook wat metingen verricht aan de converter. Dat gaat dan hoofdzakelijk om de gevoeligheid, want omdat de FRG 8800 zelf niet verandert, blijven veel eigenschappen zoals se-<br>lectiviteit en AVR werking hetzelfde als bij kortegolf luisteren. De FRV 8800 converter kost f 339, —.

#### VHF Gevoeligheid

Bij de gevoeligheid hebben we apart de АМ luchtvaartband (AM modulatie 60% modulatiediepte) als de VHF hoge band (FM 4,8 kHz zwaai) gemeten. We kwamen tot de volgende waarden voor 10 dB  $S + N/N$ 

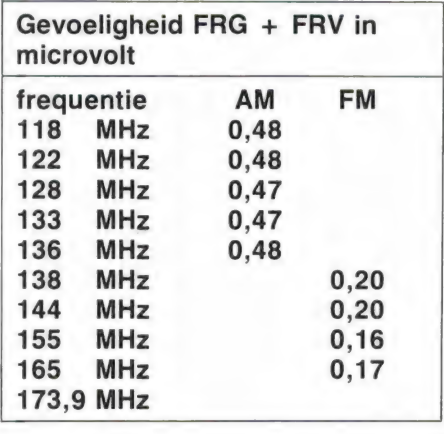

U ziet, keurig vlakke waarden, die beslist niet onderdoen voor een VHF hoog/luchtvaart scanner. De aangegeven waarden zijn voor 10 dB signaal + ruis/ruis verhouding. Voor 20 dB S + N/N verhouding in FM (155 MHz) was 0,24 microvolt, en voor 30 dB was 0,77 microvolt nodig. De maximale signaal/ruisverhouding in FM was 36 dB.

Op zich allemaal prima gevoeligheden. Wel moeten we een ding opmerken. Zolang het gaat om zwakke signalen die nog geen 20 dB S + N/N verhouding veroorzaken, is de verstaanbaarheid vrij slecht omdat er een soort 'gerommel' hoorbaar is. Dat wordt vermoedelijk veroorzaakt doordat de speciale FM middenfrequent strip voor FM nog niet helemaal in de begrenzing

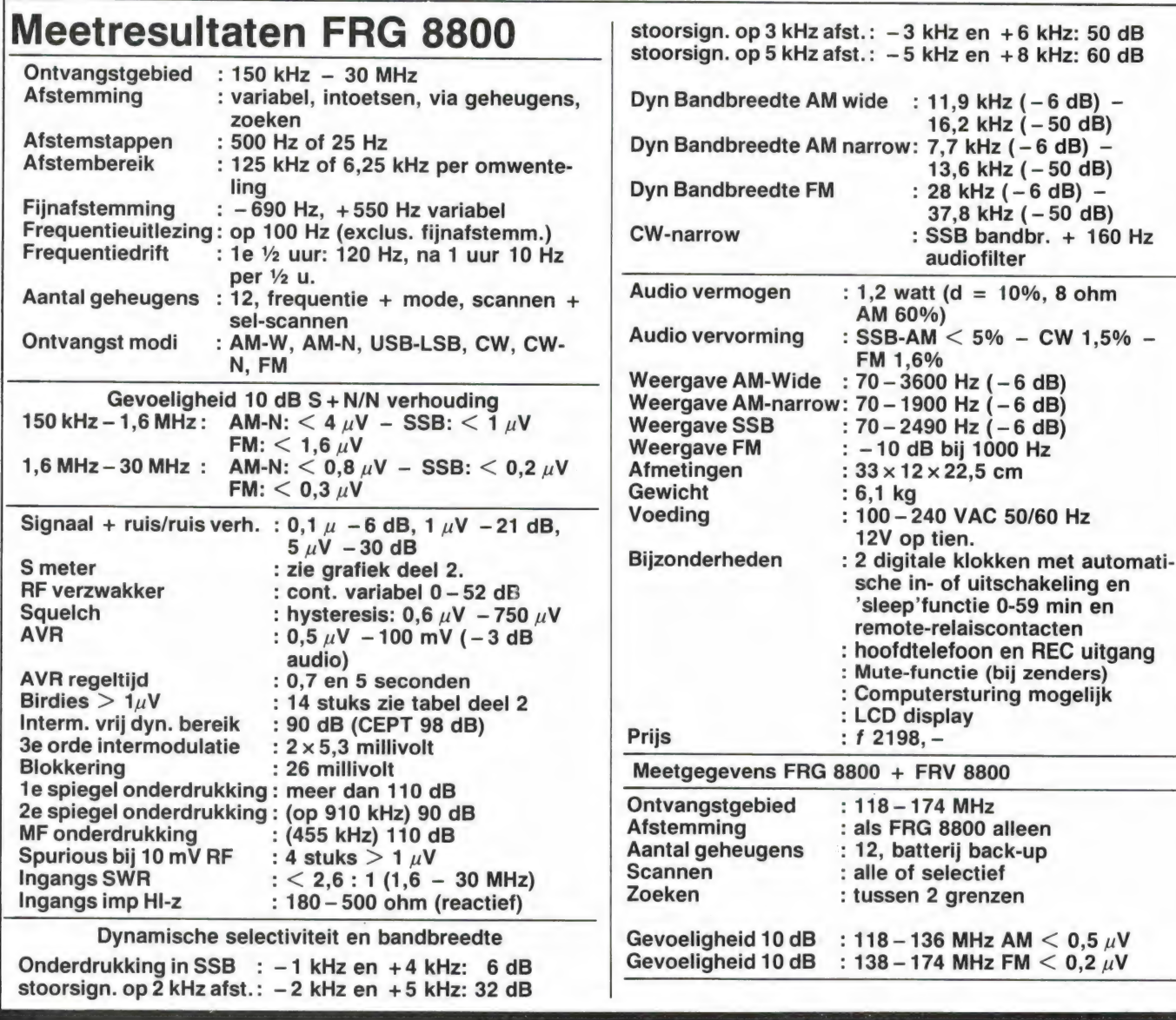

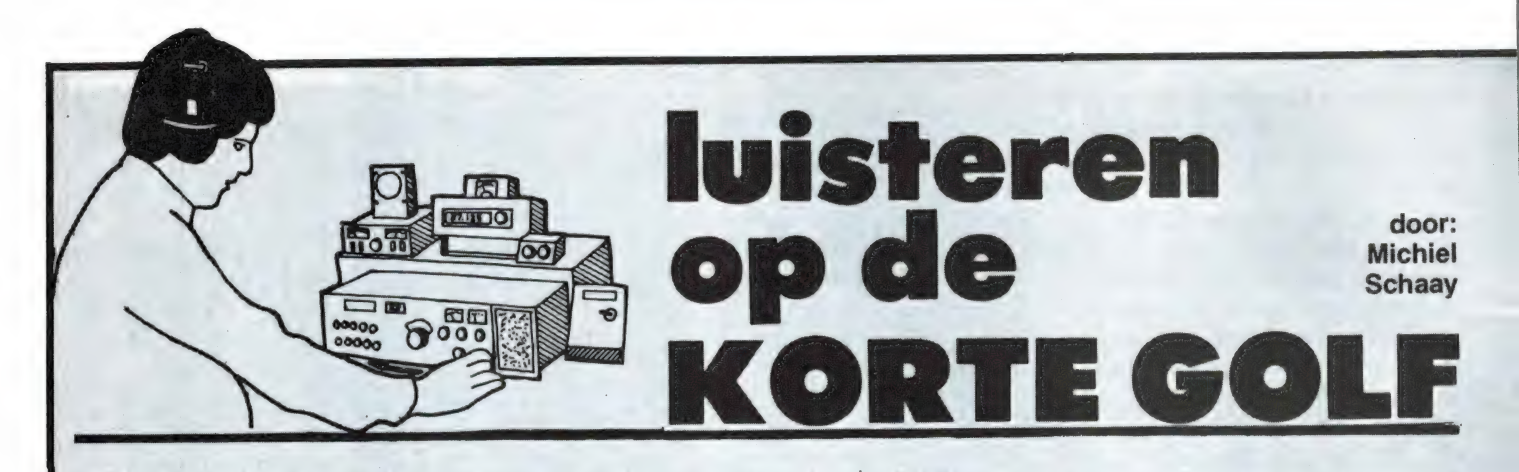

#### DX-HOBBY-SPECIAL (1)

Deze maand niet de gewoonlijke nieuwtjes en zendschema's, maar de eerste aflevering uit een speciale RAM-serie.

Luisteren op de kortegolf is een van de meest interessante en fascinerende hobby's. Wie zo af en toe eens op een internationaal kortegolf omroepstation afstemt, zal veel plezier kunnen beleven aan de grote verscheidenheid van programma's. U hoeft geen wereldreis te maken, of een kostbare satelliet ontvanger aan te schaffen, om naar radioprogramma's uit Cuba, Australië, Spanje of Korea te luisteren. Maar er is meer. Vele tienduizenden luisteraars verspreid over alle werelddelen zijn zo enthousiast over de kortegolf, dat ze er hun hobby van hebben gemaakt. Ze luisteren niet alleen naar de sterke wereldomroepen, maar proberen juist de zwakke en veraf gelegen zenders te ontvangen. Een opwindende uitdaging die mensen van alle rassen en leeftijden in de ban weet te houden.

#### **DX**

In het vakjargon spreekt men dan van 'DX', een afkorting die afkomstig is uit de telegrafie-code van radio zendamateurs. De term 'DX' wordt gebruikt om het onderscheppen van zwakke signalen over grote afstanden aan te duiden. Voordat we ons echter met de titel 'DX-er' mogen tooien, zullen we natuurlijk eerst voldoende ervaring op moeten doen met de ontvangst van de grote, sterke stations. Daarvoor is in principe elke radio met kortegolfbanden geschikt. Toch zit hier een addertje onder het gras. Voor de omroepdiensten op de kortegolf zijn speciale frequentie-gebieden vastgesteld door de Internationale Telecommunicatie Unie (ITU), een organisatie van de Verenigde Naties (zie tabel 1). Een aantal omroepstations

#### TABEL 1

International broadcasting bands

5950- 6200 kHz 49-meterband 7100- 7300 kHz 41-meterband 9500- 9775 kHz 31-meterband 11700-11975 kHz 25-meterband 15100-15450 kHz 19-meterband 17700-17900 kHz 16-meterband \_ 21450-21750 kHz 13-meterband > 25600-26100 kHz 11-meterband

In de toekomst zullen ook de frequentiegebieden 9775-9900, 11650-11700, 11975-12050, 13600-13800, 15450-15600, 17550-17700 en 21750-21850 officieel voor de internationale omroep worden vrijgegeven. Steeds meer stations verhuizen al naar deze nieuwe bandgedeeltes.

trekt zich daar niets van aan en werkt buiten deze officiële banden. Juist omdat er zoveel zenders actief zijn die elkaar onderling nogal eens storen, is het voor veel stations aantrekkelijk om een plaatsje buiten de band op te zoeken.

#### Communicatie-ontvangers

Radio Pyongyang uit Noord-Korea is een van de stations die al jaren op een niet-omroep kanaal te vinden zijn. Maar ook de Voice of Israel, All India Radio en andere wereldomroepen maken zich daaraan schuldig. En als u mocht denken dat Radio Nederland, de Voice of America en Radio Moskou zich altijd netjes aan de regels hebben gehouden, dan heeft u het mis. Dat is ook een van de redenen, dat de meeste kortegolf hobbyisten geen gebruik maken van de huis-tuin-enkeuken radio, maar daarvoor een speciale communicatie-ontvanger aanschaffen. Zo'n ontvanger biedt de luisteraar immers een doorlopend frequentiebereik waarmee ook de stations die buiten de omroepbanden uitzenden, kunnen worden beluisterd.

Natuurlijk hebben communicatieontvangers nog andere voordelen, zoals een betere bandspreiding, meestal een digitale frequentieuitlezing, scherpere bandbreedte filters, enz. Willem Bos houdt u in dit ` blad regelmatig op de hoogte van ontwikkelingen op de ontvangermarkt. De belangrijkste nieuwkomers worden bovendien in een RAM-test kritisch onder de loep genomen, zodat u als consument een goede indruk уап de kwaliteit en prestaties kunt krijgen.

#### Logboek

Wanneer u eenmaal besloten heeft de zaken serieus aan te pakken, is het van belang om een goed logboek bij te houden. Zo'n logboek kan een eenvoudig schoolschrift of een multomap zijn, waarin u beknopt uw ontvangsten noteert. Zo kunt u later snel de beste frequenties voor uw favoriete stations terugvinden. Ook kunt u-met behulp van een goed bijgehouden logboek gemakkelijk nakijken, of u een bepaald station al eens eerder heeft ontvangen.

Omdat er een zekere relatie bestaat tussen de seizoenen еп de voortplanting van radiogolven, kan in het logboek teruggebladerd worden om te zien op welke frequenties in dezelfde maand van het vorige jaar de . ontvangst het beste was.

Van het bijhouden van een logboek zult u zeker geen spijt krijgen: de tijd die u daarin steekt verdient u later weer dubbel en dwars terug.

#### Sinpo

De indeling van het logboek kunt u natuurlijk zelf bepalen. De meeste logboeken vertonen echter een opvallende gelijkenis. Het ligt voor de hand om elke bladzijde in een aan-

#### TABEL 2

- S = signaalsterkte
- $5 =$ uitstekend
- $4 = a$ oed
- $3 =$ matiq
- $2 = slecht$
- $1 =$  nauwelijks hoorbaar
- $N = ruis$
- $5 =$  geen  $4 =$  licht  $3 = 0$ matiq
- $2 = zwaar$
- 
- $1 =$  extreem  $1 =$ extreem
- $O =$  algemene beoordeling van de ontvangstkwaliteit
- $5 =$  uitstekend
- $4 = q$ oed
- $3 =$  redelijk
- $2 =$ slecht
- $1 =$  zeer slecht

De algemene waardering, dus de letter O van de SINPO-code, kan<br>nooit hoger zijn dan de hoogste waarde van de andere letters. SINPO<br>34333 en SINPO 44444 zijn dus mogelijk, maar SINPO 23214 kan niet.

tal kolommen te verdelen. De eerste kolom wordt dan gereserveerd voor de frequentie, de tweede bijvoorbeeld voor het vermelden van het tijdstip van ontvangst. In de volgende kolommen komen dan de datum, stationsnaam en het land aan bod. Het is aan te bevelen om ook enkele gegevens over het programma in het logboek op te nemen. Daarmee kunt u later gemakkelijk terugvinden hoe laat de stations van uw keuze hun nieuws, actualiteiten, commentaren, muziek en DXprogramma's uitzenden. Tenslotte is het heel belangrijk om in de laatste kolom de ontvangstkwaliteit te noteren. Hiervoor hebben luisteramateurs en kortegolf stations de zogenaamde SINPOcode ingesteld. Elke letter uit de code heeft een bepaalde betekenis waaraan u als het ware een rapportcijfer toekent (zie tabel 2). De SINPO-code wordt ook gebruikt in ontvangstrapporten aan kortegolf stations, maar daarover volgende maand meer.

#### **Microcomputer**

Wie de beschikking heeft over een huiscomputer kan daarmee een ideaal logboek bijhouden. Voor de meeste micro's zijn er database programma's beschikbaar, waarmee u razendsnel en heel comfortabel een elektronisch logboek in el-

kaar zet. Het voordeel van een microcomputer ten opzichte van het schoolschrift is vooral, dat de gegevens uit het logboek met de computer op verschillende kenmerken gesorteerd kan worden. Zo kunt u zonder moeite een uitdraai op frequentie-volgorde maken en daarna laten sorteren op datum, tijd, land of station. Het logboek kan dan op een cassette of op een floppy disk worden bewaard om later weer te worden opgeroepen. Goede microcomputers en database pro-

 $i =$  interferentie (storing van an-

 $P =$  propagatie storingen (zoals

dere zenders)

fading e.d.)

 $5 = a$ een  $4 =$  licht  $3 =$  matig  $2 = zwaar$  $1 =$ extreem

 $5 =$  geen  $4 =$  licht  $3 =$  matiq  $2 = zwaar$ 

gramma's worden regelmatig in dit blad aan u voorgesteld. U merkt het: ook als kortegolf hobbyist kunt u RAM geen maand missen.

#### **QSL**

Toen de kortegolf nog maar pas voor internationale omroep werd gebruikt, ontstond er bij stations de behoefte aan gedetailleerde ontvangstrapporten. En hoewel professionele monitor stations en ambassades tegenwoordig veel werk op dit gebied verzetten, stellen ook vandaag de dag veel stations prijs op ontvangstrapporten van luisteramateurs. De technici willen immers graag weten hoe sterk, en op welke frequenties en tijden hun signaal doorkomt. En natuurlijk zijn programmamakers benieuwd of de uitzendingen aanslaan. Als tegenprestatie zendt het kortegolfstation een QSL-kaart of brief aan de luisteraar. Dat is ееп soort certificaat waarop de juistheid van het ontvangstrapport wordt bevestigd. De QSL-kaart is een waar verzamelobject geworden. Beginnende kortegolf hobbyisten kunnen er hun vorderingen mee aantonen, en ervaren DX-ers zien er een bevestiging in van hun (top)prestaties. De QSLkaart of -brief van een zwak station wordt met recht gezien als een echte trofee. Op de volgende pagina ziet u enkele QSL's van bijzondere kortegolfstations uit Nigeria, Kampuchea, Guyana en Papua Nieuw Guinea.

(wordt vervolgd)

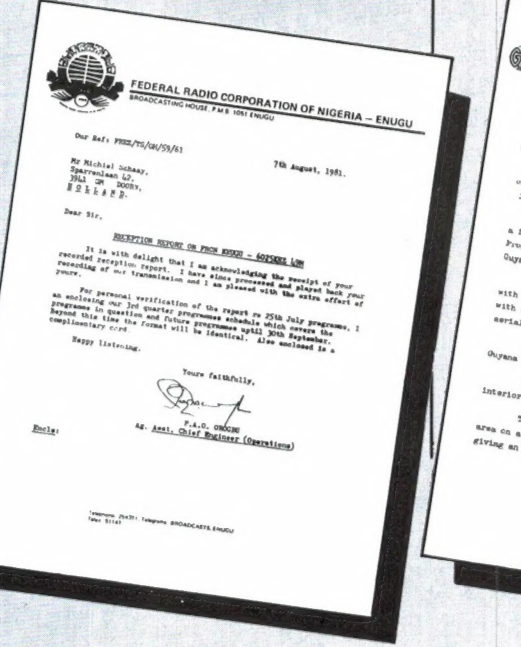

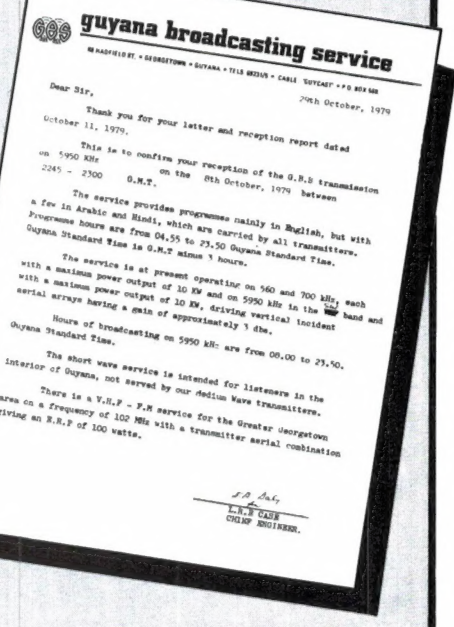

# UITSLAG VAN DE PRIJ

Zoals elk jaar hadden we ook in het afgelopen zomernummer van RAM weer onze jaarlijkse prijsvraag/enquête opgenomen. Daarmee kon u — wanneer de oplossingen goed waren tenminste — fraaie prijzen winnen. Bovendien kon u door het invullen van de enquête aangeven wat uw hobbies zijn, in welke artikelen u interesse heeft en wat u veranderd wil zien in RAM. Of het nu aan de zeer fraaie prijzen lag die beschikbaar gesteld werden door importeurs, fabrikanten en detaillisten weten we niet, maar nog in geen enkel jaar (we begonnen met deze enquête/prijsvragen al in 1980) is het aantal inzendingen zo hoog geweest. Liefst 10.894 enquête formulieren kwamen op ons bureau terecht! Vraag ons niet hoeveel werk en uren het heeft gekost om de 60 gegevens per formulier in onze computer te stoppen, maar hier is dan de uitslag!

# De enquête

Het is natuurlijk niet mogelijk, alle gegevens van de enquête hier neer te zetten, want die bestaan uit meters computerpapier met getallen die we in de komende maanden gaan vertalen naar aanpassingen in het blad. Bovendien willen we concurrerende bladen natuurlijk ook niet wijzer maken dan ze al zijn... Toch willen we u een paar opmerkelijke details niet onthouden. De eerste vaststelling is, dat technische hobby's, inclusief het computergebeuren, nog steeds een voornamelijk mannelijke aangelegenheid is. Liefst 98,8% van de lezers is van het mannelijk geslacht, slechts 1,2% zijn vrouwen! Het tweede opmerkelijke feit is, dat mensen die slechts één enkele interesse, bijvoorbeeld alleen computers of alleen scanners of alleen kortegolfluisteren, hebben bijna niet voorkomen! Gemiddeld heeft elke lezer ruim З hobby's of interesses. Heel vaak zien we zendamateurisme gekop-

peld aan computers en electronica zelfbouw, computers aan scanners en kortegolfluisteren enz. Een paar interessante getallen: 85% van alle RAM-lezers heeft interesse in computers, waarbij 74% (3 op de 4) al een computer heeft. 8,8% heeft zelfs meer dan één computer, waarbij het lang niet altijd zo is, dat die combinatie bestaat uit ZX81 en Spectrum. Verder zien we ten opzichte van vorig jaar de interesse in kortegolf wat stijgen (35%) en die voor scanners wat dalen (47%). Electronica zelfbouw scoort met 56% zeer hoog en daar willen we dan ook wat meer aan gaan doen. Het aantal 27 MC hobbyisten blijft ongeveer constant met 22% van de lezers.

Opmerkelijk is ook, dat het aantal mensen dat geïnteresseerd is in HIFI liefst 31% bedraagt, dat is bijna 1 op de 3 lezers. Uit zo'n enquête kun je — dank zij de computer — allerlei interessante zaken halen. Zo blijkt, dat 3,8% van и wel een computer heeft, maar er niets meer

mee doet. Het gaat dan vaak om wat oudere en niet meer in productie zijnde computers, zoals de T199/4, de ВІТ-90 en de ZX81. Ор de redactie maken we ons soms wel eens zorgen dat RAM te technisch, te diepgaand wordt. Gelukkig vindt u dat niet: 78% vindt RAM zo prima, 5,2% wil wat minder technisch en van 16,8% mag het allemaal nog wat technischer. Ook met de beoordeling die u dit blad gaf zijn we in onze nopjes: 61,6% vindt RAM goed, 30,8% vindt het zelfs uitstekend en 7,6% vindt het matig. Dat zijn vaak 27 МС, scanner en kortegolf luisteraars, die meer informatie over hun hobby's willen. In het komende jaar zullen we RAM dus ook op dat gebied iets bijstellen, zodat ook zij 'goed of uitstekend' kunnen invullen bij de zomerenquête van 1986... Ten slotte: bijna iedereen laat ook nog een ander zijn exemplaar van RAM lezen (foei, laten ze zelf een abonnement nemen...) en heeft u een wat hogere leeftijd dan we dachten: 34,2 jaar, waarbij 72% van alle lezers tussen de 21 en 55 jaar oud zijn. Ook heeft ons verbaasd hoeveel u voor uw hobby's over heeft. Er zitten enorme uitschieters onder — van mensen die het houden op tussen 100 en 200 gulden per jaar tot hobbyisten die duizenden guldens per jaar kunnen besteden. Gemiddeld komt dat uit ор 895,- en dat betekent dat и met z'n allen (meelezers meegerekend) een slordige 63 miljoen gulden per jaar besteedt аап сотриters, programma's, randapparaten, kortegolfontvangers, scanners, zendamateurisme, 27 MC en electronica zelfbouw!

Wat gaat RAM in 1986 doen?

Al die gegevens — en er zijn er natuurlijk nog veel meer dan we hier hebben vermeld - hebben invloed op de inhoud van RAM in het komende jaar. Ruwweg 85% van het 'blad wordt ingedeeld naar de verhoudingen van de hobby's die u heeft aangegeven, ca. 15% blijft gereserveerd voor nieuwe ontwikkelingen, bijzondere hobby's en zaken waar we zelden aan toekomen. Overigens is dat nu ook al zo, alleen naar de verhoudingen die u vorig jaar had aangegeven. Voor 1986 betekent dat overigens dat er niet zo waanzinnig veel zal veranderen in RAM: we passen een en ander aan.

Naast de informatie over computers, scanners, kortegolf, zendamateurisme, HIFI en electronica zelfbouw zoals we dat nu al doen zult u daarom regelmatige artikelen over uw hobby aantreffen waarvan u zegt: hè, dat had ik als 'te testen' opgegeven op m'n enquête formulier, of kijk, om dát onderwerp had ik gevraagd. Want uiteindelijk was dat het doel van de enquête, het u naar de zin maken...

## De oplossing van de prijsvraag

De vragen van de prijsvraag hadden we zo samengesteld, dat ook iemand die voor het eerst RAM las, ze kon oplossen. Of ze nu moeilijker waren dan vorig jaar weten we niet, maar slechts 81% van alle inzenders hadden de juiste oplossingen gevonden. Laten we nog even kijken:

1. In welk nummer van RAM is de HANDIC 0050 scanner getest? Dat was een makkelijke, want dat stond zelfs 2x in het blad: op blz. 17 (postbus) en 64 (test HANDIC 0020) het goede antwoord

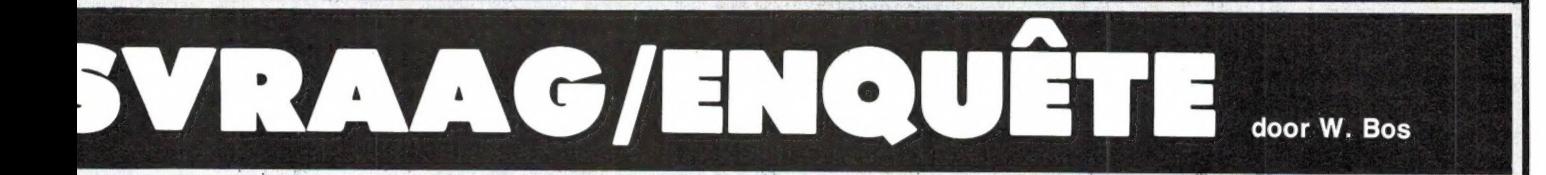

#### was RAM no 40.

De tweede vraag was al wat moeilijker: Hoe groot zijn de schijfjes van de Quick-disk? Dat had u kunnen vinden op blz. 32 van de serie 'opslagsystemen voor de Spectrum', waarin stond dat ze 2,8 inch groot zijn. Nog wat moeilijker was vraag 3: Wat betekent SLW? Het antwoord stond op blz. 63 bij betekenis afkortingen: SLW is Slangen Wagen. De vierde vraag: Wie beheert het lichtschip 'Charlie' was wat bedriegelijk door de Engelse naam van het lichtschip, maar op blz. 71 stond in 'Luisteren op de kortegolf' dat de Sowjet Unie dat lichtschip beheert. Voor de vijfde

vraag moest u naar het platenreinigingsartikel op blz. 82. Daar kon u lezen dat de kleur van het 'magneetsap' grijs is. Voor de zesde vraag: Hoeveel 1/0 lijnen heeft de 8255? Om daar het antwoord op te weten moest u het artikel: ICOM R70 besturen met de ZX81 goed doorlezen. Op blz. 26 stond dat deze chip 24 1/0 lijnen heeft. Voor de zevende vraag: In welk land kunnen AVT diskdrivers gemodificeerd worden? moest u zijn op de 'Nieuwe producten pagina', blz. 48 waar u kunt lezen dat dit bij ECC in België gebeurt. Bij de 8e vraag moest u de rubriek 'Nieuwe Computerboeken' hebben doorgele-

zen om te zien dat het in Engeland in beslag genomen HACKER's HANDBOOK 149 pagina's telt. De negende vraag was weer zo'n zoekvraag: Op welke pen zit de audio ingang van een scartplug? Nergens een artikel over scartpluggen in dat nummer, maar met een beetje zoeken had u toch als tip op blz. 35 in het artikel over diskdrive systemen voor de Spectrum gevonden dat het pen 6 was. En als uitsmijter was de tiende vraag de moeilijkste: Uit welk jaar stamt de Kennedy ontvanger type 430? Heel wat lezers schreven dat ze zich een ongeluk gezocht hadden.

't Was ook wel een beetje

gemeen: Die Kennedy ontvanger werd aangeboden in de Breakertjes advertenties en stamt uit 1924... Makkelijk was de prijsvraag zeker niet, maar we hopen dat u er toch wat plezier aan heeft beleefd. Bovendien vonden we, dat u om in aanmerking te komen voor een prijs, er best iets voor mocht doen! En hier volgen dan de namen van de gelukkigen. Heeft u niets gewonnen? Pech, maar wees er van verzekerd dat uw enquêteformulier wel mee doet om de inhoud van dit blad te bepalen? Bovendien... Volgend jaar is er weer een prijsvraag/enquête en misschien heeft u dan meer geluk...

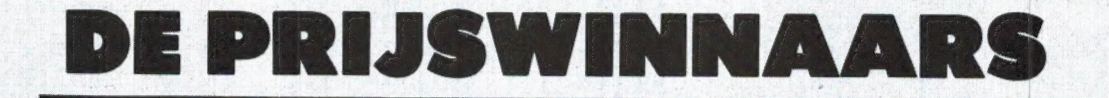

De Sony HB 75 HIT-Bit MSX computer, aangeboden door BRAND-STEDER ELECTRONICS te Badhoevedorp is gewonnen door: J. Nijenhuis uit Uden.

De Enterprise 64 computer, aangeboden door ADQUIPMENT in Woerden, is gewonnen door J. де Beer uit Oosterwolde.

De Acorn Electron Computer, aangeboden door MICRO MUNDO te Leiden is gewonnen door J. J. C. Mossel te Utrecht.

De AVT MSX computer, aangeboden door AVT ELECTRONICS te Den Haag, is gewonnen door E. van Bessen uit Epe (Gld).

De LOI programmeercursus te zamen met een Spectrum home computer, aangeboden door de Leidse Onderwijs Instellingen te Leiderdorp is gewonnen door drs. E. Bitter uit Arnhem.

De Opus Discovery diskdrive voor de Spectrum, aangeboden door RA-DIO ELRA te Rotterdam, is gewonnen door A. Mayer uit Heerlen. De Slipstream HI-RES videomonitor, aangeboden door DUNNET te Rotterdam, is gewonnen door W.

Lauwers uit Mechelen, België. Ое 5 TASWord MSX, de 5 TAS-Word Spectrum en de 5 CBM 64 COMQUER programma's, aangeboden door FILO-SOFT, Groningen zijn gewonnen door: L. F. Ackens uit Riel - J. Th. М. Raeskin uit Steyl-Tegelen - E. J. Gelok uit Goes - J. С. Penning uit Assen - І. уап Wieringen uit Haarlem. TASWORD MSX door: K. Padmos, Ouddorp -D. Buitenhuis, H.I. Ambacht - G. A. Dousi, Oss - R. С. Prommerschenckel, Utrecht - E. J. A. M. Weller, Vught.

Comquer voor CBM 64 door: J. de Feyter, Ede - H. Y. Meyer, Delft - B. Uiterwaal, Nieuwegein - W. J. Bonke, Haarlem - F. W. de Haan, Rotterdam.

MIRAGE TV/FM actieve antenne, aangeboden door ALING ANTENNE techniek is gewonnen door J. de Coninck uit Kluisbergen - België. Vijf Beta Basic programma's voor de Spectrum, aangeboden door IN-TERMEDIARY zijn gewonnen door: J. P. van 't Spijker, Den Haag - T. Hance uit Rotterdam - D. G. Schreuder uit Leeuwarden -J. van

Zanten uit Leerdam - H. J. Aandeweg uit Hoofddorp.

DAEWOO Video monitor DM 1200, aangeboden door ECTRON, is gewonnen door L. Blom-Calis uit Bussum.

SPANKER 15 amp. Voeding, aangeboden door OMNITRONIGS is gewonnen door M. Zwanenburg uit de Blesse.

Dé-soldeerbout, aangeboden door OMNITRONICS, is gewonnen door Н. J. М. Timmerman uit Den Helder.

Vier Super Joysticks, aangeboden door SUZO, zijn gewonnen door: P. W. Demilt, Anna Paulowna - A. Hetebrij uit Zwolle - A. A. Zijlstra, Wassenaar - P. Bongers, |Koog a/d Zaan. YAESU FRT 7700 Antenne tuner aangeboden door DOEVEN is ge wonnen door: M. de Keersmaecker, St. Kotelijne Waver, België.

MTCO29 Telex-morse-TOR converter, aangeboden door DC ENGI-NEERING is gewonnen door F. J. T. M. Derks, Weert.

Super scanner antenne set, aangeboden door IGP, is gewonnen door A. Kramer, Den Helder.

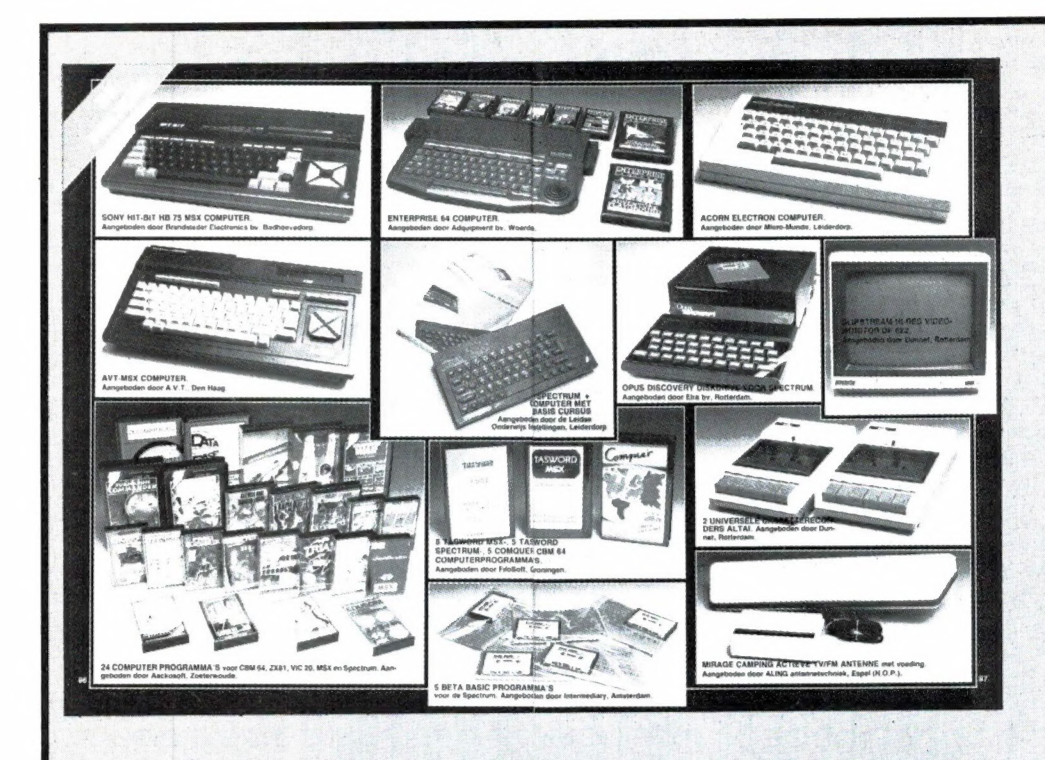

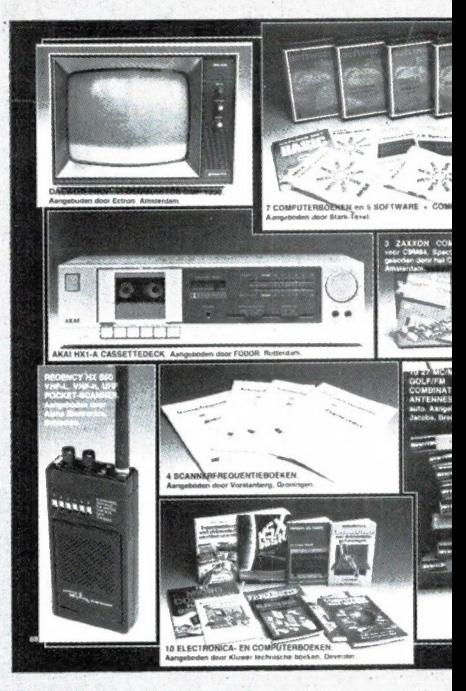

2 Universeel meters met ingebouwde transistortester, aangeboden door ОММІТНОМІС8, zijn gewonnen door: М. R. J. Smit, Maassluis en L. J. A. Jansen, Nijmegen.

YAESU FRT 7700 antenne tuner, aangeboden door RCE is gewonnen door: R. A. Schuurman, Dalfsen. 10 27MC/FM combinatie antennes aangeboden door JACOBS, zijn gewonnen door: P. A. van Wijk, Kedichem - J. Spijkerman, Wierden - Ch. Everharders, Stadskanaal - R. Heutinck, Apeldoorn -AEB Bercx, Valkenswaard - A. Geusebroek, Alkmaar - P. Meulenberg, Den Haag - С. Mos, Enkhuizen - W. v. Denzen, Bovenkarspel - F. A. Vos. Ammerzoden.

3 SA 2200 scanner antenne versterkers, aangeboden door PATRO-NICS zijn gewonnen door: A. Huisman, Schildwolde - R. Louwes, Medemblik - F. J. v. Hulst, Almerestad.

4 Militairy Radio Communications boeken, aangeboden door MICHIEL SCHAAY, zijn gewonnen door: P. de Lange, Uden - E. Sinnaeve, Brugge-België - P. van Nylen, Zichem-België -F. de Koning, Amsterdam.

4 Persbureau telex frequentie boeken, aangeboden door MICHIEL SCHAAY, zijn gewonnen door: N. ter Horst, Kollum - H. Wierenga, Warffum - M. v.d. Toolen, Gouda - P. Knol, Zijldijk (Gr.).

Actieve kortegolfantenne, aange-

boden door AMCOM is gewonnen door: B. J. Medendorp, Rotterdam. 25 RAM inbindmappen, aangeboden door RAM, zijn gewonnen door: В. J. Visser, Woerden - A. Fitskie, Rotterdam -dhr. Roelant, Sint Niklaas-België - H. Happe, Zaandam - В. Bachkolling, Deventer - F. J. Gaastra, Groot-Ammers -J. v/d Werken, Zaltbommel - B. A. de Wit, Doetinchem - M. Leentvaar, Nuenen - E. С. van Raay, Nieuwegein - R. Lievendag, Paramaribo, Suriname - G. M. Buis, Raalte - A. Wesselink, Uchelen - P. F. Kusters, Meersen - G. v/d Oever, Kampen - L. А. van Sermondt, Den Helder - A. Nieterink, Enschede - R. Waardenier, Delfzijl - J. Creemers, Valkenswaard - H. van Schip, Amstelveen - R. Eygendaal, Kwintsheul - T. Brouwer, Brummen - J. de Graaf, St. Maartensdijk - dhr. Poirot, Dordrecht en P. W. de Greef, Hippolytushoef.

4 Scannerfrequentieboeken, aangeboden door VORSTENBERG COMM. CENTRUM zijn gewonnen door: F. Tiezema, Leeuwarden - W. Duizendstra, Franeker -W. H. Gorter, Drachten - R. de Wilde, Kollum. De Basic-cursus, aangeboden door LOGICOM, is gewonnen door M. Machielsen, Prinsenbeek. Telexconverter voor de ZX81, aangeboden door ELRA, is gewonnen door: B. Schaap, Kreileroord.

Telexconverter voor de Spectrum, aangeboden door ELRA, is gewonnen door R. Bestebreur, OudBeijerland.

2 Hobby Electronica Praktijkboeken, aangeboden door WEKA, zijn gewonnen door J. A. M. Arents, Amsterdam en E. Roggeband, Zwijndrecht.

MULTISTICK DX scannerantenne, aangeboden door ARMCO is gewonnen door M. Beelen, Uden. Het AKAI HX 1 cassettedeck, aangeboden door FODOR is gewonnen door P. Heur, Zutphen.

TOSHIBA RTVS 3 cassettespeler, aangeboden door KOELRAD, is gewonnen door M. Geerligs, Borculo. Regency HX 650 pocket-scanner, aangeboden door ALPHA ELEC-TRONICS, is gewonnen door G. Kollis, Berkhout.

2 ALTAI cassette recorders, aangeboden door DUNNET, zijn gewonnen door J. Beekhuis, Hattem en H. J. P. Thoma, Hoog-Karspel. 3 ZAXXON computer games, aangeboden door het COMPUTER COLLECTIEF, zijn gewonnen door: J. P. Tevel, Teteringen - P. Brands, Amsterdam - H. Schoneville, Zelhem.

TEKTRONIX AMPLITUDE CALI-BRATOR, aangeboden door BLOK-GOLF, is gewonnen door: J. B. S. Ploeg, Ede.

TR 33 draagbare radio met luchtvaart, aangeboden door ARS ELOPTA, is gewonnen door H. de Kroon, Vught.

7 Computerboeken еп 5 computerprogramma's, aangeboden door STARK-TEXEL, zijn gewonnen